#### **REPUBLIQUE ALGERIENNE DEMOCRATIQUE ET POPULAIRE**

#### **MINISTERE DE L'ENSEIGNEMENT SUPERIEURET DE LA RECHERCHE**

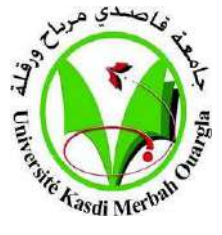

**SCIENTIFIQUE**

#### **UNIVERSITE KASDI MERBAH OUARGLA**

**Faculté des Sciences appliquées**

**Département de Génie Civil**

**Mémoire fin d'études**

#### **MASTER ACADEMIQUE**

**Domaine: Sciences technologies Filière: Génie Civil Spécialité : Structures**

**Présenté Par :**

#### **ELHILA Meriam**

**YAZI Nesrine**

Thème :

**L'influence des dispositions des voiles sur le comportement dynamique d'un bâtiment en R+5**

#### **Soutenu publiquement le:**

#### **Devant le jury composé de:**

Dr. KHALLASI Amar MAA (UKM Ouargla) Président

Dr. DJIREB Samir MCB (UKM Ouargla) Examinateur

Dr. BOUZOUAID Samia MCB (UKM Ouargla) Encadreur

#### **Année Universitaire :2022/2023**

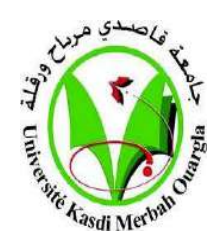

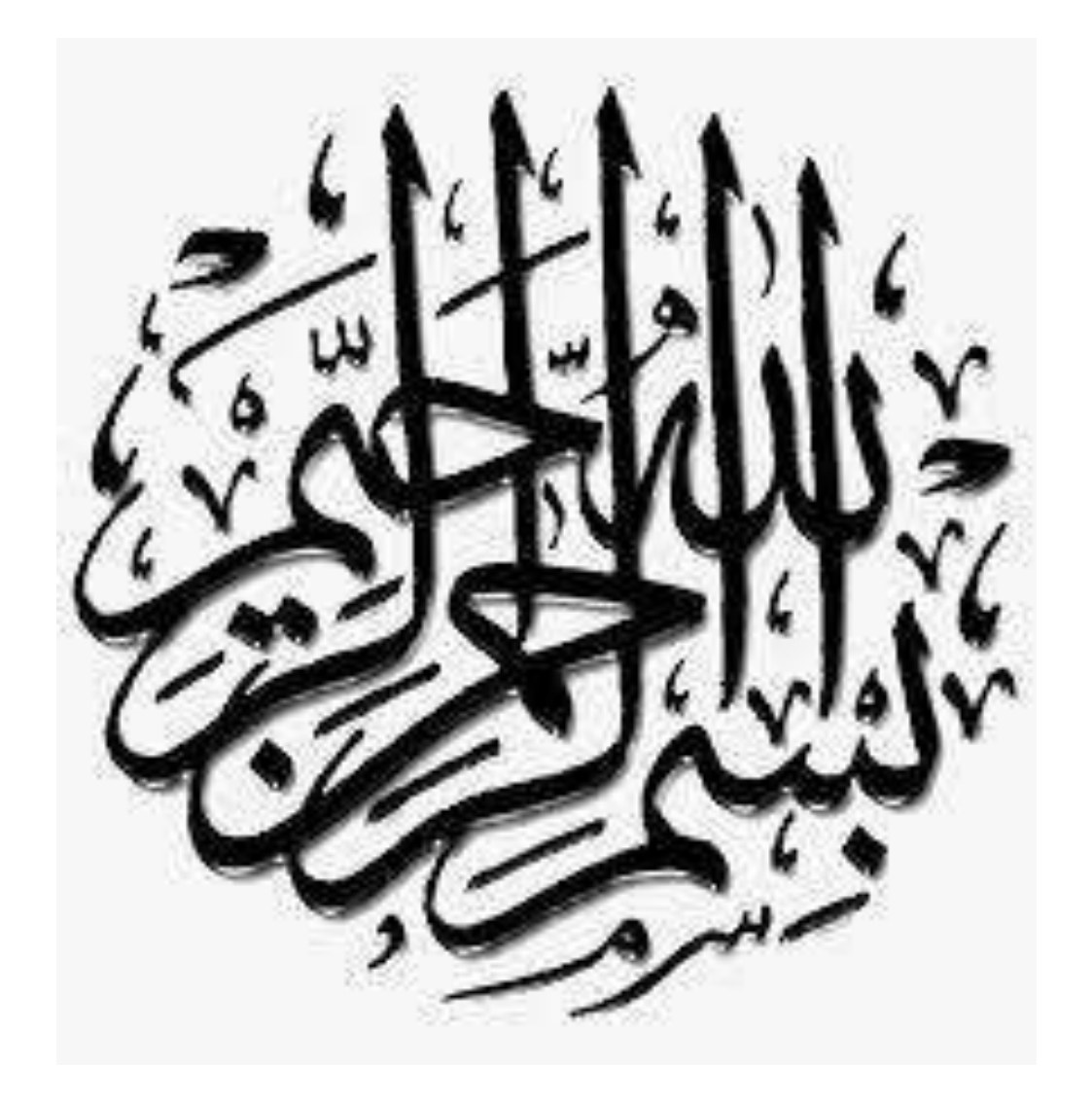

#### **Remerciement**

عن أبي هريرة - رضي الله عنه – قال رسول الله–(صلى الله عليه وسلم): (من لا يشكر الناس لا يشكر الله)

Nous sommes très reconnaissants à la professeure (Samia Bouzouaid) qui nous a grandement aidés dans nos progrès pour terminer et écrire cette recherche et qui a joué un grand rôle dans ses instructions, critique constructive et soutien académique et tous les professeurs respectés sur le dévouement et l'engagement tout au long des années scolaires. Je remercie également tous les ingénieurs qui ont contribué à notre orientation et qui nous ont fourni de l'information pendant la période de formation afin de terminer cette étude.

### اإلهداء

الحمد لله الذي ما تم جمد ولا ختم سعى إلا بغضله

و ما تخطى العبد من عقباته و حعوباته إلا بتوفيقه و معونته

و الفعم و بكل وتر اهدي هذا العمل

إلى قرة عيني ... و طريقي إلى البنة .......نور قلبي. ...و سندي في المياة

إلى من حملتني في بطنما وسمرته من اجلي إلى نبع الحبه و الحنان أميي الحبيبة .

و إلى السند و حاجب العليم الكبير ومصدر الآمان و السعادة أبيي الغالبي .

ها هد أتى البوء الذي طالما تمناء هلبكما أنا هنا و في هذا المكان بغضلكما و بفضل تربيتكو ليى و تعليميى و مساندتي من اجل

أن أحل لما غليه الآن اللمو اغني غلى برهما و ارزقني رخاهما و اطل في غمرهما و اسعد قلوبهما و أحفظمما لي يا ربم .

و إلى نور الذي يضيء حياتي و ابتسامتي و هوتيى إخوتي .

و اهديما خاصة إلى خالي ( عليي) و خالتي ( أم الخير ) و جدتي الغالبيين لد عمهم لي طول مسيرتي الدراسة .

إلى الأياحي التي تمد لي العون عندما أتعثر عائلتي و أحدقائي .

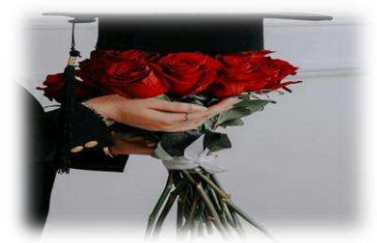

وسررم رزي

#### اإلهداء

الحمدلله حتى يبلغ الحمد منتماه

الحمدلله الذي وفقني طيلة مسيرتي الدراسينة مذه

اهدي غملي المتواضع لسندي ومسنديو مصدر هوتي اغز مااملط والديا

أهدي هذا العمل المتواخع لوالدي الأعزاء الذين أرشدوني خلال أصعبه لحظاته هذه الرحلة الطويلة، والدتي التي كانته بجانبي اجزرخًد ًد ا ون ررعنالخعرل وحعفعنالغالن وعرحفاتنة ركر ًد ود من عالحفاتنة إلى والدي عدالعزرزة الذي لم رترر رديأبد

للند أميي على كل جهد كان من اجليي

.ااردي التن د متين عال هذا العمل

أخبرًا، أهديما لشريكتب<sub>ه</sub> نسرين التبي ساهمت فبي تحقيق مذا العمل<br>.

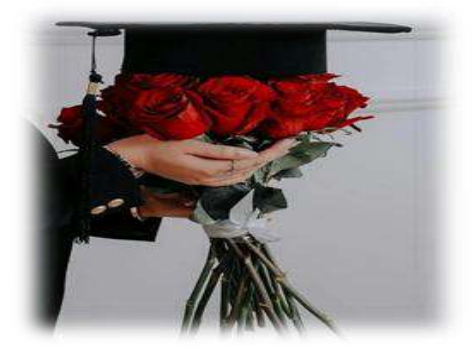

مريم المبلة

#### **Résumé**

 Ce projet consiste en une étude de construction en béton armé à usage résidentiel avec deux appartements sur un étage. Il se compose d'un rez-de-chaussée et 5 étages. Le bâtiment sera situé à la périphérie de la zone sismique de Media (Oumari) (II-a).

Selon le rapport de sol, le terrain est un solhomogèneavec contrainte admissible = 1,9 bar

La structure est soutenue par des voiles, des colonnes et des paquets .

Cette étude comporte quatre parties :

**Partie I :** description et aperçu du projet avec les dimensions d'avance des éléments, puis les charges d'atterrissage .

 **Partie II :** Etude des éléments secondaires (Acrotère, balcon et échelles).

Partie III : L'objectif du projet est d'étudier l'effet sismique et l'effet porteur des dispositions du voiles en respectant les règles et conditions de BAEL91/amendd99 et du règlement sismique algérien RPA 99 une version 2003 avec analyse de la structure à l'aide du ROBOT 2014 programme .

 **Dernière partie IV** : Comprend le renforcement des éléments résistants à la structure

(poutres, colonnes, voiles, fondation ).

يتكون هذا المشروع من دراسة بناء سكنية من الخرسانة المسلحة يتكون من طابقوخمسة طوابق لكل طابق شقتين وسرتهوقع المبنى في ولاية مدية بلدية (وامري)والتي صنفت ضمن المنطقة الزلزالية (II-a).

وفقًا لنسبة التربة، فإن الأرض عبارة عن تربةمتجانسة ذات إجهاد مسموح به يساوي 1.9 بار .

الميكل مدعو م بجدر ان خر سانية ً و أعمدة و ر و افد.

- حخكٌٕ ْزِ انذساست يٍ أسبؼت أجزاء:
- الجزء الأول: وصف المشروع واستعراض عام له مع الأبعاد المسبقة للعناصر، ثم حمولات الهبوط.
	- الجزء الثاني: دراسة العُناصر الثانوية (أكرونلووشرفة وسلالم ).
- لجزء الثالث: الهدف من المشروع هو دراسة الأثر الزلزالي والأثر المؤثر لأحكام الامتثال لقواعد وشروط 99amendd91/BAEL ٔانُظاو انزنزانً انجزائشي 99 RPA َسخت 2003 يغ انخحهٍم انٍٓكهً باسخخذاو بشَايج 2014 ROBOT.
	- الجزء الرابع و الأخير : بشمل تعزيز العناصر المقاومة الهيكلية (الروافد ، الأعمدة، الأشرعة، الأساسات).

#### **Abstract**

This project consists of a residential reinforced concrete construction study with two onestorey apartments. It consists of a ground floor and 5 floors. The building will be located on the outskirts of the seismic zone of Media (Oumari) (II-a).

According to the soil ratio, the land is a homogeneous soil with permissible stress  $= 1.9$  bar

The structure is supported by sails, columns and packages.

This study has four parts :

Part I: description and overview of the project with the advance dimensions of the elements, then the landing loads .

**Part II**: Study of secondary elements (acrotera, balcony and scales).

**Part III**: The objective of the project is to study the seismic effect and the bearing effect of the sail arrangements in compliance with the rules and conditions of BAEL91/amendd99 and the Algerian seismic regulation RPA 99 a 2003 version with structural analysis using ROBOT 2014 program.

Last part IV: Includes reinforcement of structural resistant elements (beams, columns, sails, foundation ).

#### *Sommaire*

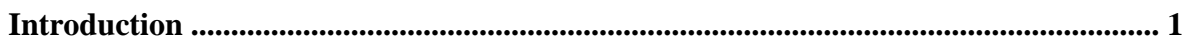

#### **Chapitre I : Présentationde projet**

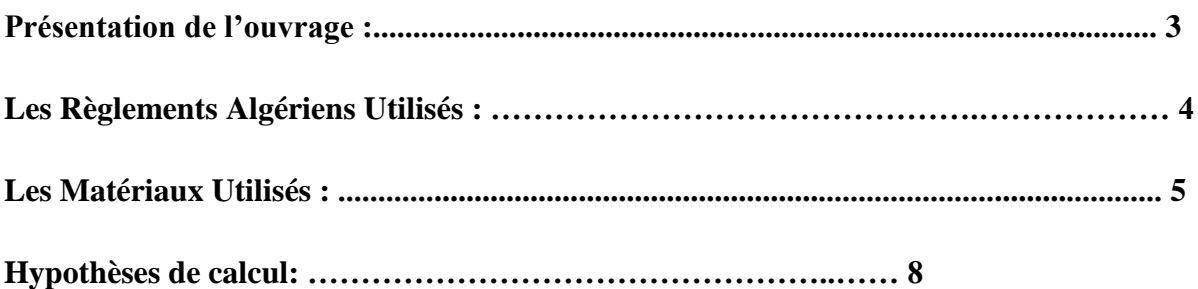

#### **Chapitre II : Prédimensionnement**

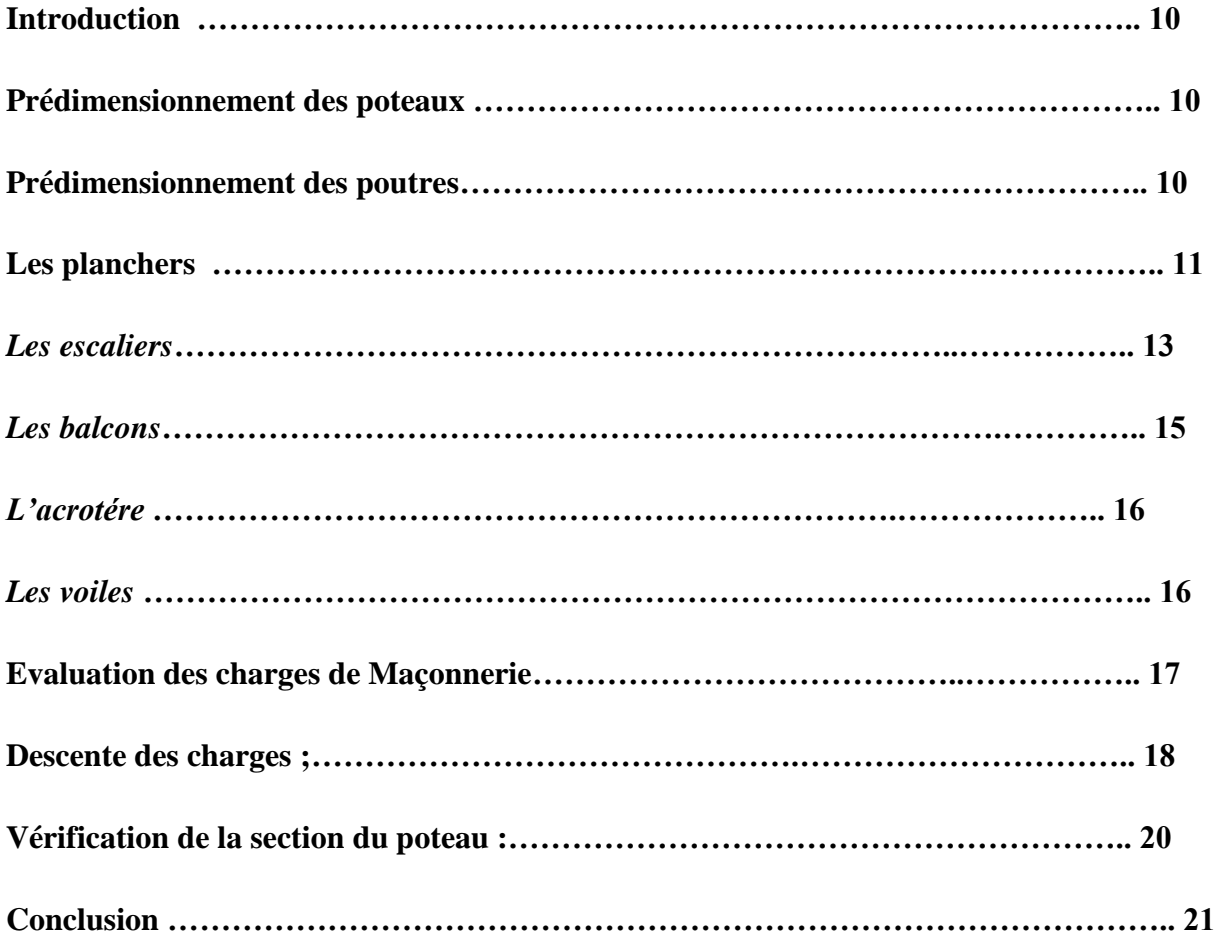

#### **Chapitre III : Etude des éléments secondaires**

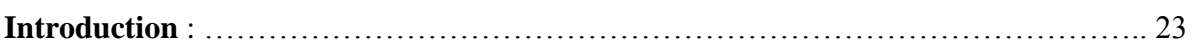

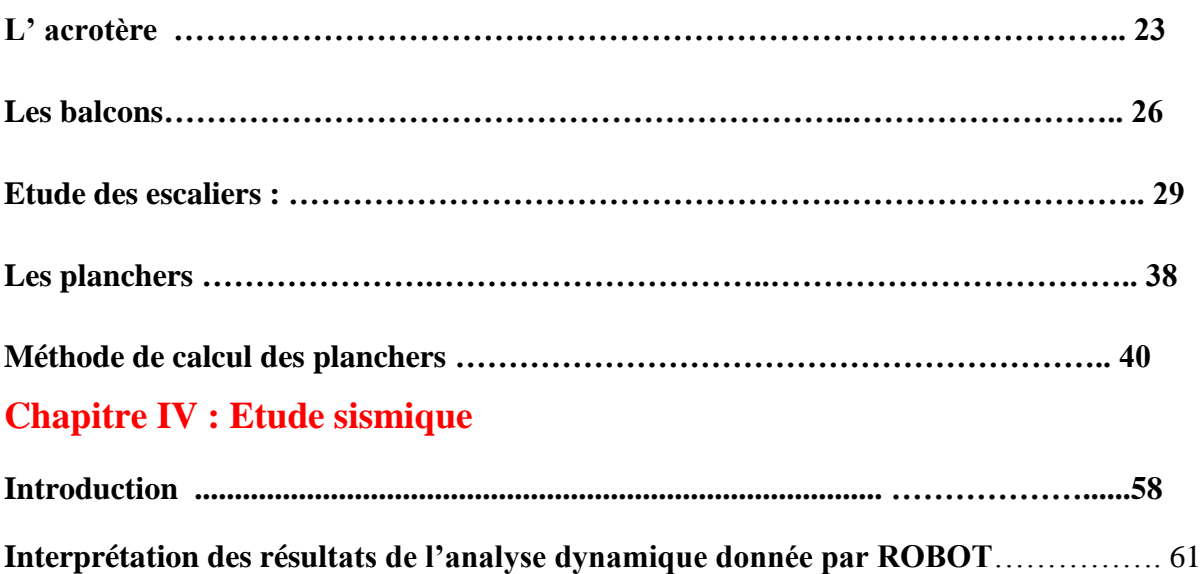

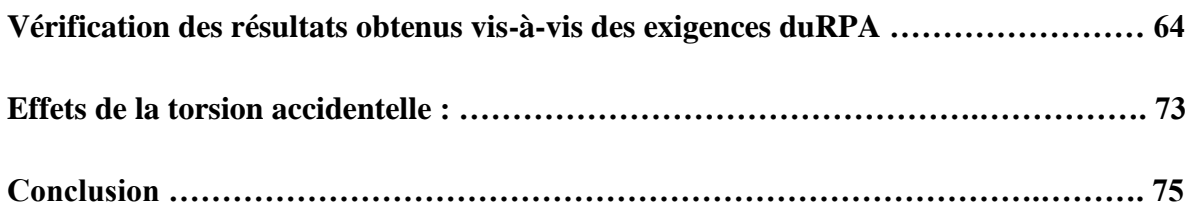

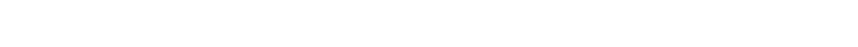

#### **Chapitre V : Etudes des éléments principaux**

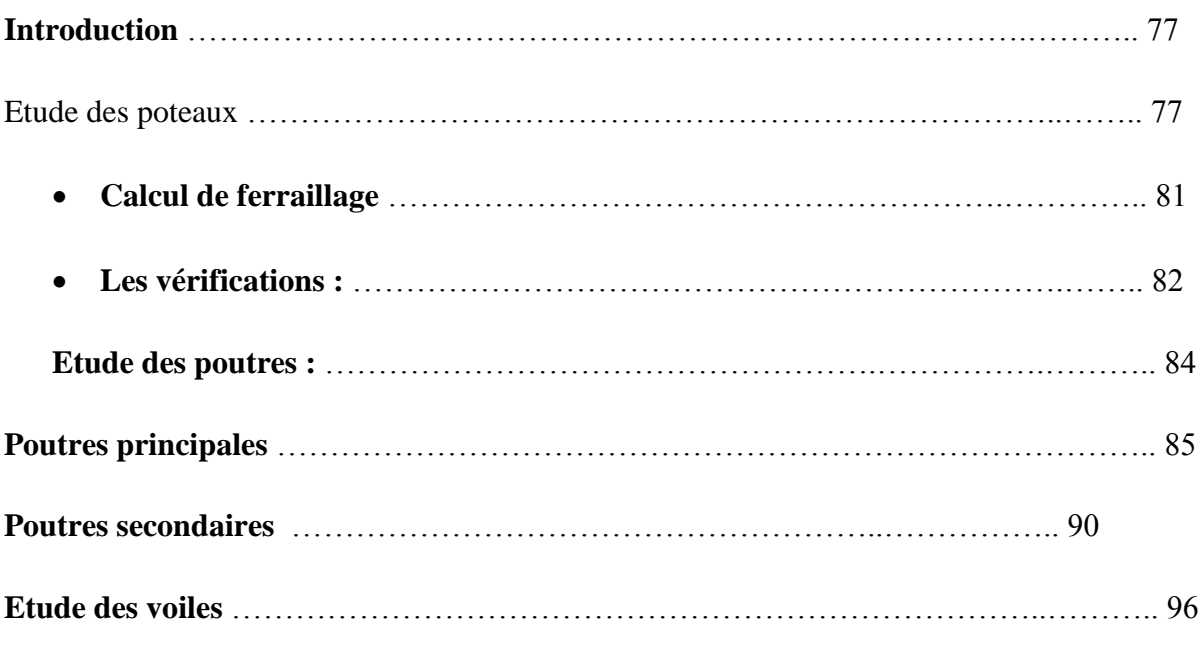

#### **Chapitre VI :**

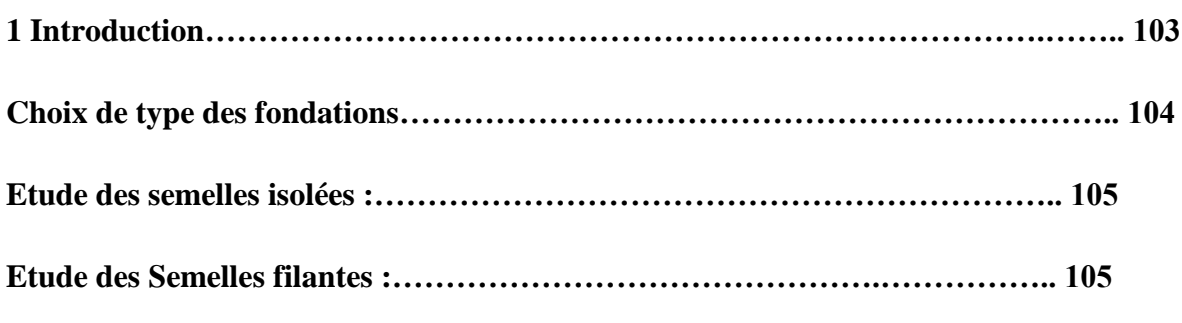

#### **CONCLUSION GENERALE**

**Bibliographie** 

**Annexe**

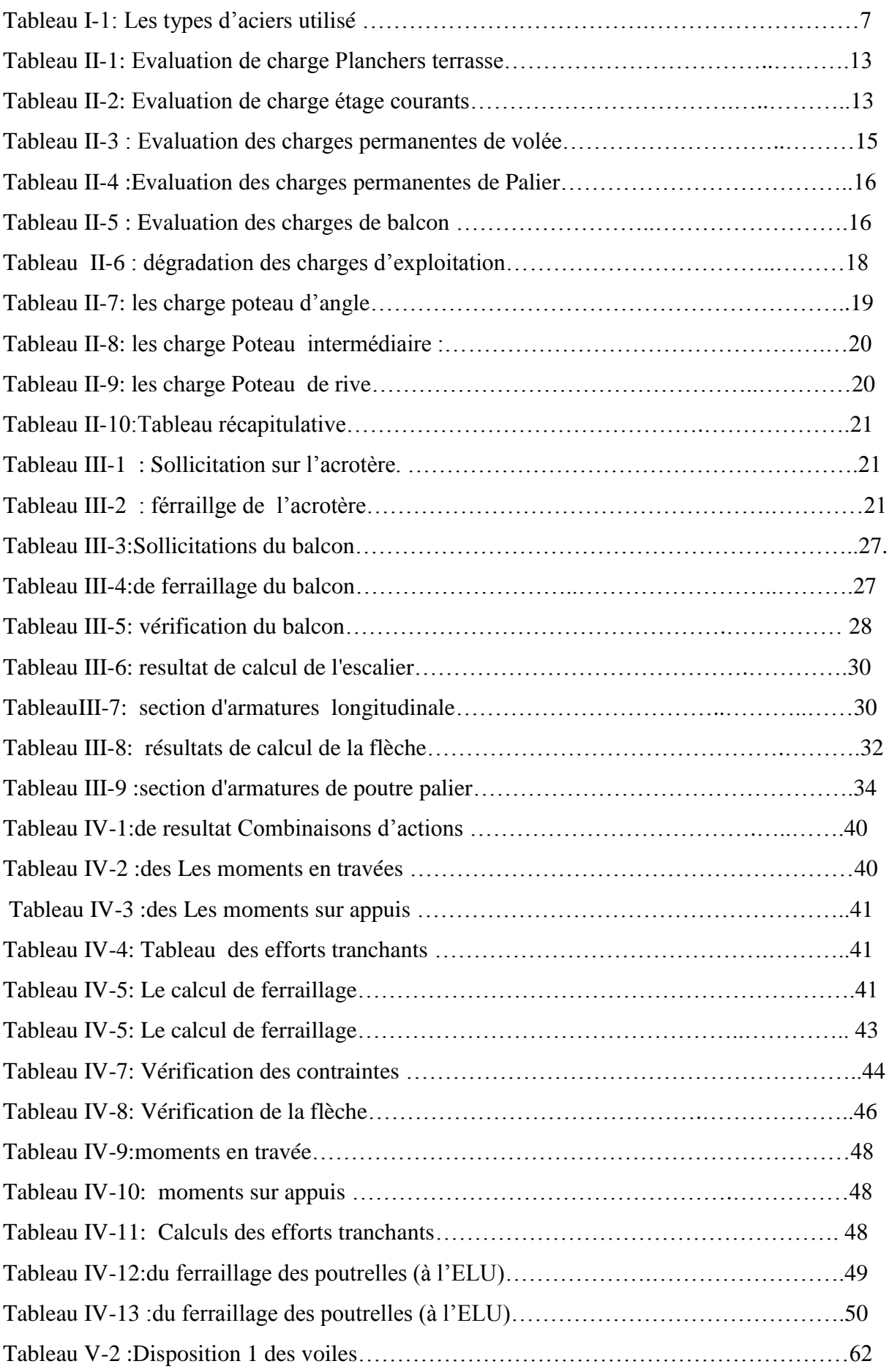

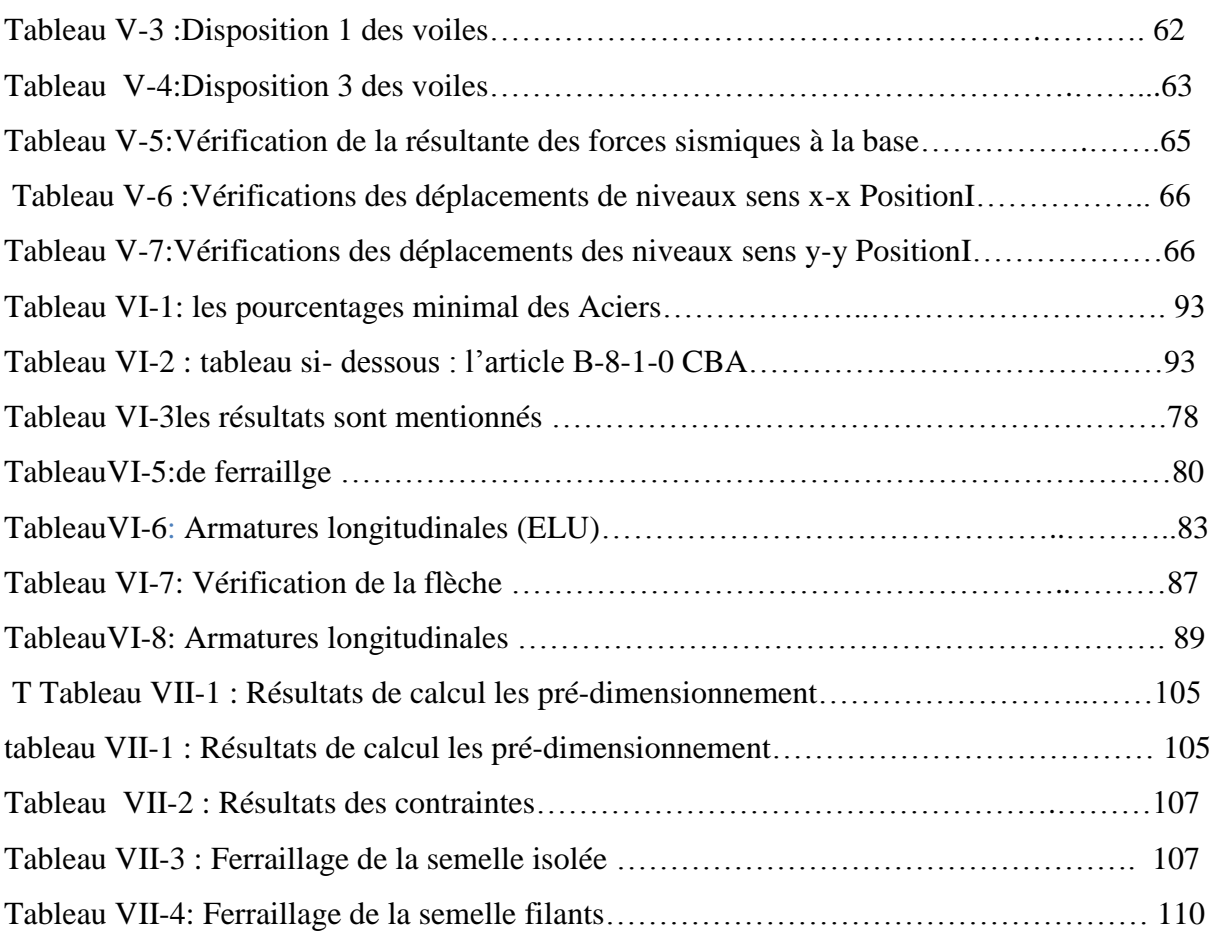

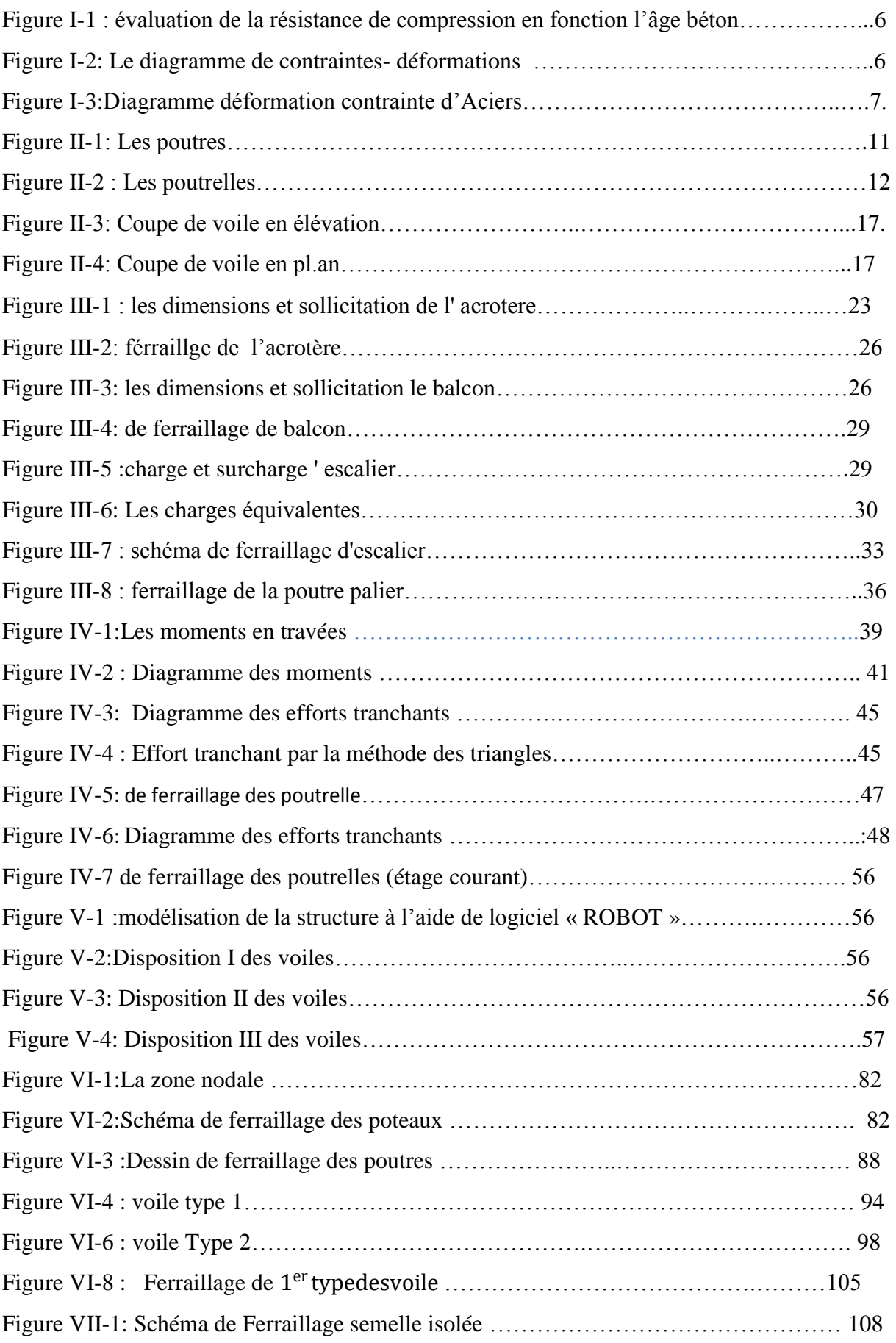

#### **Introduction générale**

 Le génie civil est directement lié à la conception et à la construction de structures visant à maintenir l'intégrité de la vie humaine.

L'objectif de cette étude est principalement d'assurer la sécurité des usagers du bâtiment. Pour y parvenir, en plus de les combiner, les charges permanentes du bâtiment doivent être contrôlées et les charges opérationnelles doivent être prises en compte. Non

Nécessité de concevoir une structure capable de supporter les charges générées par le bâtiment Nous savons aussi qu'il existe de nombreux aléas naturels (tsunamis, ouragans, tremblements de terre...etc).

Ces tremblements de terre menacent n'importe quelle zone et se produisent soudainement à tout moment sans avertissement préalable. Lés gens ont étudié et analysé le phénomène sismique.

A partir de ce projet, nous nous sommes appuyés sur des recherches sur des bâtiments R+5 avec des voiles pour réduire les forces sismiques exercées sur la structure.

Le but de cette étude est de savoir comment les murs affectent les bâtiments en zone sismique, sans oublier la nécessité de concevoir une structure capable de transférer idéalement les charges générées par le bâtiment vers le sol et Bell 91/99. Assurer la stabilité et l'équilibre du bâtiment pour assurer la sécurité des personnes.

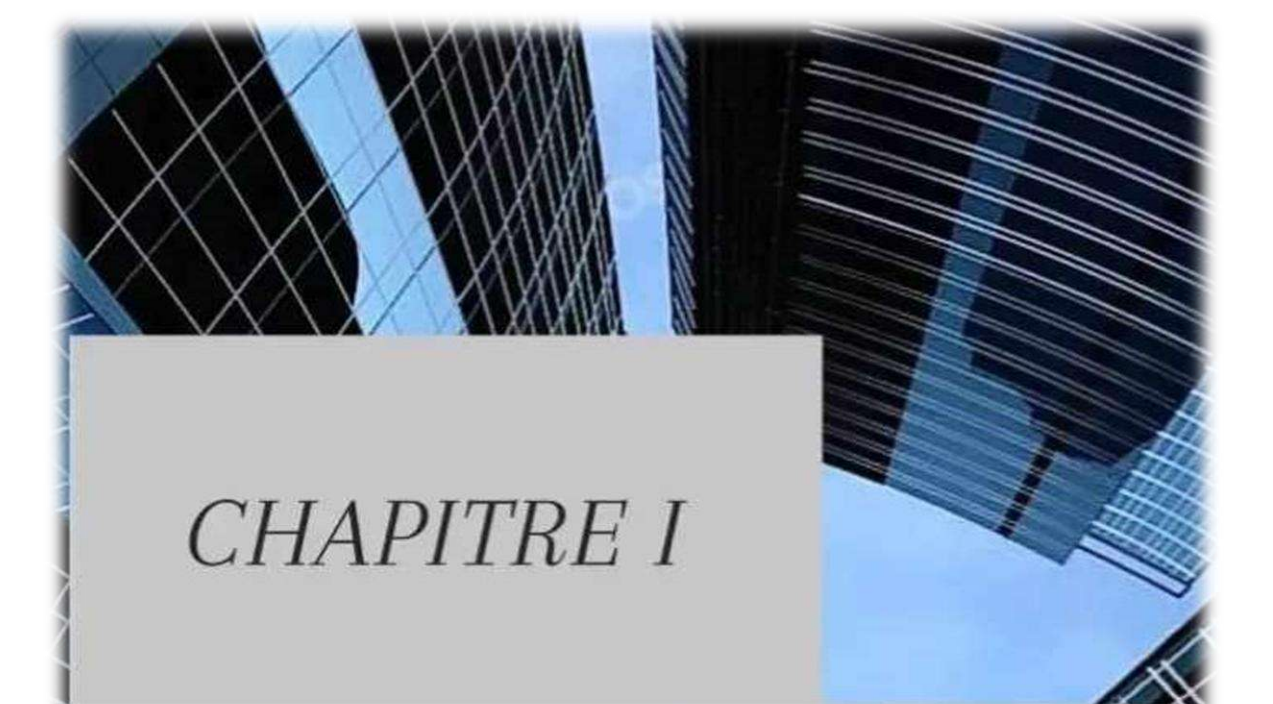

# Présentation De Projet

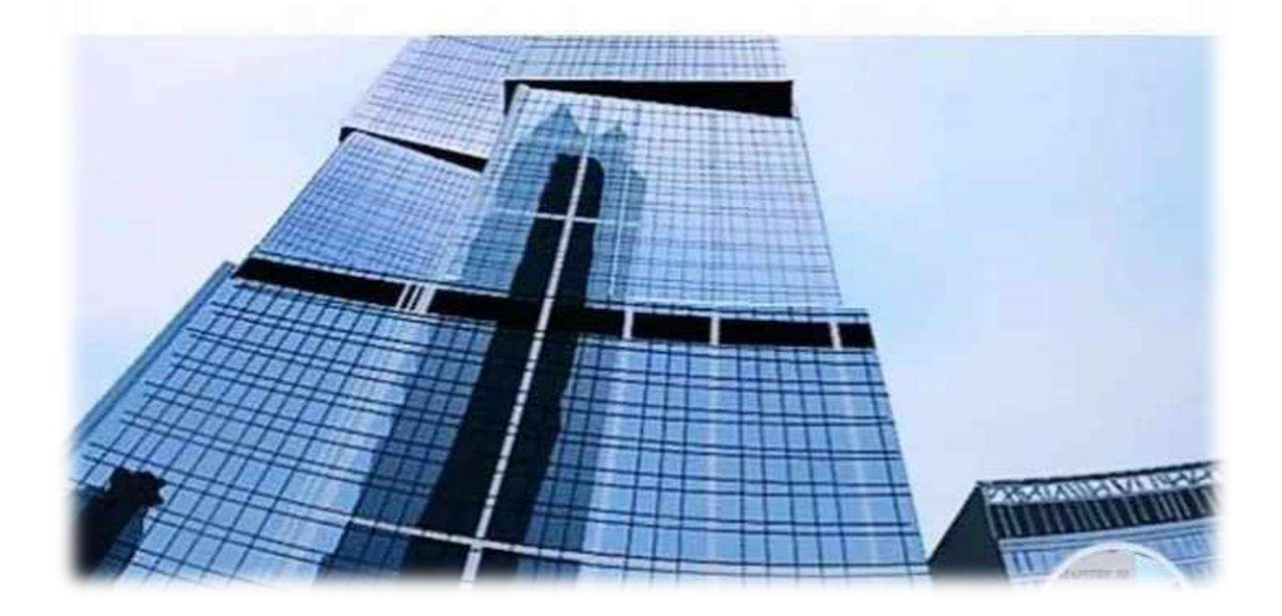

#### **I-1- Présentation de l'ouvrage :**

Ce projet consiste en l'étude d'un bâtiment en béton armé à usage d'habitation a raison de deux appartements par étage. composé d'un rez-de-chaussée et 5 étages. L'immeuble sera implanté sur la périphérie de la wilaya de Médéa ( Ouamri) zone sismique II- a.

Selon le rapport du sol l'assiette est un sol ferme avec une contrainte admissible

#### $\bar{\sigma}$ sol = 1.9bar

La structure présente une forme irrégulière en plan et en élévation. La structure est soutenue par des voiles et des poteaux et poutres.

#### **I-2 Caracteristiques géometriques du batiment :**

**I-2-1** *Dimensions en plan :*

 *S= 32 \* 12,30 = 393.6 m²*

 *I-2-2- .Dimensions en élévation :*

- Longueur totale du bâtiment : **H**t **=18.36 m**
- Hauteur d'étage courant : **HEtage = 3.06m**
- Hauteur du RDC :HRDC=3.06 m

#### *I-2-3-.***Conception structurelle :**

#### *Planchers :*

Les planchers constituer des diaphragmes horizontaux, qui transmettent et répartissent d'une manière uniforme les efforts horizontaux sur les éléments porteurs. Les types de planchers utilisées sont :

- Planchers à corps creux.
- Dalle pleine en béton armé : C'est une plaque en béton armé, qui peut reposer avec ou sans continuité sur 2, 3 ou 4 appuis constitués par des poutres, des poutrelles ou des murs

#### *Escaliers :*

On a un seul type d'escaliers, consistent en des volées de béton armé reposant sur des paliers coulés en place, et un banc comporte des marches et des compteurs de marches.

#### *Maçonnerie :*

 $\checkmark$  Murs extérieurs :

ils sont constitués de deux parois :

- Brique creuse de 10 cm d'épaisseur.
- L'âme d'air de 10 cm d'épaisseur.
- Brique creuse de 10 cm d'épaisseur.
- $\checkmark$  Murs intérieurs:

ils sont constitués par une cloison de 20 cm d'épaisseur.

#### *Revêtement :*

Le revêtement de la structure est constitué par :

- $\checkmark$  Carrelage pour les planchers et les escaliers.
- $\checkmark$  Enduit de plâtre pour les plafonds et les murs intérieurs.
- $\checkmark$  Mortier de ciment pour les murs extérieurs et intérieurs.

#### *Acrotère :*

 La terrasse étant inaccessible, le dernier niveau est entouré d'un acrotère en béton armé d'une hauteur de 60cm et de 10cm d'épaisseur.

 L'acrotère a pour buts d'assurer la sécurité et d'empêcher l'écoulement des eaux pluviales stagnées dans la terrasse sur la façade

#### *Le plafond :*

Réalisé sous l'élément porteur, enduit de plâtre, plaques préfabriquées.

#### *les Balcons* :

Les balcons sont des dalles pleines encastrées dans les poutres,

#### *.Les voiles :*

réalisés en béton armé continus sur toute la hauteur du bâtiment .

Nous avons utiliser seeul type des voiles :

*voiles pleines* 

#### **I-3- Les Règlements Algériens Utilisé :**

Règle de conception et de calcul de structures [CBA93] et [DTR.BC.2.41].

- Charges permanentes et surcharges d'exploitations [DTR.BC.22].
- Le règlement parasismique [RPA99 version 2003].
- Règle de calcul des semelles superficielles [DTR-BC 2.331]

#### **I-3- Les Matériaux Utiliser :**

#### **I-3-1- Béton :**

- *La composition moyenne pour un mètre cube de béton est la suivante :*
	- 350 kg/m² de ciment de classe CPA 325.
	- 400 litres de sable de diamètre 0 à 5mm.
	- 800 litres de gravier de diamètre 15 à 25mm.
	- 175 litres d'eau de gâchage.
- *Caractéristiques Physique et Mécaniques duBéton :*

#### *A L'ELU :*

Selon les règles de CBA93 :

Résistance caractéristique a la compression :

 $fc28 = 25MPa$ 

Résistance caractéristique à la traction :

Pour j=28 :

$$
f128 = 0.6 + 0.06 * f c28 = 2.1 MPa
$$

 $f_{bu} = 0.85 *$  $f_{c28}$  $\gamma b$  $\begin{cases} \gamma b = 1.5 \text{ pour situation normale} \\ \gamma b = 1.15 \text{ assuming a solution to } \end{cases}$  $\gamma b = 1.15$  pour situationaccidentelle

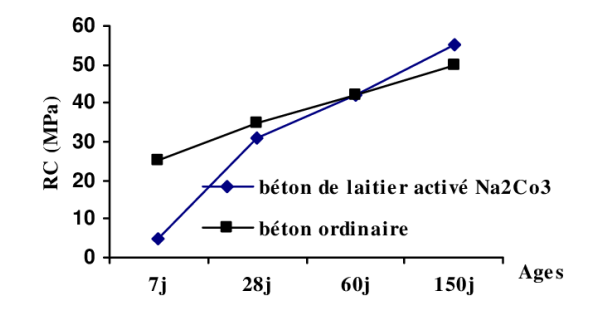

*Figure I-1 :* évaluation de la résistance de compression en fonction l'âge béton

Le diagramme de contraintes- déformations adopté est :

- Parabole rectangule pour les sections entièrement comprimé
- Rectangulaire simplié pour les autres cas

**u :**contrainte limite ultime de cisaillement , pour fissuration préjudiciable **:**

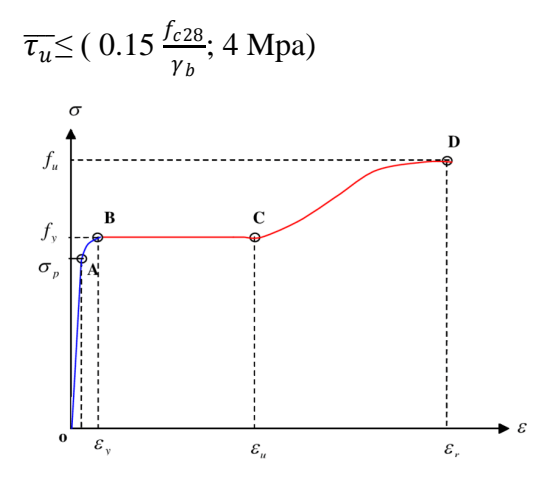

*Figure I-2:*Le diagramme de contraintes- déformations

Le module de déformation longitudinale instantanée ;

Eij =11000. $\sqrt[3]{f_{cj}}$  $f_{c28} = 25 \text{ MPa}$   $\implies$  Eij = 32164.195MPa

Le module de déformation longitudinal différée du béton **:**

Evj = 3700. 
$$
\sqrt[3]{fcj}
$$
  
Pour  $f_{c28} = 25 \text{ Mpa}$  Evj = 10818.16 MPa

*Coefficient de poisson :*

 $\gamma v = 0.2$  dans le cas des états limites de services. ν = 0 dans le cas des états limites ultimes

La contrainte de compression dans le béton est :

 $\overline{\sigma_{bc}}$ =0.6 f c28 =15 MPa

#### **I-3-2-L'Acier (les armatures ) :**

*Le module de déformation longitudinale de l'acier est égalà :*

*E= 2*× 10 <sup>5</sup>*MPa* 

#### *Les types d'aciers utilisés :*

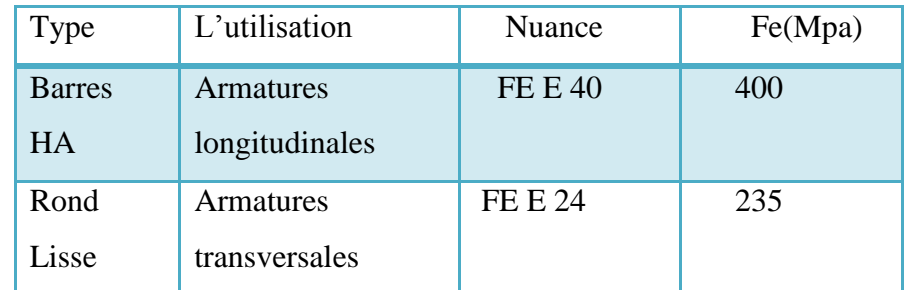

*Tableu I-1*: Les types d'aciers utilisés

#### *A L'ELU :*

Diagramme déformation – contrainte :

Dans les calculs relatifs aux états limites, on introduit le coefficient de sécurité  $\Box$  s qui à les

valeurs suivantes

**σs** *=*  $\frac{fe}{\gamma s}$  pour  $\begin{cases} \gamma s = 1.15 \, \text{pour} s$  ituation normale<br> $\gamma s = 1.5 \, \text{pour} s$  ituation accidentell  $\gamma s = 1.15$  pour straational mate<br> $\gamma s = 1.5$  pour situationaccidentelle

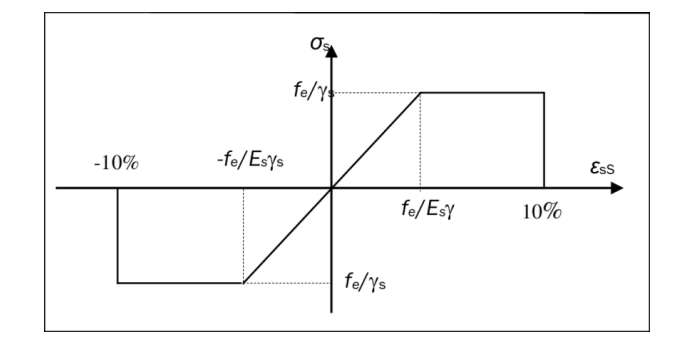

*Figure I-3:*Diagramme déformation contrainte d'Aciers

#### *A L'ELS* :

#### *Contrainte limite de traction des armatures :*

- Cas de la Fissuration Peu Préjudiciable : aucune vérificatins n'est préconisée ; les contraintes dans l'acier ne sont pas limitées .
- Cas de la Fissuration Préjudiciable :  $\bar{\sigma} s \leq \sigma s = \min \left\{ \frac{2}{3} \right\}$  $\frac{2}{3} * fe$ ; 110  $* (\eta * \sqrt{f} t j)$
- Cas de la Fissuration Très Préjudiciable : $\bar{\sigma} s \leq \sigma s = \{0.5 * fe : 90 * \eta * \sqrt{f t j}\}$
- η : : Coefficient de fissuration.

 $\int \eta = 1$  pour les ronds lisses (RL).  $\eta = 1.6$  pourlesarmaturesàhautesadhérence (HA)

#### **I-4- Hypothèse de calcul C.B.A.93 [A.4.3.2] :**

Les hypothèses de calcul sont énumérées ci-dessous :

- Les sections droites restent planes et il n y a pas de glissement relatif entre les armatures et le béton.
- **↓** La résistance à la traction du béton et négligée.

ELU :

 $\checkmark$  Les déformations des sections sont limitées pour l'allongement unitaire de l'acier à 10‰, pour le raccourcissement unitaire du béton à 3.5 ‰ en flexion et 2‰ en compression simple.

 $\checkmark$  On peut supposer concentré en son centre de gravité la section d'un groupe de Plusieurs barres, tendues ou comprimées, pourvue que l'erreur ainsi commise sur la déformation unitaire ne dépasse pas 15 ‰.

ELS :

- $\checkmark$  Le coefficient d'équivalence est fixé forfaitairement =15.
- $\checkmark$  L'aire de l'acier est concentre en son centre de gravité.
- $\checkmark$  Le béton et l'acier sont considérés comme des martiaux élastiques.

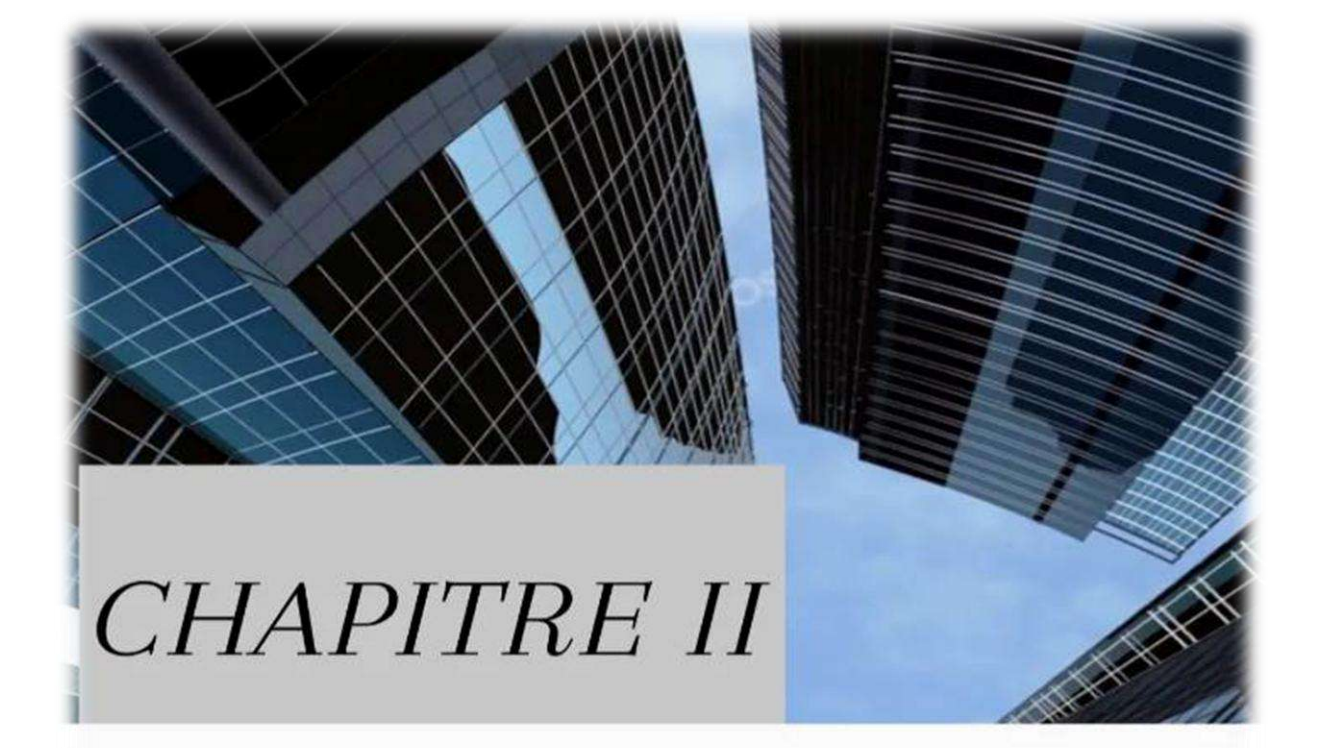

## Prédimensionnent Et *Evaluation Des* charges

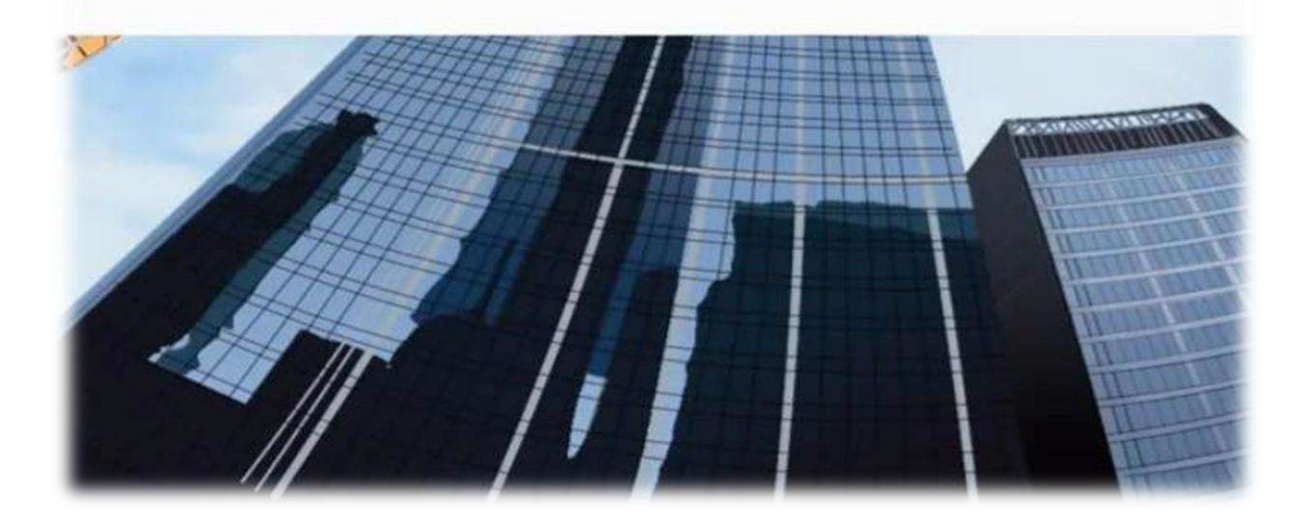

#### **II-1-Introduction :**

*Le prédimensionnement des éléments résistants est la plus étape régie par les lois empiriques issues de l'expérience. elle représente un point de départ et une base de justification à la résistance, la durabilité et la stabilité de l'ouvrage.*

*Alors, le prédimensionnement il faut être du sommet vers la base.*

#### **II-2-Prédimensionnement**

#### **II-2-1-Prédimensionnement de poteau :**

soit un poteau des dimensions  $(h * b) = 30 * 30$  cm . ( proposé par l'architechte .)

Les exigences de RPA en zone ( IIa ) :

- Min (b, h)  $\geq 25$  m  $\implies$  30 cm  $\geq 25$  cm ... (cv)
- Min (b, h)  $\geq \frac{h_e}{20}$  $\frac{h_e}{20}$   $\implies$  30  $\geq \frac{306}{20}$ 20 =15.30 cm ………………(cv)
- $\bullet \ \frac{1}{4}$  $\frac{1}{4} < \frac{b}{h}$  $\frac{b}{h}$  < 4  $\Rightarrow$   $\frac{1}{4}$  $\frac{1}{4} < \frac{30}{30}$ 30 = 1 < 4 ………………. (cv)

$$
G_{poteau} = b * h * l * \gamma_b = 6.885
$$

#### **II-2-2 Prédimensionnement des poutre** *:*

*Les poutres doivent les dimensions suivantes :*

$$
G_{pp} = b \times h \times l \times \gamma_b = 9.25 \text{KN}
$$

*sens transversal :* 

Lmax=4.6m;

#### **Selon le BAEL 91** :

Lmax : est la longueur de la plus grande portée .

$$
\frac{l_{\max}}{15} \le h \le \frac{l_{\max}}{10}
$$

 $\Rightarrow$ 0.31≤ h ≤ 0.46 . On prend : h=45cm

 $0.3h \le b \le 0.7h$ .  $\implies$  13.5  $\le b \le 31.5On$  prend b=30 cm

- **Selon le RPA99 V/2003** :
- b=30cm≥20cm ……………………….. ok
- h=45cm ≥30cm ……………………… ok
- 45/30=1.5 ≤ 4 ………………………. ok
- *sens longitudinal:*

 $Lmax = 4 m$ ;

- $\frac{\ln x}{15}$  $\frac{\text{max}}{15}$  ≤  $\text{ } \frac{\text{1}_{\text{max}}}{10}$  ⇒0.26 ≤ h ≤ 0.4 ⇒on adopte : h =40cm
- 0.3 h≤ b≤0.7 h  $\Rightarrow$  12 ≤ b ≤ 28⇒on adopte : b=30cm

**Selon le RPA99 V/2003** *:*

$$
l_{max} = 370 \; cm
$$

- b=30cm≥20cm ok
- $\checkmark$  h=40cm  $\geq$ 30cm ok

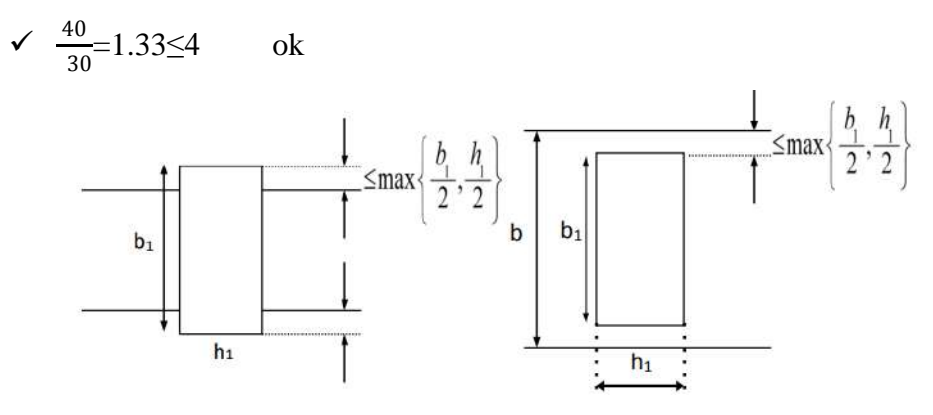

*Fiegur II-1: Les poutres* 

#### **Conclusion** :

 *Les dimensions des poutres dans les deux sens et pour tous les niveaux sont :* 

- *sens transversal (b=30 et h=45)*
- $\triangleright$  *sens longitudinal (b=30 et h=40)*

#### **II-2-3-Prédimensionnementles planches:**

#### *2-3-1- Dalle à corps creux :*

h<sub>t</sub>: hauteur totale de corps creux

b0 : Largeur de la nervure de 8 à12 cm.

#### *II-2-3-2-Planchers corps creux :*

A partir de la condition de la flèche , l'épaisseur du plancher est :

$$
l_{max} = 4m
$$
  

$$
\frac{h_t}{l_{max}} \ge \frac{1}{22.5} \Longrightarrow h_t \ge \frac{l_{max}}{22.5} \Longrightarrow h_t \ge 17.77 \text{ cm}
$$

Donc ,on prend:  $h_t$ =20cm (16+4) tel que 4cm est l'épaisseur de la dalle

de compression .

 *vérification de la condition de flèche :* l/25≤ ht≤ l/20 ⟹ 16 ≤ ht=20 ≤ 20 ……………………. (OK)

#### *II-2-3-3-Les poutrelles :*

*On a la vérification suivante :*  $b=2$   $b<sub>1</sub> + b<sub>0</sub>$ *L 'hourdis choisis est des données suivante : h= 16cm ; b= 55cm On prend :*  $b_0 = 10$  *cm* . *L*=*b* - *b*<sub>0</sub> = 65-10 =55 cm  $b_1 \leq min \big\}$ L 2  $\frac{l_{max}}{10}$  $\frac{max}{10}$   $\Rightarrow$   $b_1 \leq min\{27.5; 37\}$   $\Rightarrow$   $b_1 = 27.5$  cm. *b=* 2<sup>1</sup> + <sup>0</sup> *= 2*×*27.5 +10 = 55+10=65 cm . ……………..ok*

*Donc : Les dimensions sont accepter .*

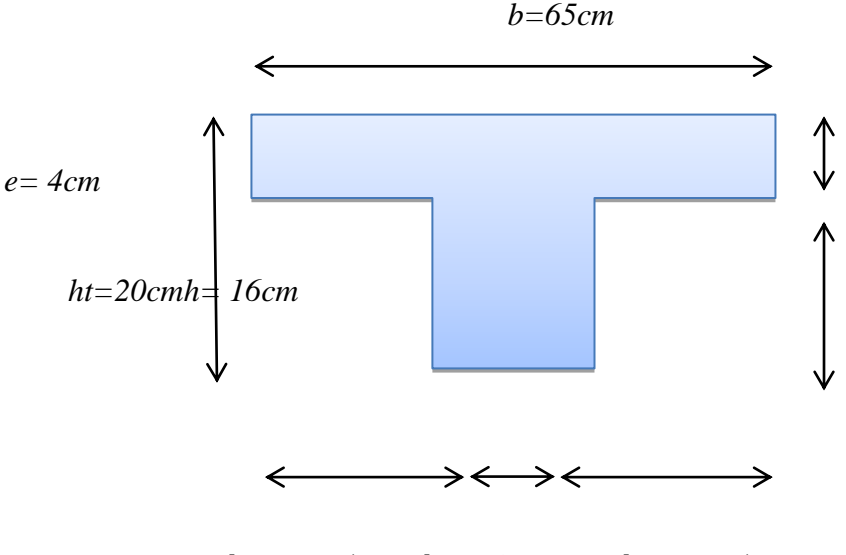

 $b_1 = 27.5$ cm  $b_0 = 10$ cm  $b_1 = 27.5$ cm

*FiegurII-2 :*Les poutrelles

**II-2-3***-4Evaluation de charge de plancher :*

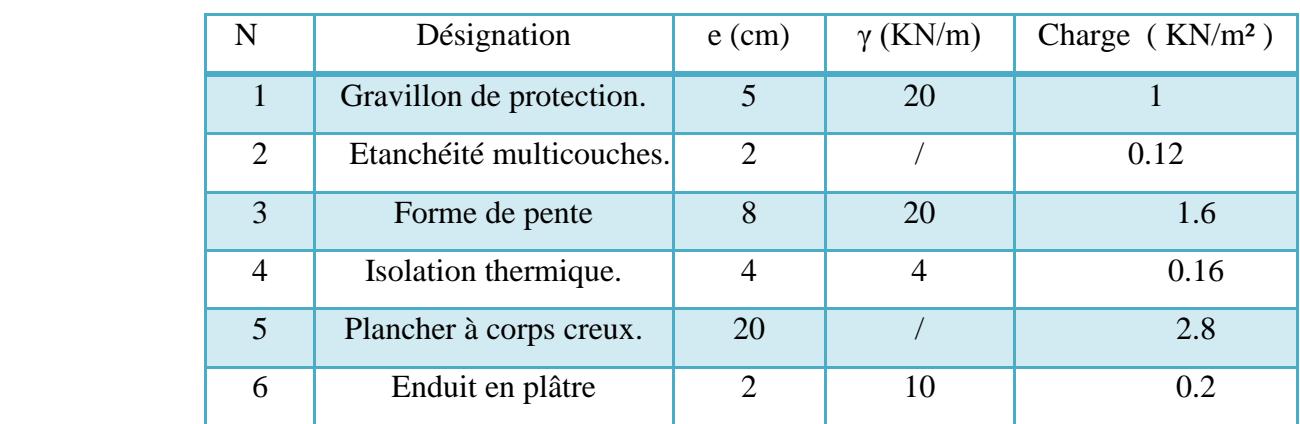

#### *Planchers terrasse innaccessible :*

*Tableau II-1***:** Evaluation de charge *Planchers terrasse*

#### *Charge permanente et d'exploitation*

- $G = 5.88$  KN/m<sup>2</sup>
- *Q=1,00 kn/ml*
- *Planchers étage courants :*

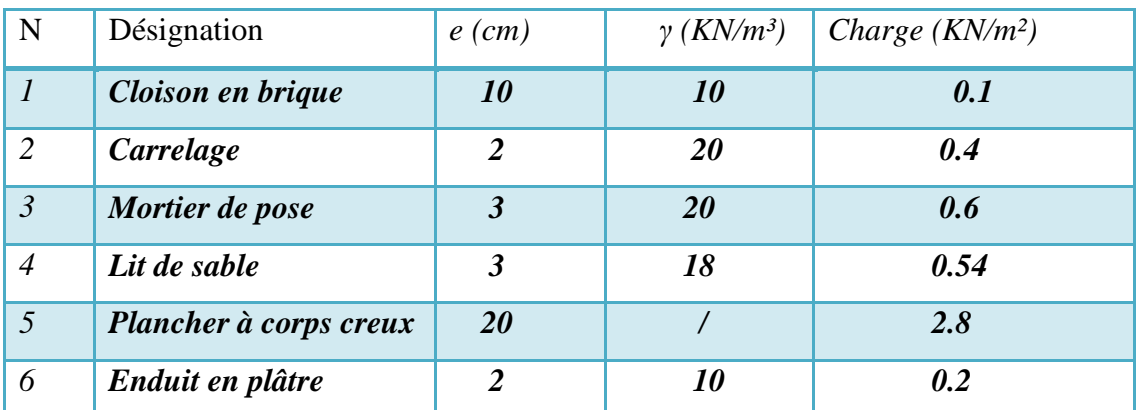

*Tableau II-2:* Evaluation de charge étage courants

Charge permanente et d'exploitation

- $-G= 4.64$ KN/m<sup>2</sup>
- $\text{Q} = 2.5 \text{ KN/m}^2$

#### **II-2-4Prédimensionnementles escaliers :**

On utiliser la formule de BLONDEL , pour déterminer la largeur des marches et la hauteur contre marche,

*59 cm ≤ g + 2 h ≤ 66cm cm*

*Avec :h: hauteur de la contre marche 16 cm*  $\leq h \leq 21$  *cm.* 

- *g : giron de la marche avec 25 cm ≤ g ≤ 32 cm.*
- *H* : hauteur de la volée :  $\frac{3.06}{2}$  = 1,53 m.

*: nombre des contre marches.*

*m : nombre des marches*

*détermination « h » et « g » :*

*on a* :  $14 \text{ cm} \leq h \leq 20 \text{ cm} \implies h = 17 \text{ cm}$ 

*25 cm≤ g ≤ 32cm ⇒g=30cm* 

- *La vérification :*
- *√ 59 cm* ≤ *g* + 2 *h* ≤ 66cm cm  $\Rightarrow$  59 cm ≤ 64 ≤ 66cm ... ... ... ... .... ... (CV)
- *Considérons une hauteur de contre marche : h=17cm*

$$
n_c = \frac{H}{h} = \frac{135}{17} = 9
$$

*Alors, le nombre des marches est*  $:n_m = n_c - 1 = 8$ 

*Calcul de l'épaisseur de la paillasse :*

- *Calcul de la pente α :*

 $tan\alpha = \frac{h}{a}$  $\frac{h}{g} = \frac{17}{30}$  $\frac{17}{30} = 0,566 \implies \alpha = 29,55$ 

- *l'épaisseur de la paillasse :*

$$
L_v = n_m \times g = 8 * 30 = 240 \text{ cm}
$$

$$
L=0.65+\frac{2.4}{\cos\alpha}+0.95 = 4.36 \text{ cm}.
$$

$$
\frac{345}{30} \le e \le \frac{345}{20} \implies 14.53 \text{ cm} \le e \le 21.54 \text{ cm}
$$

On prend  $: e = 18$  cm

Alors , notre escaliers est des dimensionnements suivante :

h =17cm;  $g=30cm$ ;  $e=18 cm$ 

*Evaluation des charges pour le volée:*

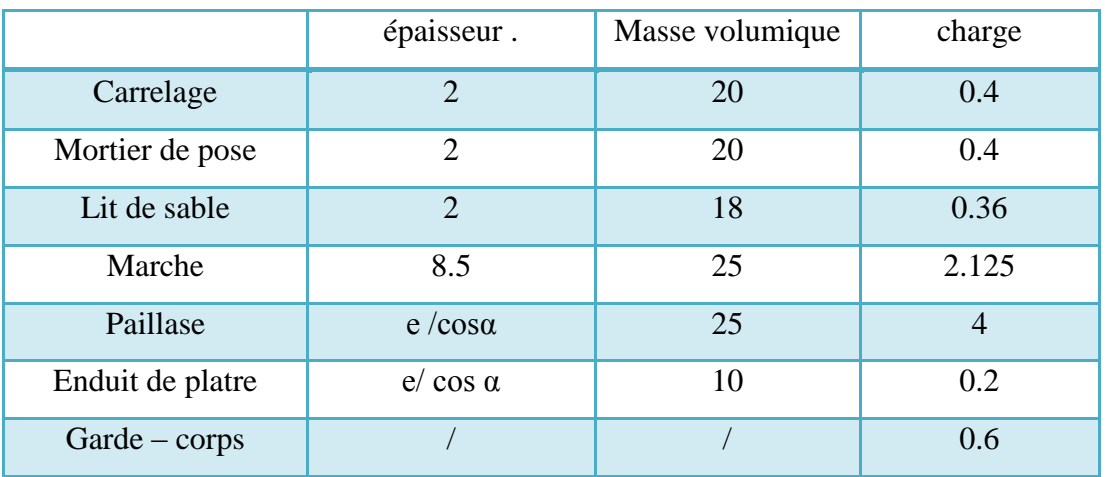

*Tableau II-3* : Evaluation des charges permanentes de volée

- *G = 8.085 KN/ m²*

*Charge d'exploitation :* 

- *Q = 2.5 KN/m²*
- *Evaluation des charges Pour le palier :*

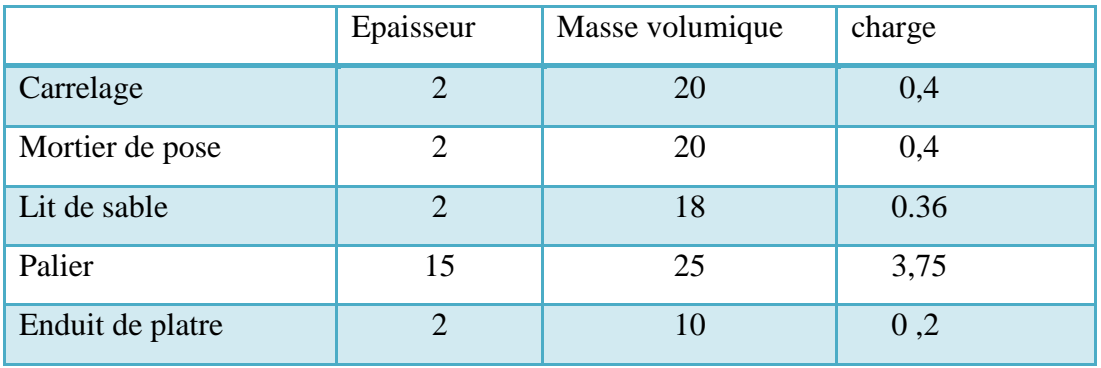

*Tableau II-4 :*Evaluation des charges permanentes dePalier

- *G = 5.11 KN/m²*

*Charges d'exploitation :*

- *Q=2.5 KN/m²*

#### **II-2-5-Prédimensionnement les Balcons :**

 $l_0$  : portée libre de la porte à faux

 $l_0 = 1m$ 

$$
e \ge \frac{l_0}{10} = \frac{100}{10} = 10 \, \text{cm} \implies e \ge 10 \, \text{cm}
$$

alors, on prend :  $e = 15$ cm

#### *Evaluation des charges de balcon*

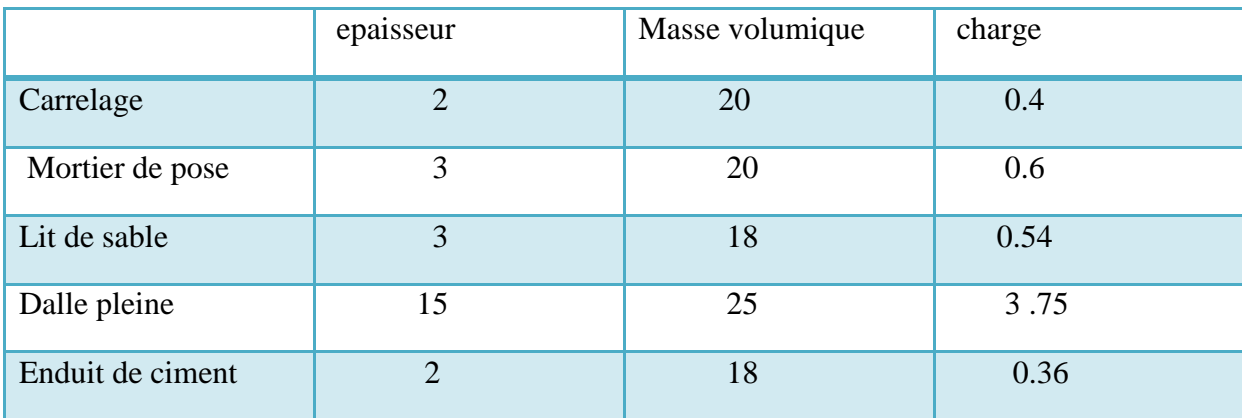

*Tableau II-5* : Evaluation des charges de balcon

- $\blacksquare$  G = 5.65 KN/m<sup>2</sup>
- $Q = 3.5$  KN/m<sup>2</sup>

#### **II-2-6-Prédimensionnement l'acrotére :**

Le calcul se fera pour une bande de 1m dans la section d'encastrement.

 $S = (0.1 * 0.6) + (0.1 * 0.07) + \frac{0.1 * 0.03}{2}$  $\frac{1}{2}$  =0.0685m<sup>2</sup>

- *Evaluation de charge de l'acrotère :*
	- *Poids propre de l'acrotère :*

 $G_1 = 25 \times 0.0685 = 1.7125$  Kn /ml

 $G_2 = 20 \times .04 = 0.4$  Kn /ml

*G = G1 + G2 = 2.1125kn/ml*

- *Surcharge d'exploitation : Q= 1,00 kn/ml.*
- *La charge permanante :G =2.1125 kn/ml*

#### **II-2-7-Prédimensionnement Les voiles :**

- *Selon le RPA 99 ver 2003 :* L ≥ 4a *Avec* : L : portée min des voiles.

e : épaisseur des voiles

*L'épaisseur doit être déterminée en fonction de la hauteur libre d'étage et des conditions derigidité aux extrémités, avec une épaisseur minimale de 15 cm.*

 $h_e = 3.06 - 0.30 = 2.76$  *m* 

 $a \ge max$  [15  $cm$  ;  $\frac{h_e}{22}$  $\frac{h_e}{22}; \frac{h_e}{25}$ 

 $a \ge max$  [15 ; 12.55 ; 11,04 ]*cm*  $\implies$   $a \ge 15$  *cm* 

*On prend pour les voiles l'épaisseur a = 20cm*

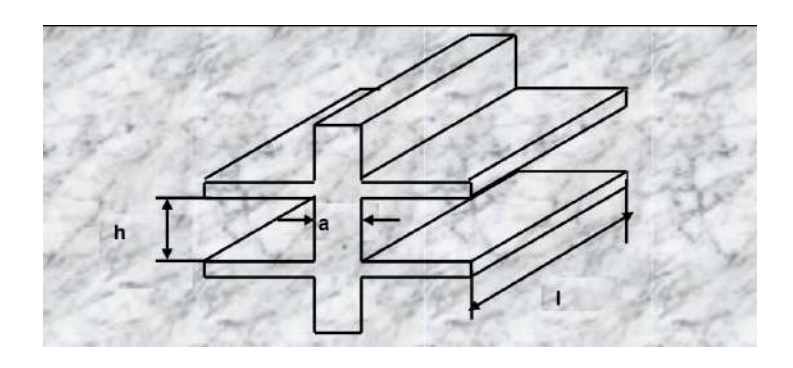

*Figure II-3: Coupe de voile en élévation.*

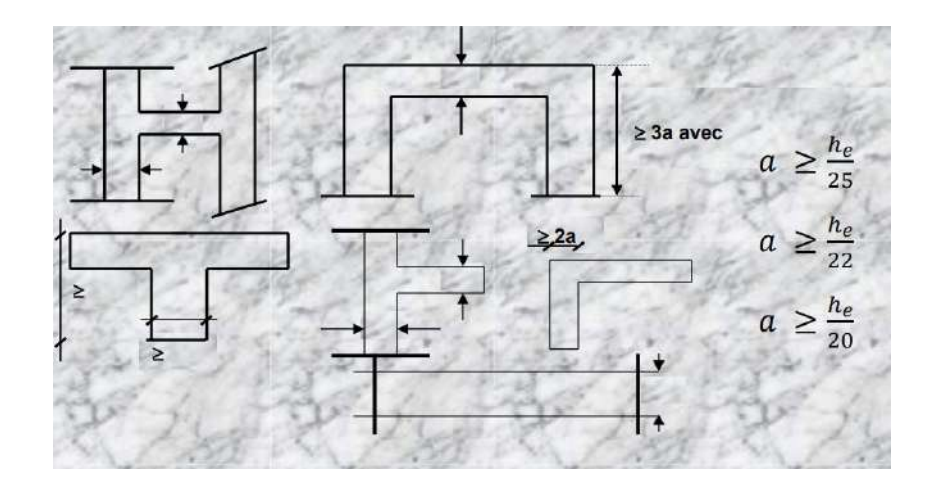

*Figure II-4: Coupe de voile en plan*

#### **II-2-8- Evaluation des charges de Maçonnerie** :

- > Extérieur :
	- Brique creuse (15 cm) 9  $\times$  0.15 = 1.35KN/m<sup>2</sup>
	- Brique creuse  $(10 \text{ cm})$  9  $\times$  0.1 = 0.9KN/m<sup>2</sup>
	- Enduit de plâtre (2cm)  $10 \times 0.02 = 0.2$   $KN/m^2$

• Enduit de ciment (2cm)  $18 \times 0.02 = 0.36$   $KN/m^2$ 

 $\bullet$  G=2.81 KN/m<sup>2</sup>

- > Intérieur ;
	- Brique creuse (10 cm)  $9 \times 0.10 = 0.9$  KN/ $m<sup>2</sup>$
	- Enduit de plâtre (2cm) $10 \times 0.02 = 0.2$  KN/ $m^2$ 
		- $\bullet$  G= 1.1 KN/m<sup>2</sup>

#### **II-3-Descente des charges :**

#### **II-3-1 Dégradation des charges d'exploitation :**

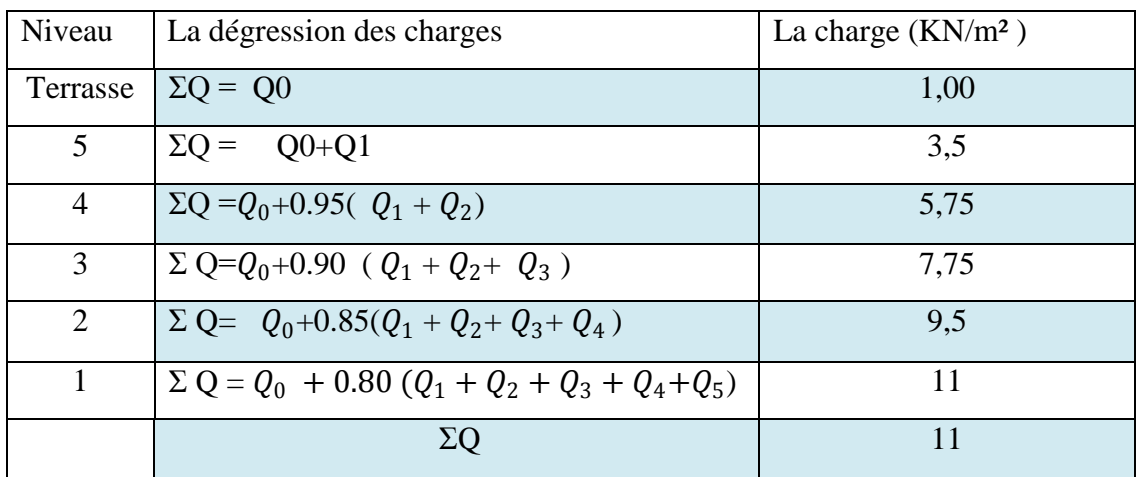

*Tableau II-6 :* dégradation des charges d'exploitation

- Récapitulation de l'ensemble des descentes de charge :
- Poutre principale( $30 \times 45$ ):

 $G_{pp}$ =0.45 × 0.30 × 25 =3.375 KN/m

- Poutre secondaire :

 $G_{ps} = 0.40 \times 0.30 \times 25 = 3$  KN/m

 $-$  Poteau (30\*30):

 $G_{Poteau}$  =0.3 ×0.3 ×3.06× 25 = 6.885 KN.

*Poteau d'angle* :

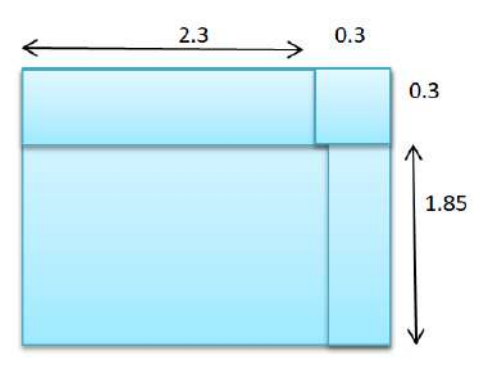

S= 2.3\*1.85= 4.255 cm²

| <b>Niveau</b>           | Elément       | G(KN)                | Q(KN)             |
|-------------------------|---------------|----------------------|-------------------|
| 6                       | Terrasse      | 38.319               | 4.255             |
| 5                       | Etage courant | 78.248               | 14.893            |
| $\overline{\mathbf{4}}$ | Etage courant | 125.061              | 25.53             |
| 3                       | Etage courant | 164.989              | 36.168            |
| $\overline{2}$          | Etage courant | 204.917              | 46.805            |
| 1                       | Etage courant | 244.845              | 57.443            |
|                         |               | $\Sigma G = 244.845$ | $\Sigma$ Q=57.443 |

*Tableau II-7:* les charge poteau d'angle

#### *Poteau intermédiaire :*

St =  $(2.3+0.3+1.65)*(1.85+0.3+1.85)$  =15.82m<sup>2</sup>

 $S = (2*2.3*1.85) + (2*1.65*1.85) = 14.615$  cm<sup>2</sup>

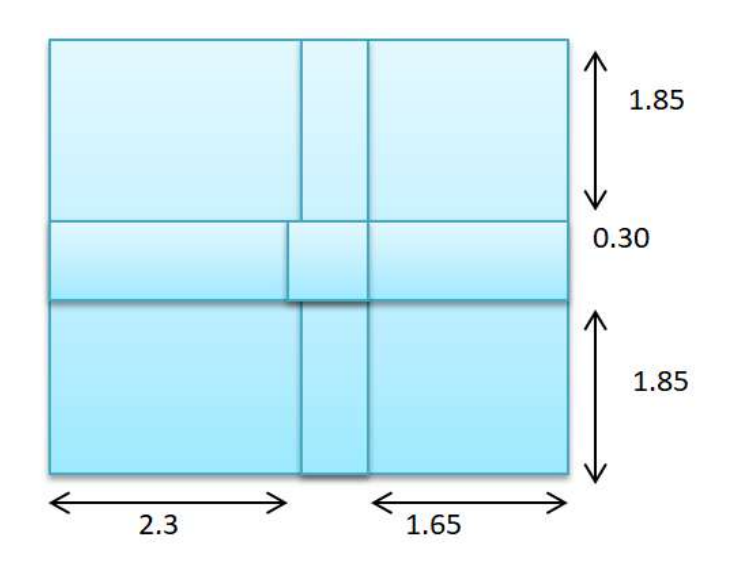

| Niveau | Élément       | G(KN)              | $Q$ (KN)            |
|--------|---------------|--------------------|---------------------|
| 6      | Terrasse      | 110.286            | 14.615              |
| 5      | Etage courant | 216.220            | 51.153              |
| 4      | Etage courant | 315.268            | 87.69               |
| 3      | Etage courant | 414.317            | 124.228             |
| 2      | Etage courant | 513.366            | 160.765             |
|        | Etage courant | 606.694            | 199.8               |
|        |               | $\sum G = 612.414$ | $\Sigma$ Q =197.303 |

*Tableau II-8:* les charge Poteau*intermédiaire* :

#### *Poteau de rive*

 $S=(2.3+1.65) \times 1.85=7.308$ cm<sup>2</sup>

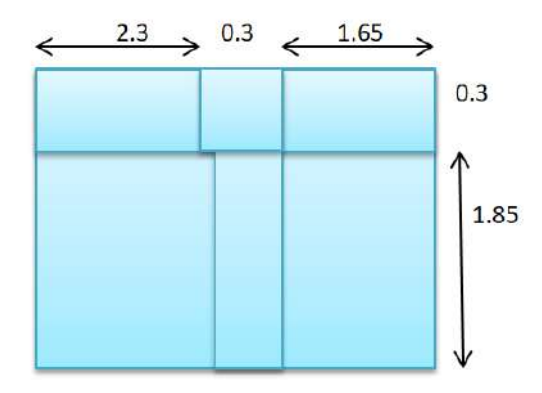

| niveau         | Élément       | G(KN)               | Q(KN)              |
|----------------|---------------|---------------------|--------------------|
| 6              | Terrasse      | 68.971              | 7.308              |
| 5              | Etage courant | 142.650             | 25.578             |
| 4              | Etage courant | 209.444             | 43.848             |
| 3              | Etage courant | 276.234             | 62.118             |
| $\mathfrak{D}$ | Etage courant | 343.033             | 80.388             |
|                | Etage courant | 409.827             | 98.658             |
|                |               | $\Sigma$ G =409.827 | $\Sigma$ Q =98.658 |

*Tableau II-9:* les charge Poteau de rive

#### **II-4-Vérification de la section de le poteau :**

↓ Le poteau le plus sollicité est le Poteau intermédiaire.

L'effort normal agissant ultime Nu d'un poteau doit être au plus égale à la valeur suivante :

D'aprèsl BAEL :

- Nu  $\leq \overline{\text{Nu}} = \alpha [Br * \frac{f_{c28}}{9.01}]$  $\frac{f_{c28}}{0.9*1.5} + A * \frac{fe}{1.1}$  $\frac{1}{1.15}$ 

Sachant que :  $Nu = 1.35 \text{ G} + 1.5Q$ 

 $Nu = 1.35(612.414) + 1.5(197.303) = 1122.713$  KN

 $Br = (a-2)(b-2) = 0.0784m<sup>2</sup>$ 

fe=400MPa;  $\gamma_b$ =1.5;  $\gamma_s$ =1.15.

A : est la section d'acier comprimé prise en compte dans le calcul.

 $A = max ( A_{BAEL}, A_{RPA} )$ 

- $A_{BAEL} = \max\{4(u) ; 0.2\%(B)\}\$
- $A_{RPA} = 0.8\%(B)$ ⟹ Pour ( ӀӀ) ……………………………….RPA

 $u=2(h+b) = 120cm = 1.2m$ .

 $B = h \times b = 0.3 \times 0.3 = 900$ cm<sup>2</sup> = 0.09m<sup>2</sup>.

α :est un coefficient fonction de l'élancement mécaniqueλ .

$$
\lambda = \frac{l_f \sqrt{12}}{b} = 2.142 \frac{\sqrt{12}}{0.3} = 24.73
$$

avec :  $l_f = 0.7 * l_0 \implies \lambda = 24.73 \leq 50$ 

Alors: 
$$
\alpha = \frac{0.85}{1 + 0.2(\frac{\lambda}{35})^2} = 0.77
$$

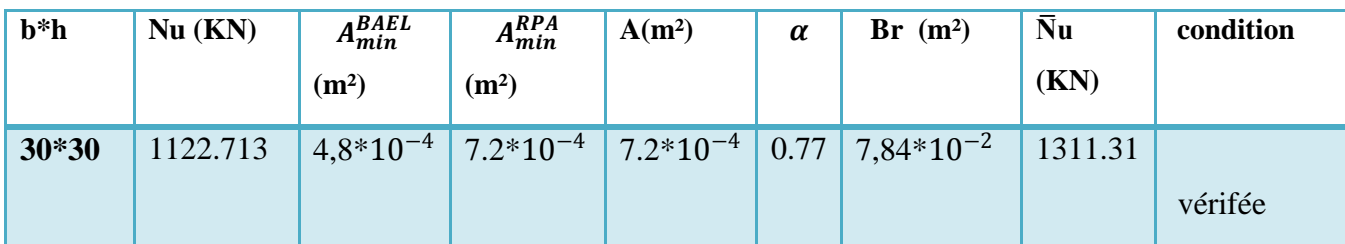

**Tableau II-10:**Tableau récapitulative

#### **II-5- Conclusion :**

La condition est vérifiée alors les dimensionnemets (30cm×30cm ) sont acceptables .
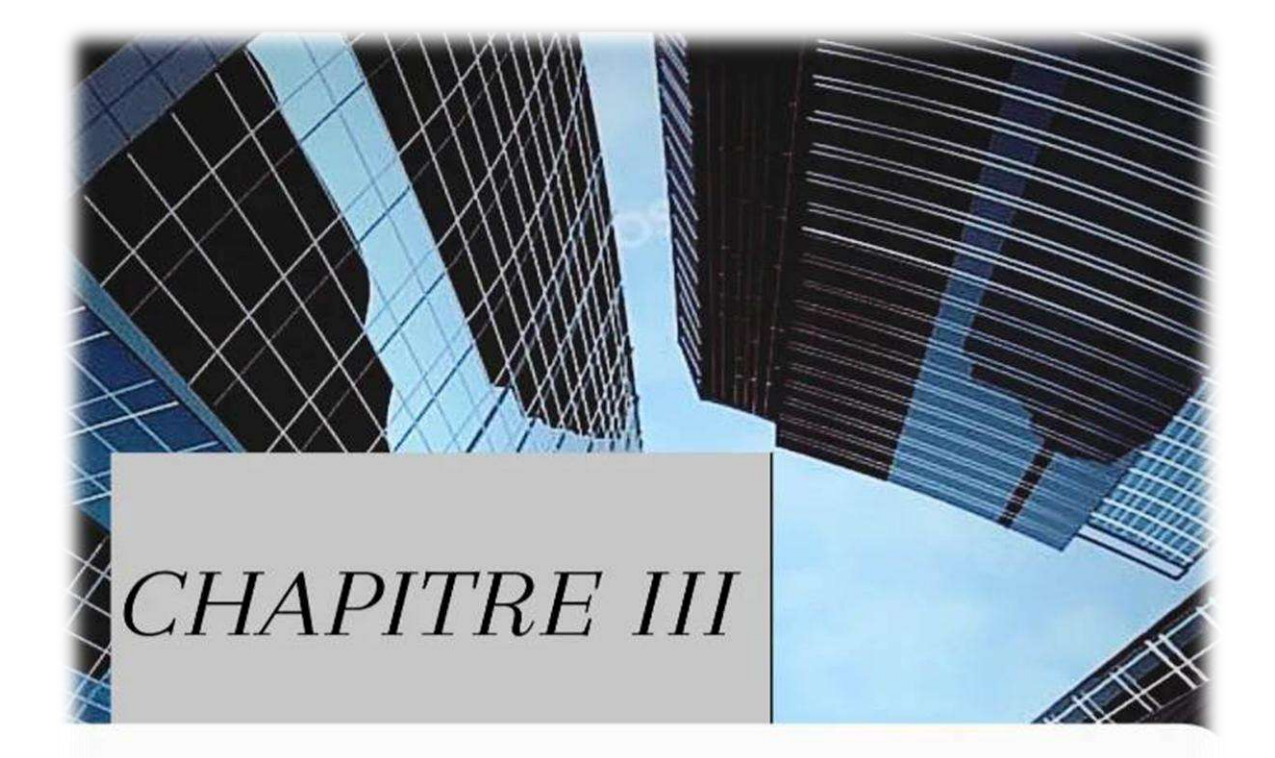

## Etude Des éléments Secondaires

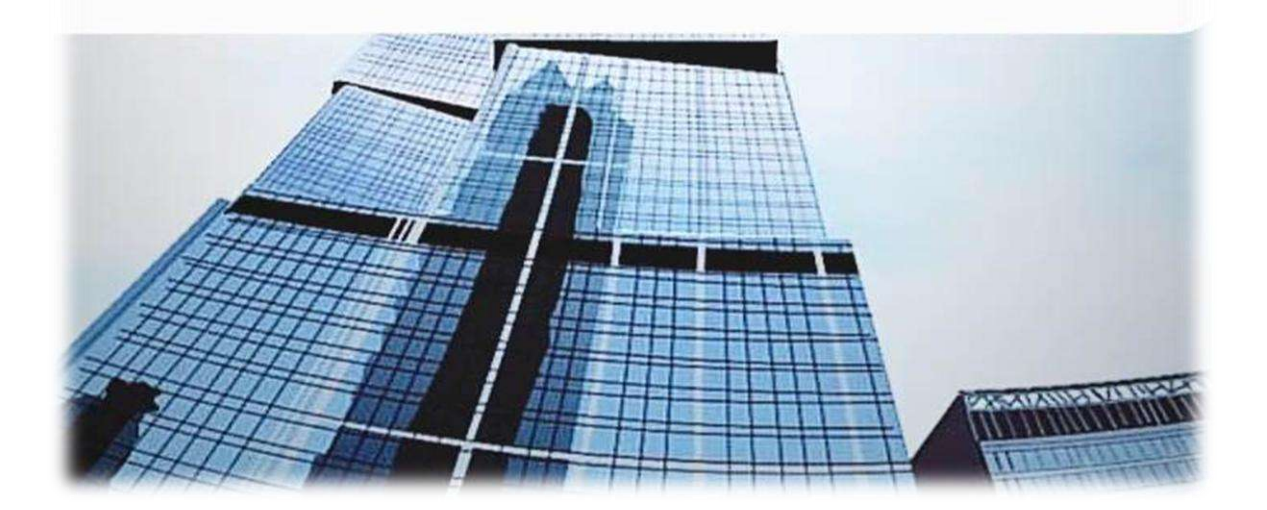

## **III-1-Introduction :**

Dans toute structure, il y a deux types d'éléments, les principaux éléments de soutien qui contribuent directement à l'équilibre. Le deuxième type est celui des éléments secondaires qui complètent la structure et

Dans ce chapitre nous étudions ces éléments que nous avons (Acroter, Balcon et Escaliers) du côté sismique, et calculons leurs renforts.

Ses composants sont calculés conformément à l'article BAEL91 du règlement Organisation des tremblements de terre algériens RPA99

### **III-2-L' acrotere :**

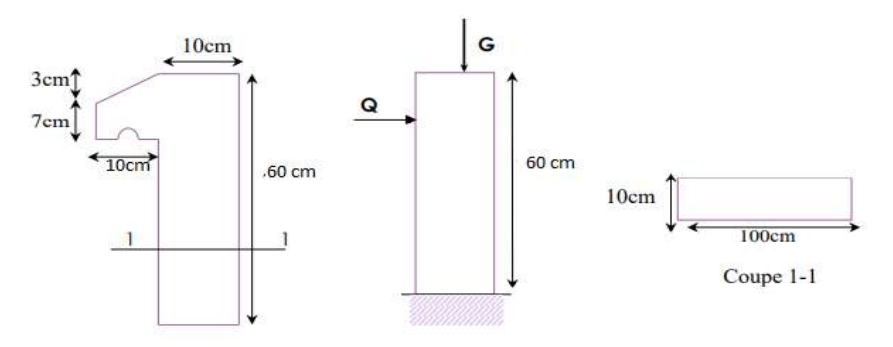

*Figure III-1* : les dimensions et sollicitation de l'acrotere.

#### **III-2-1-la force sismique :**

 $Fp = 4.A.Cp.Wp$ 

 $F= max (Fp, Fq)$ 

Selon RPA 99 version 2003[A,6,2,3]

A :coefficient d'accélération de zone « RPA Tab 4-1 » A=0.15

Cp : facteur de force horizontale « RPA Tab 6-1 »Cp=0.8

 $Wp$ : poide propre  $Wp=2.1125$  kn/ml

Fq: la poussée horizontale Fq= 100kg/ml

La surcharge d'exploitation :  $Q = max$  (Fp, Fq).

 $F_P = 4 * 0.15 * 0.8 * 2.1125 = 1.014 \text{ km/ml}$ 

 $Q = max (1.014; 1) \implies Q = 1.014$  kn/ml

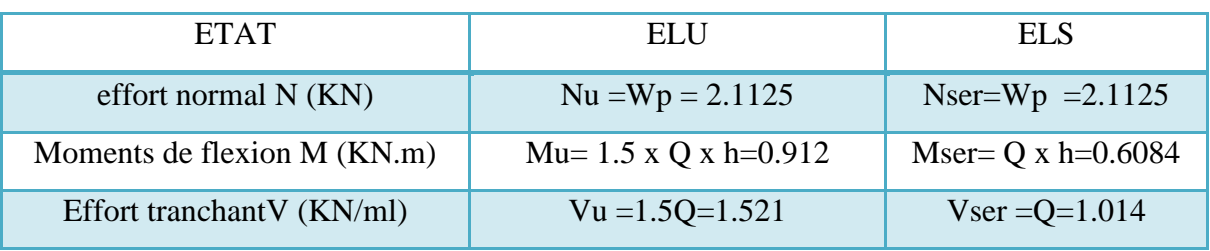

Tableau III-1 : Sollicitation sur l'acrotère.

#### **III-2-2-Ferraillages :**

*A. Calcul de ELU :*

$$
e_u = \frac{M_U}{N_U} = \frac{0.912}{2.1125} = 0.4307 m
$$

 $h=10cm$ ;  $c=2cm$ ;  $d=h-c=8cm$ 

$$
e_u = 32 \text{ cm} > (\text{h}/2 - \text{c}) = 3 \text{cm}
$$

M1 : Moment par rapport aux armatures tendues

$$
M_1 = M_U + N_U \left( d - \frac{h}{2} \right)
$$
  

$$
u_{bu} = \frac{M_F}{b * d^2 * f_{bu}} = \frac{0.1129 * 10^{-3}}{1 * 0.08^2 * 14.17} = 0.00125
$$

: La profondeur relative à l'axe neutre.

$$
\alpha=1.25\big(1-\sqrt{1-2u_{bu}}\big)
$$

Z : la cote du point d'application de l'effort N

$$
z = (1 - 0.4\alpha)d
$$

As : section des armatures longitudinales à la flexion.

$$
A_S = \frac{M_f}{z * \sigma_s}
$$

 $A_{\rm S} = 0.041$  cm<sup>2</sup>

Condition de non fragilité:

$$
A_{min} = 0.23 \times b \times d \times \frac{f_{t28}}{f_e}
$$
  
\n
$$
A_{min} = 0.966 \text{cm}^2
$$
  
\n
$$
A = \max (A_S, A_{min}) \text{ Donc :}
$$
  
\n
$$
\mathbf{A} = A_{min} = 0.966 \text{cm}^2
$$
  
\nD'âpres le tableau des sections

$$
4T8 \Rightarrow A_S = 2.01 cm^2
$$

*B. Calcul de ELS:*

de ferraillage on opte pour :

$$
e_{ser} = \frac{M_{ser}}{N_{ser}} = \frac{0.6084}{2.1125} = 0.288 m
$$

 $e_{ser} = 29 \text{ cm} > (h/2 - c) = 3 \text{ cm}$ 

M1 : Moment par rapport aux armatures tendues

$$
M_f = M_{ser} + N_{ser} \left( d - \frac{h}{2} \right) =
$$

La contrainte du béton a L'ELS est : {  $\bar{\sigma}_{bc} = 0.6 f_{c28} = 15 Mpa$  $\bar{\sigma}_{st} = min \left[ \frac{2}{3} \right]$  $\frac{2}{3}f_e$ ; 110 $\sqrt{\Pi f_i f_j}$  = 201.63 Mpa

La position de l'axe neutre :  $\alpha = \frac{15 \times \overline{\sigma}_{bc}}{15 \times \overline{\sigma}_{bc}}$  $\frac{13\times b_{bc}}{15\times\overline{\sigma}_{bc}\times\overline{\sigma}_{st}} \times d$ 

La section est sans aciers comprimés:  $M_{ser} < M_1$ 

Moment de service limite:

M1 = 
$$
\frac{1}{2}
$$
 ×  $b$  ×  $\overline{\sigma_{bc}}$  ×  $\alpha$  ×  $(d - \frac{\alpha}{3})$  = 20.80 MN. m = 2.08 kN. m

Mser = 0.6084 MN. m < M1 = 2.08 kN. m ……………………….cv

$$
A_s = \frac{M_{ser}}{z \cdot \overline{\sigma_{st}}} \qquad ; \qquad z = d \times \left(1 - \frac{\alpha}{3}\right)
$$

Condition de non fragilité:

$$
A_{min} = 0.23 \times b \times d \times \frac{f_{t28}}{f_e}
$$

$$
A_{min}=0.966cm^2
$$

$$
A = \max (A_S, A_{min})
$$
 Donc :

$$
\mathbf{A}=A_{min}=0.966cm^2
$$

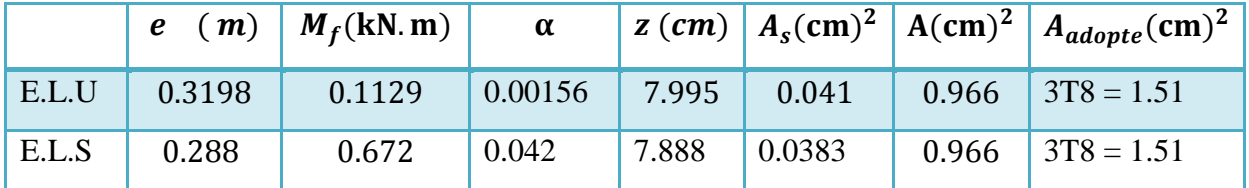

*Tableau III-2* : férraillge de l'acrotère.

Vérification de l'effort tranchant :

On doit vérifier que  $\tau u \leq \tau u$  tel que :

$$
\overline{\tau_u} = \min(0.13 f_{c28} ; 4MPa)
$$

 = × = 1.52×10−<sup>3</sup> 1×0.08 = 0.019 < = 3.25 ……………….CV .

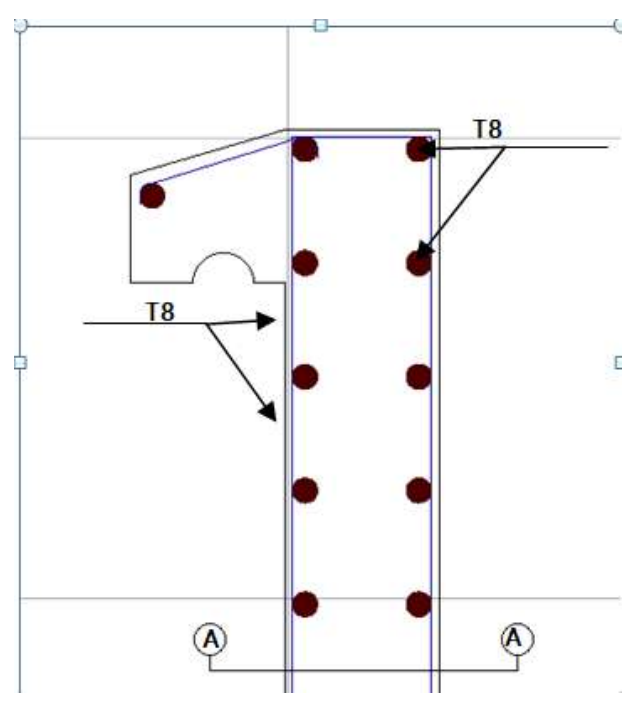

*Figure III-2:* férraillge de l'acrotère

#### **III-3-Les balcons :**

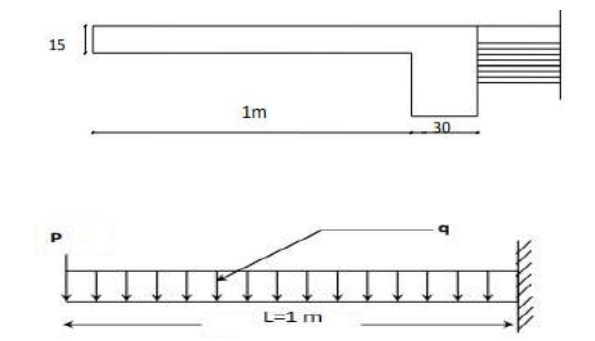

*Figure III-3:*les dimensions et sollicitation le balcon

## **III-3-1-Évaluation des charges :**

Charge permanentes :

pour une bande 1m

- Poids propre :  $G_1 = 5.65$  KN/ml.
- Pour la hauteur :  $h = 1$  m (hauteurs de mur)  $P = 1.62x1 = 1.62$  KN
- Charge d'exploitation :  $Q = 3.5 \times 1 = 3.5$  kN/m

#### **III-3-2-Calcul des moments :**

*A L'E.L.U :*

$$
P_u = 1.35P \qquad ; \qquad q_u = 1.35 \; G + 1.5Q
$$

Le moment ultime à l'encastrement  $M_U$  pour une bande de 1 m est de:

$$
M_U = P_u \cdot L + \frac{q_u \cdot L^2}{8}
$$

*A L'E.L.S :*

 $P_S = P$  ;  $q_S = G + Q$ 

- Le moment de service à l'encastrement  $M_S$  est de :

$$
M_S = P_S \cdot L + \frac{q_S \cdot L^2}{8}
$$

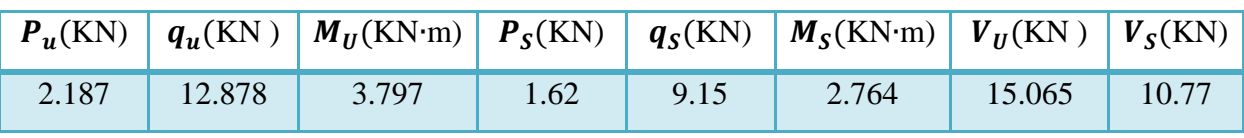

TableauIII-3:Sollicitations du balcon.

#### **III-3-3-Calcul du ferraillage :**

Le balcon étant exposée aux différentes intempéries donc la fissuration considérer comme Préjudiciable.

6. Calculate the following matrices:

\n
$$
d = 0.9h
$$
\n
$$
\mu_{bu} = \frac{M_u}{b \times d^2 \times f_{bu}}
$$
\n
$$
\mu_{bu} = \frac{M_u}{c^2 \times d^2 \times f_{bu}}
$$
\n
$$
\mu_{bu} = 0.23 \times b \times d \times \frac{f_{t28}}{f_e} \quad \text{and} \quad A_r = \frac{A_{adopte}}{4}
$$
\n7. Evaluate the following matrices:

\n
$$
A_s = \frac{M_u}{z * \sigma_s}; \quad A_{min} = 0.23 \times b \times d \times \frac{f_{t28}}{f_e} \quad \text{and} \quad A_r = \frac{A_{adopte}}{4}
$$
\n8. Evaluate the following matrices:

\n
$$
A_r = \frac{A_{adopte}}{4}
$$
\n9. Evaluate the following matrices:

\n
$$
A_s = \frac{M_u}{z * \sigma_s}; \quad A_{min} = 0.23 \times b \times d \times \frac{f_{t28}}{f_e} \quad \text{and} \quad A_r = \frac{A_{adopte}}{4}
$$
\n10.0188

\n
$$
A_s = \frac{A_s}{4} \quad \text{and} \quad A_{min} = \frac{A_{adopte}}{4}
$$
\n11.632

\n
$$
A_{min} = \frac{A_{adopte}}{3H}
$$
\n11.632

\n
$$
A_{min} = 0.214 \quad \text{and} \quad A_r = \frac{A_{adopte}}{4}
$$

*Tableau III-4:*de ferraillage du balcon.

**Vérification à l'E.L.S (C.B.A93) :** 

*Etat limite de compression du béton :* 

- Position de l'axe neutre  $(A'=0)$ :
- Position de l'axe neutre (y)

$$
b Y_0^2 + 30(A_s + A') Y_0 - 30(A_s d + A' d) = 0
$$

Calcul du moment d'inertie de la section homogène(I)

$$
I = \frac{b \times h^3}{3} + 15A'(d - Y_0)^2 + 15 \times A_s(d - Y_0)^2
$$

**Vérification des contraintes :** 

Contraintes maximale de compression de béton :

$$
\sigma_{bc} = \frac{M_{ser}}{I} \times Y_0
$$

$$
\overline{\sigma_{bc}} = 0.6 \times f_{c28} = 15 MPa
$$

Contraintes maximales de traction des aciers : C.B.A 93 (Art A.4.5.3.3) :

 $\Gamma$ : coeff.de fissuration = 1.6 pour les barres HA.

$$
\overline{\sigma_s} = \min \left\{ \frac{\frac{2}{3}f_e = 266.67}{110 \sqrt{\mu f_{tj}}} \right\} \Rightarrow \overline{\sigma_s} = 201.63 \, MPa
$$

$$
\sigma_s = \frac{15M_{ser}}{I} \times (d - Y_0)
$$

ELS :

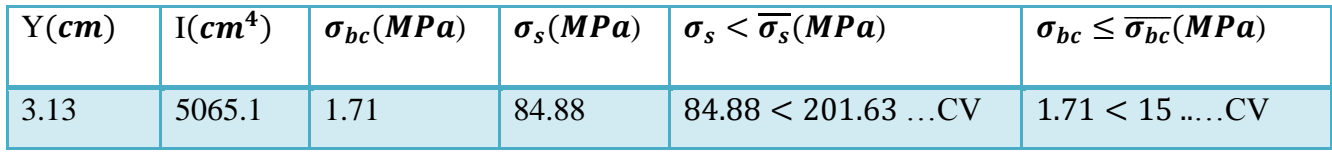

*Tableau III-5:*vérification du balcon

#### **Espacement minimal :**

Charge concentrée

Fissuration préjudiciable ;

 $h_0$  = 15 cm < 40 cm;

 $\varphi = 10$ mm > 6mm;

 $(f(t)) \leq {20 = 30 \text{ cm}, 25 \text{ cm}}$   $St = 20 \text{ cm}$ 

#### **Vérification au cisaillement :**

D'après C.B.A 93 (A 5, 1,1 et A ,5,1,2,1,1)

Fissuration préjudiciable

 $\tau_u$  Doit être au plus égale à la plus basse des deux valeurs suivantes :

$$
\overline{\tau_u} = \begin{cases} 0.15 \frac{f_{c28}}{y_b} \implies \overline{\tau_u} = 2.5 \text{ MPa} \\ 4 \text{ MPa} \end{cases}
$$

$$
V_u = (q \times l) + p = (12.878 \times 1) + 2.187 = 15.065 \text{ kN}
$$

$$
\tau_u = \frac{V_u}{b \times d} \implies \frac{15.065}{1 \times 0.135} = 0.112 MPa
$$
  
\n
$$
\tau_u = 0.112 MPa < \overline{\tau_u} = 2.5 MPa
$$
.................CV.

Vérification de la flèche :

$$
\sqrt{\frac{h}{L}} = \frac{15}{100} = 0,15 \ge \frac{1}{16} = 0,0625 0...
$$
.................CV.  
 $\sqrt{\frac{As}{b \times d}} = \frac{3.14}{100 \times 13.5} = 0,0023 \le \frac{4.2}{fe} = \frac{4.2}{400} = 0,0105$ .................CV.

4HA 12 e=20cm

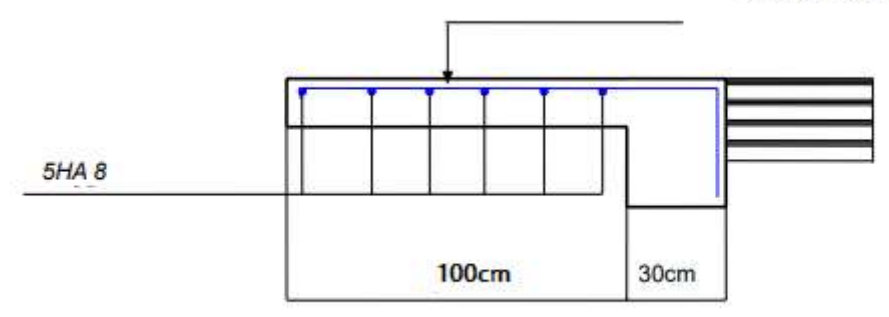

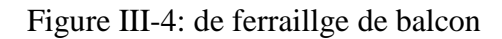

## **III-4-Etude des escaliers :**

#### **III-4-1-Calcul des escaliers :**

L =4.36 m ;  $l_v = 2.40$  m ;  $l_p = 1.96$  m

- Palliasse :

 $\int_{\text{O}}$  = 8.085 KN/ m<sup>2</sup>  $Q = 2.5$  KN / ml

- Palier d'arrivé :
	- $\int_{\Omega} G = 5.11 \text{ KN/m}^2$  $Q = 2.5$  KN / ml

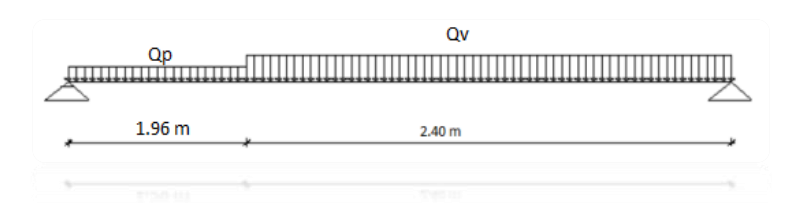

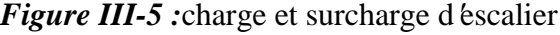

$$
A L'E.L.U:\n q_{vu} = 1.35G_{vu} + 1.5 Q_{uv}\n q_{pu} = 1.35G_{ps} + 1.5 Q_{ps}\n A L'E.L.S:\n q_{vs} = G_{vs} + Q_{vs}\n q_{ps} = G_{ps} + Q_{ps}
$$

*Les charges équivalentes :*

$$
q_{eq} = \frac{\sum q_i l_i}{\sum l_i} = \frac{q_v \times l_v + q_p \times l_p}{l}
$$

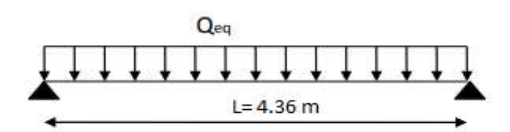

*Figure III-6:*Les charges équivalentes

#### **III-4-2- Calcul des moments :**

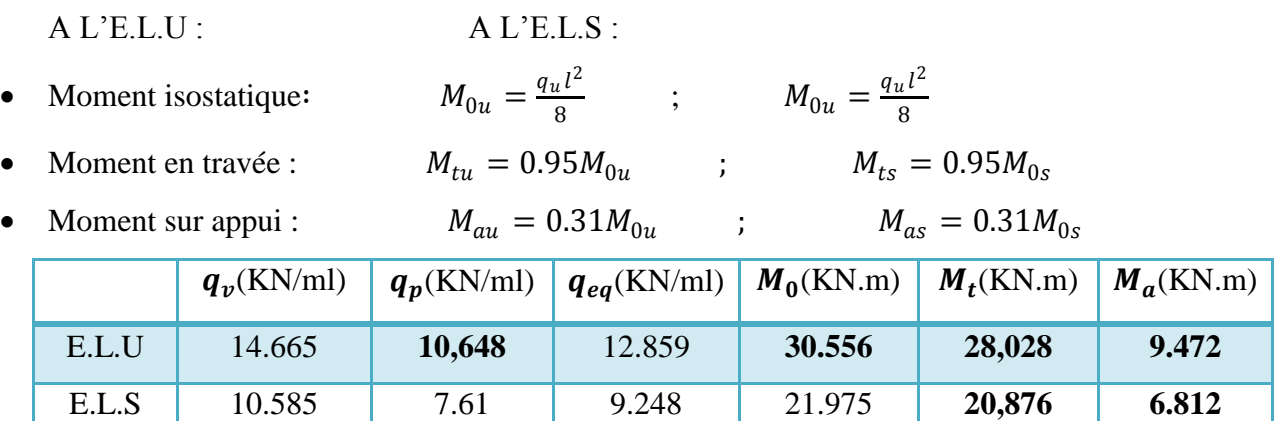

*Tableau III-5:*resultat de calcul de l'escalier

#### **III-4-3-Calcul des armatures :**

#### **Armatures longitudinales :**

Le calcul des armatures se fait essentiellement à la flexion simple pour une bande de 1m.Les résultats obtenus sont résumés dans le tableau suivant :

 $d = 0.9e = 0.9 \times 18 = 16.2$  cm

$$
u_{bu} = \frac{M_u}{b * d^2 * f_{bu}}
$$
 ;  $\alpha = 1.25(1 - \sqrt{1 - 2u_{bu}})$   

$$
z = (1 - 0.4\alpha)d
$$
 ;  $A_S = \frac{M_u}{z * \sigma_S}$  ;  $A_{min} = 0.23 \times \frac{f_{t28}}{f_e} \times b \times d$ 

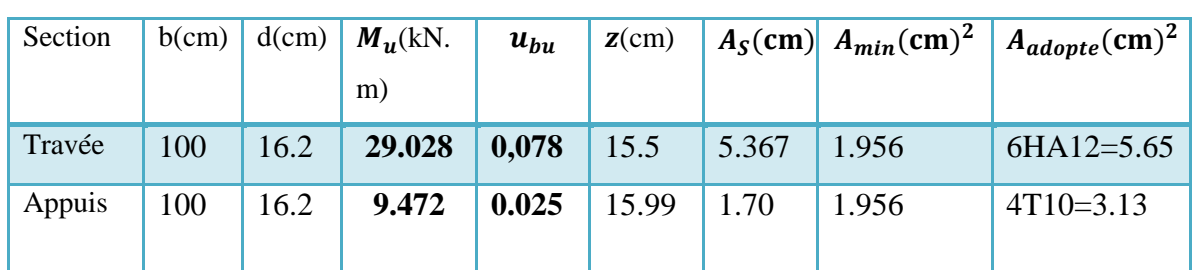

#### **TableauIII-6 : section d'armatures longitudinale**

#### **Escapement maximal:**

St ≤ min (3h; 33cm) = min (54 ; 33) = 33 cm

- En travée : St= 20 cm ≤ 33cm……………………..…..CV
- Sur appui : St= 20 cm ≤ 33cm……………………CV

#### **Armatures de répartition** :

En travée :

*Arep* =  $A_{adopte}$  /4 = 1.698(cm)<sup>2</sup>; on adopte : 4T 8, St= 25 cm Sur appui : *Arep* =  $A_{adopte}$  /4 = 0.78 (cm)<sup>2</sup>; on adopte : 4T 8, St= 25 cm ➢ Vérification à l'E.L. U : • **Vérification de la condition de non fragilité :**  $A_{s min} = 0.23 \times b \times d \times ft28$ / fe = 1.63 cm2 En travée : = 1.63 cm² < As = 6.79 cm²…………………………………………………CV En appui : = 1.63 cm² < As = 3.13cm²…………………………………………………CV ➢ **Vérification de la contrainte tangentielle à L'ELU :** Il faut que :  $\tau u < \overline{\tau}$  La fissuration est considérée préjudiciable donc : •  $\bar{\tau} = min (0.15 \times \frac{f_{c28}}{n})$  $\frac{d c 28}{\gamma_b}$ ; 5 MPa) $\Rightarrow \overline{\tau}$  = 2.5 MPa •  $\tau_u = \frac{v_u}{h_v}$  $\frac{\nu_u}{b \times d}$   $\longrightarrow$  avec  $\nu_u$ : l'effort tranchant maximal sur appui •  $V_u = \frac{q_{u \times l}}{2}$  $\frac{u \times l}{2} = 29.086 \text{ kN}$  $\bullet$   $\tau_u = \frac{v_u}{h_x}$  $\frac{v_u}{b \times d} = \frac{28.032 \times 10^3}{1000 \times 165}$  $\frac{10.032 \times 10}{1000 \times 165} = 0.179 \text{ MPa}$  $\Rightarrow$   $\tau u = 0.179 < \tau = 2.5$  … … … … … … … … … … … … … CV ➢ **Vérification des contraintes de béton à ELS**

Etat limite de compression du béton :

(BAEL E.III.2)

 $\sigma_{bc} \leq \overline{\sigma_{bc}}$ 

Position de l'axe neutre (y)

$$
bY^2 + 30(A_s + A^{'})Y - 30(A_s d + A^{'} d) = 0
$$

➢ Calcul du moment d'inertie de la section homogène(I)

$$
I = \frac{b \times h^3}{3} + 15A'(d - Y)^2 + 15 \times A_s(d - Y)^2
$$

Contraintes :

$$
\sigma_{bc} = \frac{M_{ser}}{I} \times Y
$$
  
\n
$$
\overline{\sigma_{bc}} = 0.6 \times f_{c28} = 15 MPa
$$
  
\nEn través:  $A_s = 6.73$ ;  $A' = 0$ 

Y=4.5 cm

I=16706  $cm<sup>4</sup>$ 

 $\sigma_{bc} = 5.55 MPa$  = 5.55 ≤ = 15…………………..cv Sur appuis:  $A_s = 3.13 \text{ cm}^2$ ;  $A' = 0$ 

 $Y=3.6cm$ 

I=15604.63  $cm<sup>4</sup>$ 

= 1.679 ≤ = 15…………………..cv

**Vérification de la flèche :**

 $\frac{h}{1}$  $\frac{h}{l} \geq \frac{1}{16}$  $\frac{1}{16} \Rightarrow \frac{18}{306}$ 306 = 0.0588 < 0.0625. . . . . . . . . . . . . . . . . . . . . . . . . . . . . . . . . . . .  $\frac{h}{h}$  $\frac{h}{l} \geq \frac{M_t}{10M}$  $\frac{M_t}{10M_0} = \frac{20,6156}{10 \times 24.254}$ 10×24.254 ⇒ 0.0588 < 0.085. . . . . . . . . . . . . . . . . . . . . . . . . . .

 × ≤ 6.73 ⇒ 0.00295 ≤ 0.0168. . . . . . . . . . . . . . . . . . . . . . . . . . . . . . . . . . . .

*Les conditios (1) et (2) ne sont pas vérifiées .*

*Donce il est nécssaire de calculer la fléche totale:*

$$
\text{Fl\`eche } : \Delta f_T = f_v - f_i \le \bar{f}
$$

• Moment d'inertie de la section homogène  $I_0$ 

$$
\frac{1}{\sqrt{6}} = \frac{b \times h^3}{3} + 15A'(d - Y)^2 + 15 \times A_s(d - Y)^2
$$
  
\n
$$
\frac{1}{\sqrt{6}} = \frac{A_s}{b \times d} | \mu = 1 - \frac{1.75f_{t28}}{4\sigma_s \delta + f_{t28}} | \sigma_s = \frac{M_{ser}}{A_s \times d}
$$
  
\n
$$
\frac{1}{\sqrt{4}} = \frac{0.05f_{t28}}{\delta(2 + \frac{3b0}{b})} | \lambda_v = \frac{0.02f_{t28}}{\delta(2 + \frac{3b0}{b})}
$$
  
\n
$$
\frac{1}{\sqrt{4}} = \frac{1.1 \times 10}{1 + \lambda_1 \mu}
$$
  
\n
$$
\frac{1}{\sqrt{4}} = \frac{1}{1 + \lambda_1 \mu}
$$
  
\n
$$
\frac{1}{\sqrt{4}} = \frac{1}{1 + \lambda_1 \mu}
$$
  
\n
$$
\frac{1}{\sqrt{4}} = \frac{M_{ser}L^2}{10E_t I_{fv}}
$$
  
\n
$$
\frac{1}{\sqrt{4}} = \frac{M_{ser}L^2}{10E_v I_{fv}}
$$
  
\n
$$
\frac{1}{\sqrt{4}} = \frac{1}{10E_v I_{fv}}
$$
  
\n
$$
\frac{1}{\sqrt{4}} = \frac{1}{10E_v I_{fv}}
$$
  
\n
$$
\frac{1}{\sqrt{4}} = \frac{1}{10E_v I_{fv}}
$$
  
\n
$$
\frac{1}{\sqrt{4}} = \frac{1}{10E_v I_{fv}}
$$
  
\n
$$
\frac{1}{\sqrt{4}} = \frac{1}{10E_v I_{fv}}
$$
  
\n
$$
\frac{1}{\sqrt{4}} = \frac{1}{10E_v I_{fv}}
$$
  
\n
$$
\frac{1}{\sqrt{4}} = \frac{1}{10E_v I_{fv}}
$$
  
\n
$$
\frac{1}{\sqrt{4}} = \frac{1}{10E_v I_{fv}}
$$
  
\n
$$
\frac{1}{\sqrt{4}} = \frac{1}{10E_v I_{fv}}
$$
  
\n
$$
\frac{1}{\sqrt{4}} = \frac{1}{10E_v I_{fv}}
$$
  
\n
$$
\frac{
$$

| $M_{\rm ser}$ | $^{\prime}$ $A_{s}$ |  | $\mu$ | $\lambda_{\rm v}$ $\lambda_{\rm i}$ |                                                                                            | $I_{fv}$ |
|---------------|---------------------|--|-------|-------------------------------------|--------------------------------------------------------------------------------------------|----------|
|               |                     |  |       |                                     | 20,6156   6.73   $0.00415$   189.09   0.298   2.02   5.06   53833.25   23612.20   33604.61 |          |

Tableau III-7: résultats de calcul de la flèche

$$
\triangleright \quad f_v = 1.0877 \; cm
$$

- $\sum f_i = 0.516$  cm
- $\geq \Delta f_T = f_v f_i = 1.0877 0.516 = 0.571$  cm
- ∆ = 0.571 < ̅= 0.872cm…………….CV.

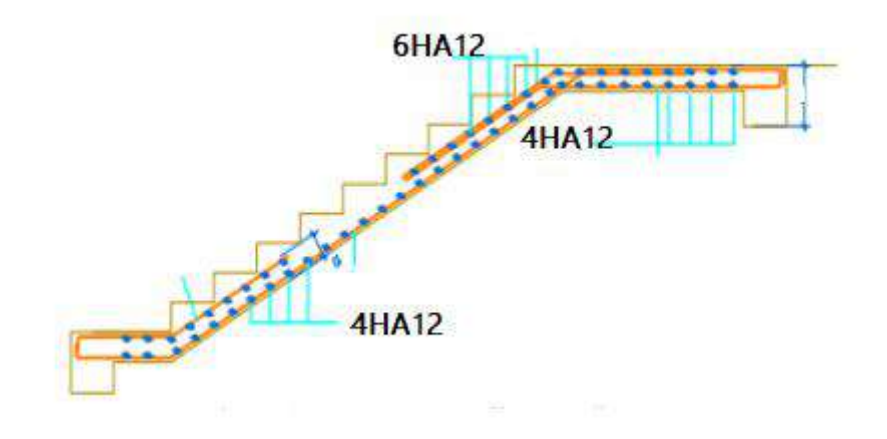

**Figure III-7:**schèma de ferraillage d'escalier

#### **III-5- Calcule de la poutre palière :**

Evaluation des charges :

Le poids propre de la poutre :

 $G_{\text{poutre}} - p = b \times h \times \gamma_b = 0.3 \times 0.4 \times 25 = 3 \text{ KN/m}$ 

- Poids de volée :  $G_v = G_{pv} \left( \frac{L_v \times \sin \alpha}{2} \right)$  $\left(\frac{\sin \alpha}{2}\right)$  = 4.75KN/ml.
- Poids de palier :  $G_p = G_{pp} \times L_p = 10.02 \text{ KN/ml}.$
- Poids de mur extérieur : $G_{\text{mur ext}} = G_{\text{m}} \times h = 2.81 \times (1.53 0.4) = 3.175$
- charge d'exploitation sur palier :  $Q = q \times b = 0.75 \text{ KN/ml}$ .
- Charge d'exploitation sur de volée :  $Q = q \times \left(\frac{L_v \times \sin \alpha}{2}\right)$  $\left(\frac{\sin \alpha}{2}\right)$  = 1.48 KN/m

 $G_t = 20.945 \text{ kN/ml}$ 

$$
Q_t = 2.23 \text{ kN/ml}
$$

- ELU :  $N_u = 1.35G_t + 1.5Q_t = 31.621$  KN/ml
- ELS :  $N_S = G_t + Q_t = 23.175 \text{ kN/ml}$

Calculer l'éffort trenchent et les moments sur travée et en appui :

 $l = 2.2 m;$ 

$$
R = \frac{q_{equ} L}{2} = 34.78 \text{ KN/m}
$$
  
\n
$$
\text{a ELU:}
$$
  
\n
$$
q_u = 1.35(G_P + G_m) + R = 43.116 \text{kN} \cdot m
$$
  
\nMoment isostatique: 
$$
M_{0u} = \frac{q_u l^2}{8} = 26.085 \text{ kN} \cdot m
$$
  
\nMoment en través: 
$$
M_{tu} = 0.85 M_{0u} = 22.17 \text{ kN} \cdot m
$$
  
\nMoment sur appui :
$$
M_{au} = 0.30 M_{0u} = 7.8255 \text{ kN} \cdot m
$$
  
\n
$$
\text{a ELS:}
$$
  
\n
$$
q_u = G_P + G_m + R = 40.955 \text{ kN} \cdot m
$$
  
\nMoment isostatique: 
$$
M_{0u} = \frac{q_u l^2}{8} = 24.78 \text{ kN} \cdot m
$$
  
\nMoment en través: 
$$
M_{tu} = 0.85 M_{0u} = 21.06 \text{ kN} \cdot m
$$
  
\nMoment sur appui :
$$
M_{au} = 0.30 M_{0u} = 7.434 \text{ kN} \cdot m
$$

Calcule du ferraillage :

$$
d = 0.9e = 0.9 \times 40 = 36cm
$$
  
\n
$$
u_{bu} = \frac{M_u}{b * d^2 * f_{bu}}
$$
 ;  $\alpha = 1.25(1 - \sqrt{1 - 2u_{bu}})$   
\n
$$
z = (1 - 0.4\alpha)d
$$
 ;  $A_S = \frac{M_u}{z * \sigma_S}$  ;

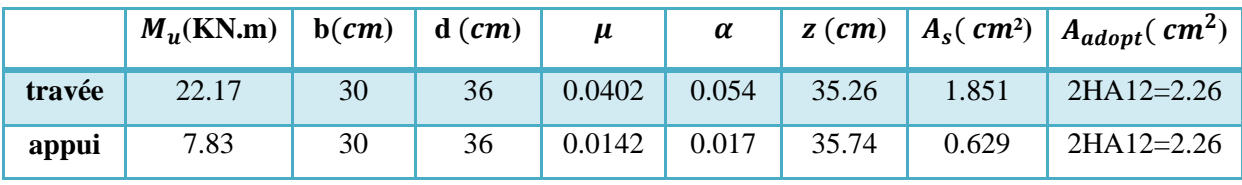

*Tableau III-8* section d'armatures de poutre palier

$$
A_{min} = 0.23 \times \frac{f_{t28}}{f_e} \times b \times d = 0.23 \times 0.3 \times 36 \times \frac{2.1}{400} = 1.304 \text{ cm}^2
$$
  
\n
$$
\triangleright A_r = \frac{A_{adopt}}{4} = 0.848 \text{ cm}^2 \qquad ; \text{3HA8=1.51 cm}^2
$$
  
\n
$$
V_u = \frac{ql}{2} = \frac{43.116 \times 2.2}{2} = 47.42 \text{ km}
$$
  
\n
$$
\tau_u = \frac{V_u}{bd} = \frac{47420}{300 \times 360} = 0.439 \text{ MPa}
$$
  
\n
$$
\overline{\tau_u} = \min \left( \frac{0.2 \times f_{c28}}{Y_b} \right); \text{5 MPa} = 3.33 \text{ MPa}
$$

 $\tau_{\rm u} = 0.439 \text{ MPa} < \overline{\tau_{\rm u}} = 3.33 \text{ MPa}$ ................CV.

$$
\emptyset_t \ge \frac{\emptyset_1}{3} = \frac{12}{3} = 4mm \quad ; \quad \text{donc } \emptyset_t = 8mm
$$

At=  $4HAA = 2.01$  cm<sup>2</sup>

La section d'armatures transversales sera déduite de l'expression suivante:

At =  $0.003 \times$ St $\times$ b =  $0.003 \times 15 \times 30 = 1.35$  cm<sup>2</sup>.

#### *Espacement des armatures transversales:*

• Selon CBA/93:

St ≤ min (15∅l; 40cm; a+10cm) = min (15×1.4 cm; 40cm; 30+10cm) = 21 cm.

St ≤ min (0.9×d; 40cm) = min (0.9×36; 40cm) = 32.4 cm.

• Selon RPA99/2003:

Conditions sur l'espacement :

■ En zone nodale:

 $St \le \min(12\emptyset1; h/4) = \min(12\times1.4; 40/4) = \min(16.8; 10) = 10$  cm.

Soit un espacement choisit de :  $St = 10$  cm.

La longueur de la zone nodale :  $2 \times h = 80$  cm.

■ En zone courante:

 $St < h/2 = 40/2 = 20$  cm.

Soit un espacement choisit de :  $St = 15$  cm.

Vérification à E.L.S

- Section rectangulaire
- Fissuration peu préjudiciable
- Aucune vérification à l'ELS si :  $\alpha < \alpha' = \left(\frac{\gamma 1}{2}\right)$  $\binom{-1}{2} + \binom{f_{c28}}{100}$
- *En travée :*

$$
\frac{\partial}{\partial \gamma} \gamma = \frac{M_u}{M_s} = \frac{22.17}{21.06} = 1.05
$$
\n
$$
\frac{\partial}{\partial \gamma} \alpha' = \left(\frac{\gamma - 1}{2}\right) + \left(\frac{f_{c28}}{100}\right) = 0.275
$$

- $\alpha' = 0.275 \ge \alpha = 0.0536...$  CV.
	- *En appuis :*

$$
\frac{\gamma}{\gamma} = \frac{M_u}{M_s} = \frac{7.83}{7.43} = 1.05
$$
  

$$
\gamma \alpha' = \left(\frac{\gamma - 1}{2}\right) + \left(\frac{f_{c28}}{100}\right) = 0.275
$$

•  $\alpha' = 0.275 \ge \alpha = 0.017...$ ........CV.

Donc il n'est pas nécessaire de vérifier la contrainte du béton σbc < σbc.

#### *III.2.3.4 Vérification de la flèche :*

h l ≥ 1 16 ⇒ 40 220 ≥ 1 16 ⇒ 0.18 ≥ 0.0625. . . . . . . . . . . . . . . . . . . . . . . . . . . … . . . . . CV . h l ≥ Mt 10M0 ⇒ 40 220 ≥ 21.06 10×24.78 ⇒ 0.180 > 0.085. . . . . . . . . . . . . . … … . . . . . . AS b×d ≤ 4.2 fe ⇒ 2.26 30×36 ≤ 4.2 400 ⇒ 0.00295 ≤ 0.0105. . . . . . . . . . . . . . . . . . . . . . CV.

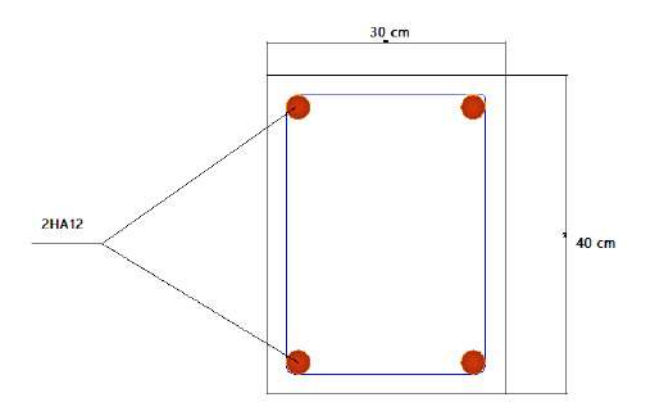

**Figure III-8***: ferraillage de la poutre palier*

#### **III-5-Conclusion:**

Dans ce chapitre, nous avons examiné le compte d'armement approprié pour chaque article en vérifiant les conditions requises.

- Les éléments secondaires sont des éléments de base simples mais important

#### **IV-2- Méthode de calcul :**

#### **IV-2-1- La Méthode Forfaitaire :**

Son principe consiste à déterminer des moments sur appuis (MW, ME) et des moments en travée(Mt) en fonction de fractions fixées forfaitairement de la valeur maximale du moment fléchissant M0 dans « la travée de référence » .La travée de référence; travée isostatique indépendante de même portée que la travée considérée et soumise aux mêmes charges.

Avec :

- M0 : Le moment maximal de la travée de référence .
- Mt : le moment maximal dans la travée considérée .
- Mw et ME : Respectivement les valeurs absolues des moments sur appuis de gauche (West )et de droite (East) de travée considérée.
- *Les condition d'application de cette méthode :* Q ≤ 5 /<sup>2</sup> ⟹ 1,00/² ≤ 5,00 /² ……………….(cv)  $\sqrt{Q} \leq 2G \implies 1,00 \text{ KN/m}^2 \leq 11.76 \text{ KN/m}^2 \dots (cv)$

Les moments d'inertie sont les même dans les différentes travées

Les portés des travées sont dans un rapport compris entre :

 0.8 ≤ +1 ≤ 1.25 ⟹ 0,8 ≤ 4 4 = 1 ≤ 1.25 …………………………………(cv)

Toutes les conditions sont satisfaites . donc , on peut utiliser cette méthode .

#### *les sollicitations :*

Les valeurs de Mt, MW et ME doivent vérifier les conditions suivantes :

#### **Les moments en travées :**

$$
\alpha = \frac{Q}{G+Q}
$$

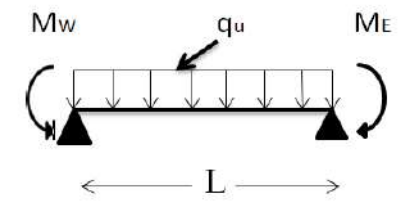

Travées de rive :

$$
M_t \geq \bigg( \frac{1,2+0.3\alpha}{2} \bigg) M_0
$$

- Travée intermédiaire :

$$
Mt \ge \left(\frac{1+0.3\alpha}{2}\right)M_0
$$

Les moments sur appuis :

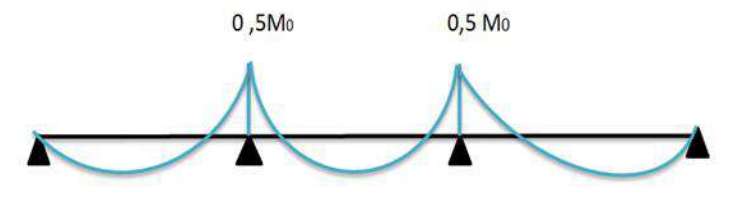

Poutre à 3 travée

#### **Figure IV-1:**Les moments en travées

• 
$$
M_B = M_C = 0.5 M_0
$$

- $M_E \ge (1.05 M_0 M_t) 2 M_w$
- $M_W \ge (1.05 M_t)2 M_E$

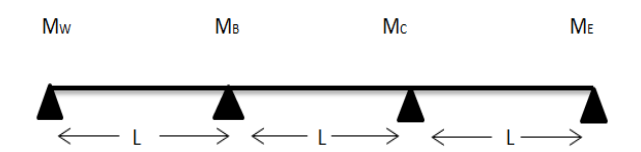

*Les Effort tranchant :*

$$
T_W = \frac{q_u}{2} + \frac{(M_E - M_W)}{L}
$$

$$
T_E = -\frac{q_u L}{2} + \frac{(M_E - M_W)}{L}
$$

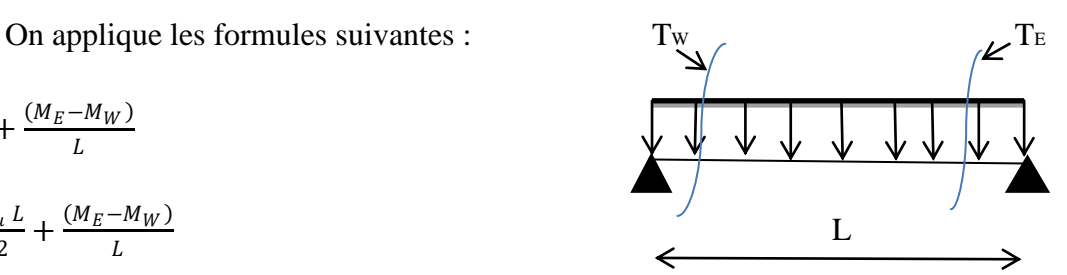

#### **IV-3-Calcul des planchers terrasse :**

#### **IV-3-1 Combinaisons d'actions :**

$$
ELU:q_u = 0.65 (1.35G + 1.5Q)
$$

 $ELS: q_u = 0.65$  (G+Q)

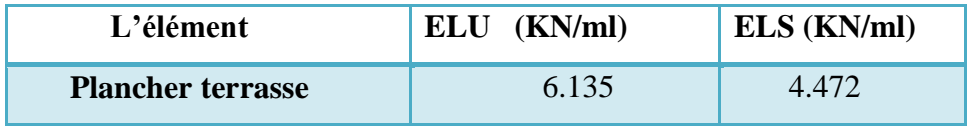

*Tableau IV-1:***de resultat** Combinaisons d'actions

#### **IV-3-2-Calcul des poutrelles du plancher terrasse :**

Pour le férraillage des poutrelles , on prend en compte les moments maximums en travée et sur appuis , et ce dans un souci de mise en ouvre facile et pratique .

- Charge permanente :  $G = 5.88$ KN/m<sup>2</sup>
- Surcharge d'exploitation :  $Q = 1.00$ KN/m<sup>2</sup>

#### **calcul de moments isostatiques** :

les travées ont le méme portée, donc :  $M_{u0}^1 = M_{u0}^2 = M_{u0}^3$ .

$$
M_{u0} = \frac{q_u \times l^2}{8} = 12.27 \text{ KN.m}
$$
  

$$
M_{ser\ 0} = \frac{q_{ser} \times l^2}{8} = 8.944 \text{ KN.m}
$$
  

$$
\alpha = \frac{Q}{Q+G} = 0.15
$$

a. moments en travée :

les moments calculés en travées sont comme suit :

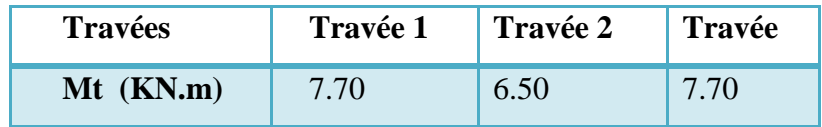

*Tableau IV-2 :des* Les moments en travées

*Moments sur appuis :*

$$
M_B = M_c = 0.5 \, M_a = 6.135
$$

 $M_E \ge (12,884 - 7.7)$  2 – 6.135 = 4.233  $\Rightarrow M_E \ge 4.233$  KN.m

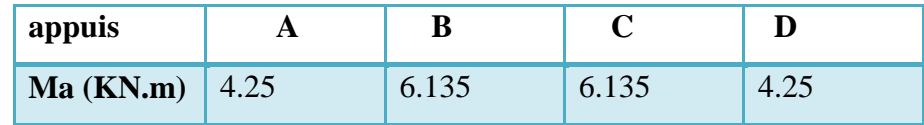

*Tableau IV-3 :*des Les moments sur appuis

b. Diagramme des moments de flexion:

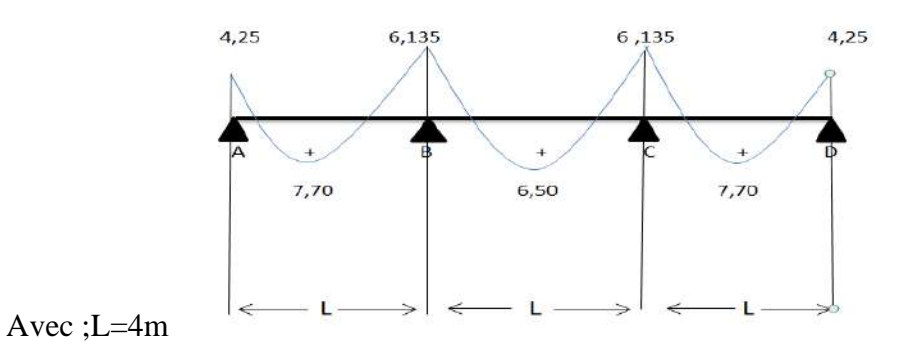

*Figure IV-3 :* Diagramme des moments

#### **les efforts tranchants :**

a) calculs des efforts tranchants :

les Résultats présentés dans le tableau suivant :

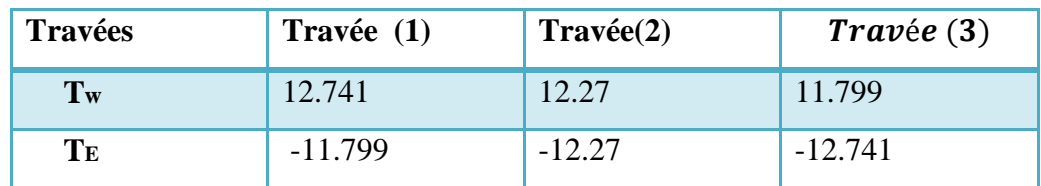

#### **Tableau IV-4: Tableau des efforts tranchants**

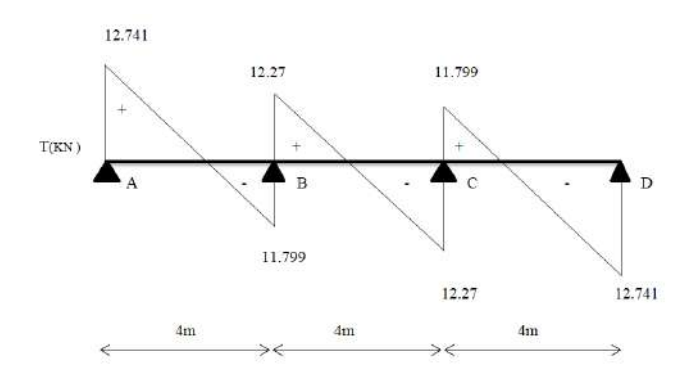

*Figure IV-4:* Diagramme des efforts tranchants

#### **IV-3-2-Calcul du ferraillage des poutrelles (à l'ELU) :**

Pour le calcul du ferraillage des poutrelles on prend le cas le plus défavorable. Les poutrelles

sont des sections en "T" dont les dimensions sont données comme suit :

- la largeur de la table de compression :b=0.65 m
- largeur de la poutrelle :b<sub>0</sub>
- La hauteur de la poutrelle :ht =20cm
- Hauteur utile des aciers tendus :  $d=0.9$ ht = 18cm
- Contrainte des aciers utilisés fe  $= 400$  MPa
- Contrainte du béton à 28 jours fc28 =  $25 \text{ MPa}$
- Contrainte limite de traction du béton :

ft $28 = 2,1$  MPa

- Fissuration très préjudiciable

on prend les sollicitations maximales à l'ELU suivantes:

ELU : 
$$
\begin{cases} M_t^{max} = 7.70 \text{ km.m} \\ T_u^{max} = 12.741 \text{ KN} \\ M_a^{max} = 6.135 \text{ km.m} \end{cases}
$$

*En Travée*:

$$
M_{tab} = b \times h_0 \times f_{bu} \left( d - \frac{h_0}{2} \right) \implies M_{tab} = 58.93 \, KN \,.m
$$
  

$$
M_t = 7.70 \, KN \, m \leq M_{tab} = 58.93 \, KN \, m \, ....... \, cv
$$

Donc, notre méthode de calcul des armatures est la même méthode de calcul d'une section rectangulaire.Car l'axe neutre se trouve sur la table de compression . par conséquent la section

sera **calcule** comme étant rectangulaire de dimensions ( $bx h$ ) (0.65cm et 0.20 $cm$ ).

 $\div$  Sur appuis :

On prend le memonts max aux appuis .la table compression étant au dessus de l'appui . la section sera considérée comme rectangulaire .

o la calul la distance l'enrobage «e » donne qui suit :

$$
e \ge \xi + \frac{\phi_{max}}{2} \Longrightarrow e \ge 2cm
$$

on prend  $e = 3$  cm.

avec :  $\phi_{max} = 20$ mm  $\zeta = 1$ {fissuration trés préjudiciable}

d'après l'organigramme 1. Le calcul de ferraillage est alors comme suit :

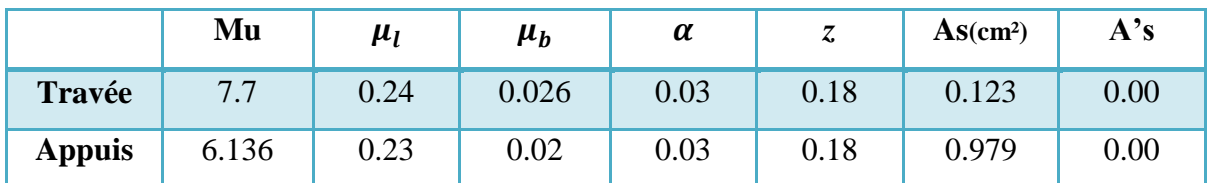

*Tableau IV-5:*Le calcul de ferraillage

**Condition de non- fragilité :**

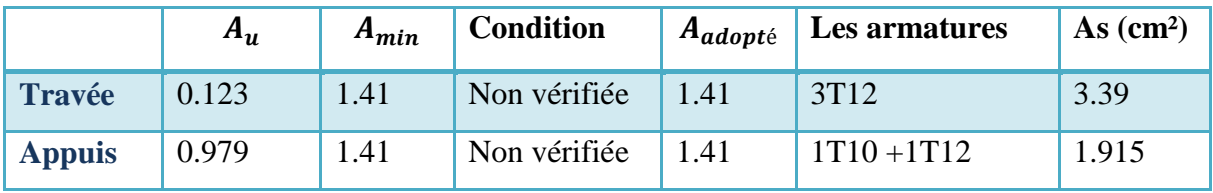

*Tableau IV-6:*Le Condition de non- fragilité

*V***é***rification de l'effort tranchants :*

$$
\tau_u = \frac{T}{b_0 \times d} = \frac{12.741}{0.1 \times 0.18} = 0.708 \, mpa
$$

 $\overline{\tau_u}$  = ( 0.10  $f_{c28}$  ; 5MPa) ……………....Fissuration très préjudiciable

 $\tau_u = 0.708 Mpa \leq \overline{\tau_u} = 2.5 \text{ Mpa}$ …………… condition vérifié.

Donc il n'y a pas de risque de cisaillement. Aussi Il faut fair prévoir desarmatures transversalesminimales puisque ils ne sont pas nécessaire .

#### **Vérification à l'E.L.S :**

- **a)** Vérification des contraintes **:**
- Dans le béton :

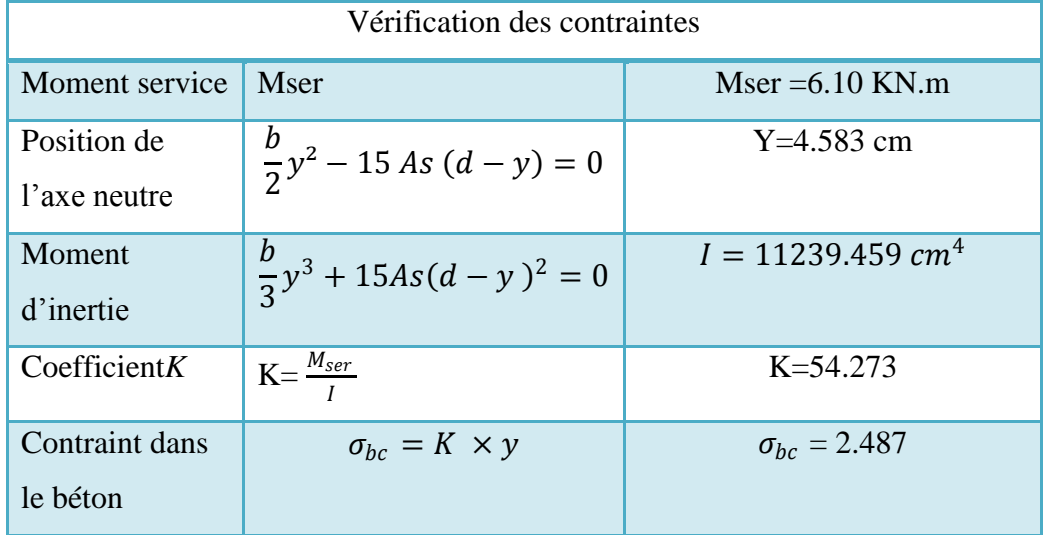

*Tableau IV-7:*Vérification des contraintes

 $\sigma_{bc}$ 2.487 MPa  $\leq \overline{\sigma_{bc}}$ 15 *MPa* .........condition vérifiée.

Dans l'acier :

 $\sigma_{st} = 0.5 * fe$ 

 $\overline{\sigma_{st}}=\frac{fe}{\sqrt{s}}$  $\frac{f e}{\gamma s} = 347.826 \, MPa$ 200 MPa ≤ 347.826 MPa …………cv

#### **b) Les armatures transversales At**

 $\oslash$ ≤ min  $\frac{h}{\alpha}$  $\frac{h}{35}$ ;  $\frac{b_0}{10}$  $\left\{\n\begin{array}{l}\n\frac{\partial 0}{\partial 1} & \partial_{l} \text{ min}\n\end{array}\n\right\}\n\Rightarrow\n\emptyset \leq \{5.71; 10; 12 \text{ mm}\}\n\Rightarrow$ 

On adopte :  $\varnothing$  =6mm

#### **c) Calcul des espacements**

 $S_t \le \min(0.9d \cdot 40cm) \implies S_t \le \min(16.2 \cdot 40) \implies S_t \le 16.2cm$ 

Alors, on prend :  $S_t = 15$ cm

#### **d) . La section des armatures transversales :**

$$
\frac{A_t}{b_0 \times S_t} \times \frac{f_e}{\gamma_s} \ge \frac{\left(\tau_u \times (\frac{h}{2})\right) - (0.3K \times f_{t28})}{0.9(\sin \alpha + \cos \alpha)} \tag{1}
$$

#### K=0 {fissurationtrèspréjudiciable

$$
f_{t28} = 2.1 Mpa
$$
;  $\alpha = 90^{\circ}$ ;  $\sin \alpha + \cos \alpha = 1$ ;  $\gamma_s = 1.15$ 

D'où ;  $\tau_u\left(\frac{h}{2}\right)$  $\frac{h}{2}$ ) =  $\frac{T(\frac{h}{2})}{b_0 \times}$  $\frac{n}{2}$  $b_0 \times d$ 

On va calcul la valeur de l'effort tranchantpar la méthode des triangles semblables :

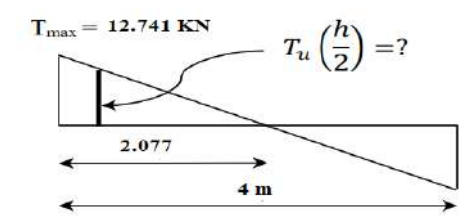

*Figure IV-5* : Effort tranchant par la méthode des triangles

$$
\frac{T_{max}}{X} = \frac{T_{max}\left(\frac{h}{2}\right)}{X - \left(\frac{h}{2}\right)} \implies T_u\left(\frac{h}{2}\right) = \frac{T_{max} \times \left[X - \left(\frac{h}{2}\right)\right]}{X}
$$

La distance «  $X$  » : avec :  $T_{max}$  = 12.741 KN

$$
X = \frac{L}{2} + \frac{M_E - M_W}{q \times L} = 2.077 \text{ m}
$$
  
\n
$$
T_u \left(\frac{h}{2}\right) = \frac{12.741 \times [2.077 - 0.10]}{2.077} = 12.126 \text{ KN}
$$
 avec ;  $\frac{h}{2} = 0.10 \text{ m}$   
\nDonc ,  $\tau_u \left(\frac{h}{2}\right) = \frac{12.126 \times 10^{-3}}{0.65 \times 0.18} = 0.104 \text{ MPa}$ 

D'après (1) :

$$
\frac{A_t}{S_t} \ge \frac{(0.104) \times 10 \times 1.15}{0.9 \times 235} \Rightarrow \frac{A_t}{S_t} \ge 5.65 \times 10^{-2} \text{ cm}^2
$$

#### *e) Pourcentage minimal des armatures transversales :*

$$
\frac{A_t \times f_e}{b_0 \times S_t} \ge \max \left[ \frac{\tau_u \times (\frac{h}{2})}{2}; \ 0.4 \ MPa \right] = \max (0.00283; \ 0.4 \ MPa)
$$
\n
$$
\frac{A_t \times f_e}{b_0 \times S_t} \ge 0.4 \ MPa \Rightarrow \frac{A_t}{S_t} \ge \frac{0.4 \times 10}{235} = 0.02 \ cm
$$
\n
$$
\frac{A_t}{S_t} \ge \max \{ 0.283 \times 10^{-2} \ cm \ ; 2 \times 10^{-2} \ cm \}
$$

On prend :  $\frac{A_t}{A}$  $\frac{R_t}{S_t} \geq 0.02$  cm.

 $A_t \ge 0.02 \times S_t = 0.3 \text{ cm}^2 \text{ avec : } S_t = 15 \text{ cm}.$ 

Donc;  $A = 2 \emptyset 8 = 1.01$  cm<sup>2</sup>

#### **f) Vérificatin d'espacement selon (RPA ):**

$$
\frac{A_t \times f_e}{b_0 \times S_t} \ge \max \left\{ 0.4 \, MPa \, ; \, \frac{\tau_u \times \left(\frac{h}{2}\right)}{2} \right\}
$$
\n
$$
\checkmark \quad \frac{1.01 \times 400}{65 \times 15} \ge 0.4 \, MPa \implies 0.414 \, MPa \ge 0.4 \, MPa \, \dots \dots \text{cv}
$$

**Vérification de la flèche :**

Les conditions qui doivent être vérifiées :

$$
\bullet \quad \frac{h_t}{L} \ge \frac{1}{22.5}
$$

$$
\bullet \quad \frac{h_t}{L} \ge \frac{M_{ser}}{15 \times M_{0 \, ser}}
$$

$$
\bullet \quad \frac{A_s}{b_0 \times d} \le \frac{3.6}{f_e}
$$

| Les vérifications | $n_t$<br>$\overline{22.5}$ | $M_{ser}$<br>$15 \times M_{ser}$ | 3.6<br>$A_{s}$<br>$\overline{b_0 \times d}$<br>$\frac{1}{\epsilon}$ |
|-------------------|----------------------------|----------------------------------|---------------------------------------------------------------------|
| Tavée             | $0.05 \ge 0.04$            | $0.05 \ge 0.04$                  | $6 \times 10^3 \leq 9 \times 10^3$                                  |
| appuis            | $0.05 \ge 0.04$            | $0.05 \ge 0.03$                  | $5 \times 10^3 \le 9 \times 10^3$                                   |
| condition         | vérifiée                   | vérifiée                         | vérifiée                                                            |

*Tableau IV-8:*Vérification de la flèche

**IV-4-Dessin de ferraillage des poutrelle** :

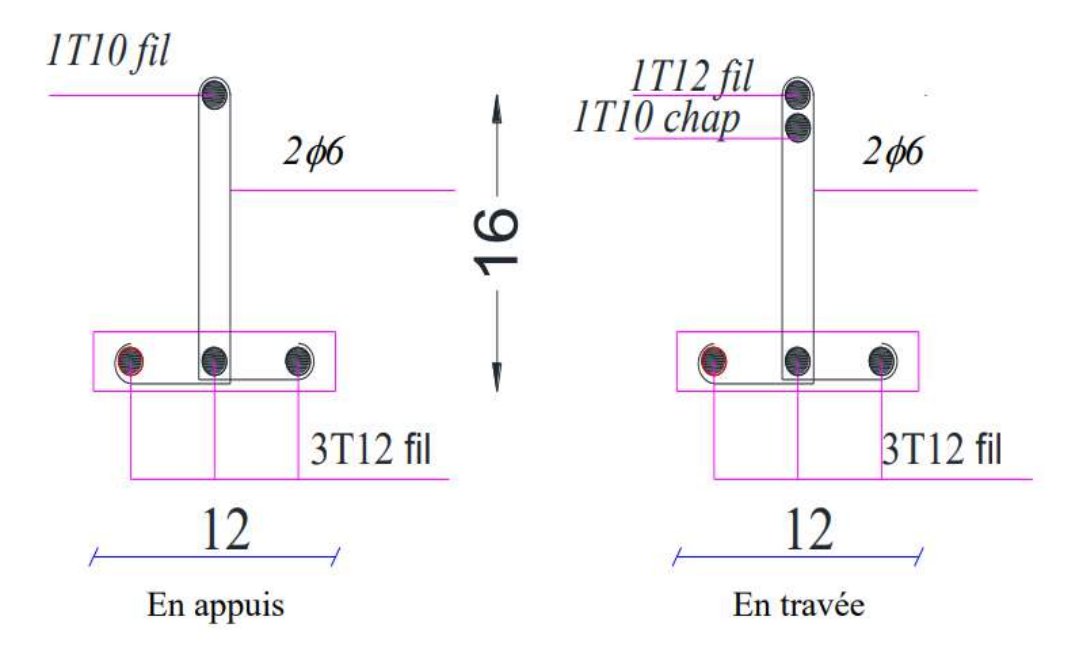

*Figure IV-5*: de ferraillage des poutrelle

## **IV-5-Calcul des plancher étage courante :**

#### **IV-5-1-Combinaisons d'actions**

ELU : $q_u = 0.65$  (1.35G+1.5Q)

$$
ELS: q_u = 0.65 (G + Q)
$$

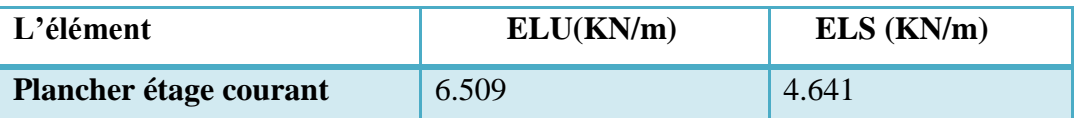

**IV-5-2-Les condition d'application de cette méthode :**

- $Q = 2.5 K N/m^2 \leq 5 K N/m^2$
- $Q \leq 2G \Rightarrow 2.5KN/m^2 \leq 9.28KN/m^2$
- Les moments d'inertie sont les même dans les différentes travées .
- Les portés des travées sont dans un rapport compris entre :

$$
0.8 \le \frac{L_i}{L_{i+1}} \le 1.25 \implies 0.8 \le \frac{4}{4} = 1 \le 1.25
$$

Tous les conditions sont vérifées .alors on peut utiliser cette méthode .

#### **IV-5-3-Les sollicitations :**

- *calcul de moments isostatiques :*
- > moments en travée :

les moments calculés sont :

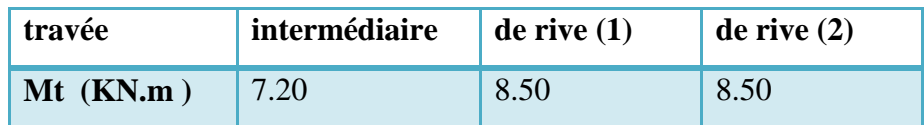

*Tableau IV-9:*moments en travée

 $\triangleright$  moments sur appuis :

le tableau suivante présente les moments d'appuis :

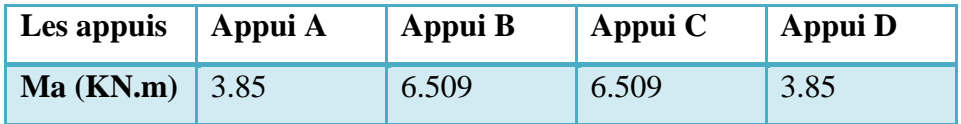

*Tableau IV-10:* **moments sur appuis**

#### *les efforts tranchants :*

Calculs des efforts tranchants :

Les efforts tranchants calculées sont présenter dand le suivante tableau :

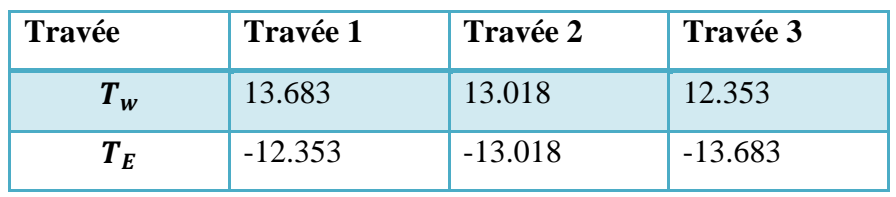

#### *Tableau IV-11:* **Calculs des efforts tranchants**

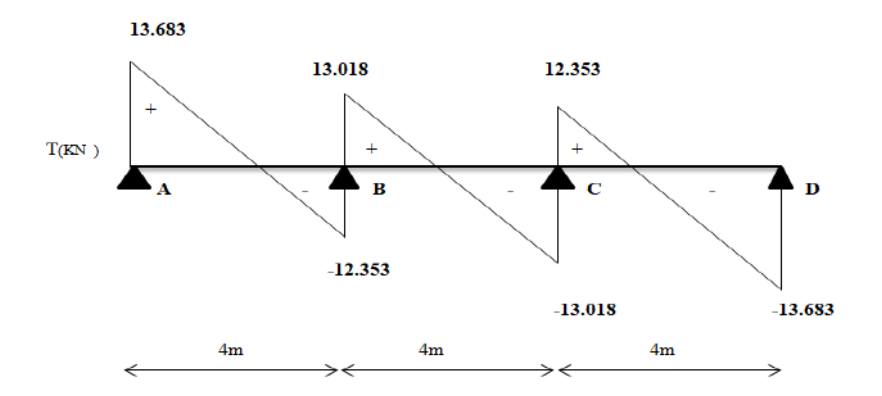

*Figure IV-6***:** Diagramme des efforts tranchants :

#### **IV-5- Calcul du ferraillage des poutrelles (à l'ELU) :**

On adopte pour le ferraillage les valeurs maximus des sollicitations :

$$
ELU: \begin{cases} T_u^{max} = 13.683KN \\ M_{trav\acute{e}e} = 8.50KN.m \\ M_{ampui}^{max} = 6.509 KN.m \end{cases}
$$

Dans l'étude d'une section en T il est nécessaire de savoir si la partie comprimée intéresse la table de compression ou si elle intéresse également la nervure.

En travée :

- On calcule le moment équilibré par la table «  $M_{table} \rightarrow$ :

$$
M_{table} = 0.65 \times 0.18 \times 14.167 \times \left(0.18 - \frac{0.04}{2}\right) = 58.93 \text{ KN}.\text{m}
$$

Sachant que : $M_{trav\acute{e}e}^{max} = 6.509 \text{ KN}$ . m

 <sup>é</sup> ≤ ⟹ 6.509 . ≤ 58.93. … … … … . . éé.

Donc, notre méthode de calcul des armatures est la même méthode de calcul d'une section rectangulaire. Car l'axe neutre se trouve sur la table de compression . par conséquent la section sera calculée comme étant rectangulaire de dimensions (  $b \times h$  ) (0.65cm et 0.20cm ).

soumise à : $M_{travel}^{max} = 6.509$  KN. m

• Sur appuis :

 On prend le memonts max aux appuis .la table compression étant au dessus de l'appui . la section sera considérée comme rectangulaire .

- la calul la distance l'enrobage «e » donne qui suit :

d'apres l'organigramme n°1 :

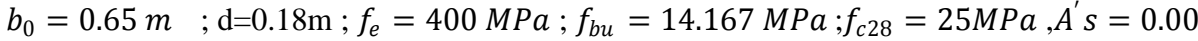

|        | M <sub>u</sub> | $\mu_b$ | $\sim$ | $\mu_l$ | α    | .,<br>▵ | As $(cm2)$ |
|--------|----------------|---------|--------|---------|------|---------|------------|
| travée | 8.50           | 0.044   | 1.39   | 0.296   | 0.06 | 0.18    | 1.36       |
| appui  | 6.509          | 0.022   | 1.40   | 0.299   | 0.03 | 0.18    | 1.04       |

*Tableau IV-12:*du ferraillage des poutrelles (à l'ELU)

|        | $A_u$ | $A_{min}$ | <b>Condition</b> | Aadopté | <b>Armatures</b> | As    |
|--------|-------|-----------|------------------|---------|------------------|-------|
| travée | 1.36  | 1.41      | Non y            | 1.41    | 2T <sub>12</sub> | 2.26  |
| appui  | 1.04  | .41       | Non v            | 1.41    | $1T10+1T12$      | 1.915 |

*Tableau IV-13* :du ferraillage des poutrelles (à l'ELU)

On va vérifer ce condition :  $\tau_u \leq \overline{\tau_u}$ 

$$
\checkmark \quad \text{sachant que : } \begin{cases} \overline{\tau_u} = 3.33 \, MPa \\ \tau_u = 0.760 \, MPa \end{cases} \Rightarrow \{0.760 \, MPa \le 3.33 \, MPa\} \quad \text{............cv}
$$

Donc il n'y a pas de risque de cisaillement. Aussi Il faut fair prévoir des armatures transversales minimales puisque ils ne sont pas nécessaire

#### *Vérifications à l'ELS :*

les armatures transversales At :

D'après le B.A.E.L 99 :

$$
\emptyset t \le \min\left\{\frac{h}{35} : \frac{b_0}{10}; \ \emptyset_{l \ min}\right\} \Longrightarrow \emptyset \ t \ \le \min\left\{5.72 \ ; \ 10 \ ; \ 10 \right\} \text{cm}
$$

On adopte :  $\phi_t$  = 6mm

Calcul des espacements :

$$
s_t \le (0.9 d; 40 cm) \Rightarrow s_t \le \min(16.2; 40)
$$

Alors , on prend  $s_t = 15$  cm.

La section des armatures transversales :

$$
\frac{At}{b_0 \times s_t} \times \frac{fe}{\gamma_s} \ge \frac{\left(\tau_u \times \left(\frac{h}{2}\right)\right) - (0.3 K \times f_{t28})}{0.9(\sin \alpha + \cos \alpha)} \tag{1}
$$

 $K = 1$  {fissuration non préjudiciable}

D'où : 
$$
\tau_u \left(\frac{h}{2}\right) = \frac{T_u \left(\frac{h}{2}\right)}{b_0 d}
$$

On calcul la valeur de l'effort tranchant  $T_u\left(\frac{h}{2}\right)$  $\frac{\pi}{2}$ ) par la méthode des triangles semblables.

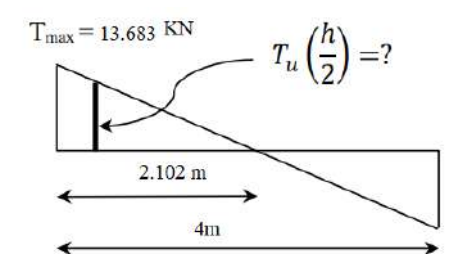

*Figure IV-6:* Effort tranchant par la méthode des triangles

On calcul la distance « X » :

$$
X = \frac{L}{2} + \frac{M_E - M_W}{q_u \times L} = 2.102 \ m
$$

$$
\frac{n}{2} = 10cm
$$

 $T_u\left(\frac{h}{2}\right)$  $\binom{h}{2} = \frac{13.683 (2.102 - 0.10)}{2.102}$  $\frac{(2.102 - 0.10)}{2.102} = 13.032$  KN  $\tau_u\big($  $\boldsymbol{h}$ 2  $\cdot$  =  $T_u\left(\frac{h}{2}\right)$  $\frac{\pi}{2}$  $b_0d$ = 13.032  $\frac{10.0002}{0.10 \times 0.18} = 0.111 MPa$ 

D'après (1) :  $\frac{A_t}{s_t} \ge \frac{0.111 \times 0.63 \times 1.15}{0.9 \times 235}$  $\frac{1 \times 0.63 \times 1.15}{0.9 \times 235} = 0.380 \times 10^{-3} cm$  (2)

#### Pourcentage minimal des armatures transversales :.

$$
\frac{A_t \times f_e}{b_0 \times s_t} \ge \max \left\{ \frac{\tau_u \times (\frac{h}{2})}{2} \right\};\ 0.4 MPa \right\} \Rightarrow \frac{A_t \times f_e}{b_0 \times s_t} \ge \max \{0.056 MPa \ ;\ 0.4 MPa \} \Rightarrow \frac{A_t \times f_e}{S_t \times b_0} \ge 0.4 MPa
$$
\n
$$
\frac{A_t}{S_t} \ge 0.4 \times \frac{b_0}{f_e} \Rightarrow \frac{A_t}{St} \ge 0.4 \times \frac{65}{400} = 0.065 \text{ cm}
$$
\n
$$
\frac{A_t}{S_t} \ge \max \{6.5 \times 10^{-2} \};\ 3.80 \times 10^{-4} \} \Rightarrow \frac{At}{St} \ge 0.065 \text{ cm} \Rightarrow A_t \ge 0.065 \times 15 = 0.975 \text{ cm}^2
$$
\n
$$
\text{On trouve}: \begin{cases} A_t = 2\emptyset 8 = 1.01 \text{ cm}^2\\ S_t = 15 \text{ cm} \end{cases}
$$

Vérification d'espacements de l'espacement selon RPA :

$$
\frac{A_t \times f_e}{b_0 \times s_t} \ge \max \left\{ \frac{\tau_u(\frac{h}{2})}{2} \right\}; 0.4 \, MPa \right\} \quad \Rightarrow \quad 0.414 MPa \quad \ge \quad 0.4 \, MPa \quad .... \, (cv \,)
$$

**Vérification à l'E.L.S :**

*Vérification de contrainte dans le béton :*

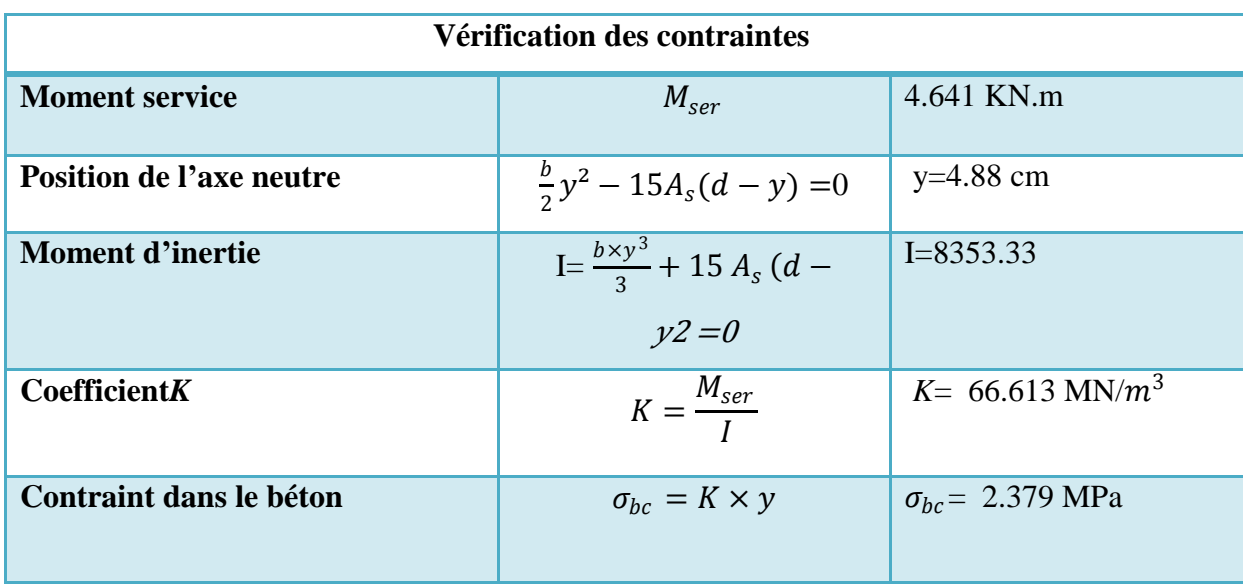

*Tableau IV-14***:**de Vérification des contraintes

= 2.379 ≤ = 15 ………….. condition vérifiée.

Vérification de contrainte dans l'acier :

selon BAEL 91 dans le cas de fissuration peu préjudiciable aucune vérification n'est préconisé .les contraintes dans l'acier ne sont pas limitées

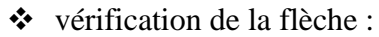

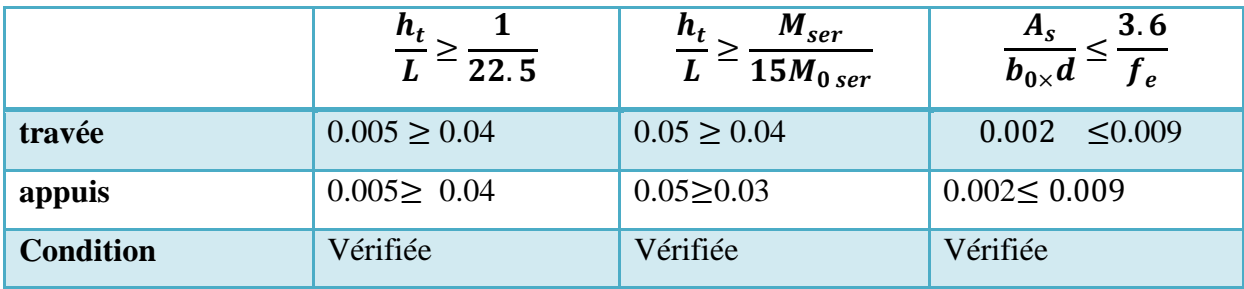

*Tableau IV-15:*de vérification de la flèche

## **IV-7-Dessin de ferraillage des poutrelles (étage courant) :**

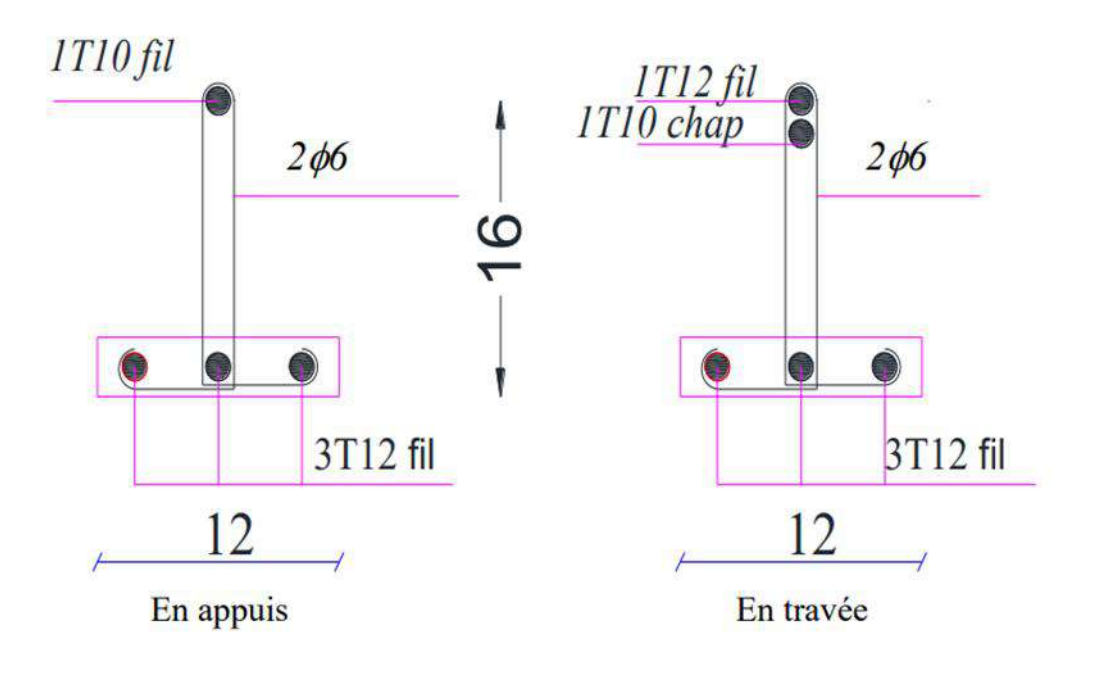

*Figure IV-6:*de ferraillage des poutrelles (étage courant)

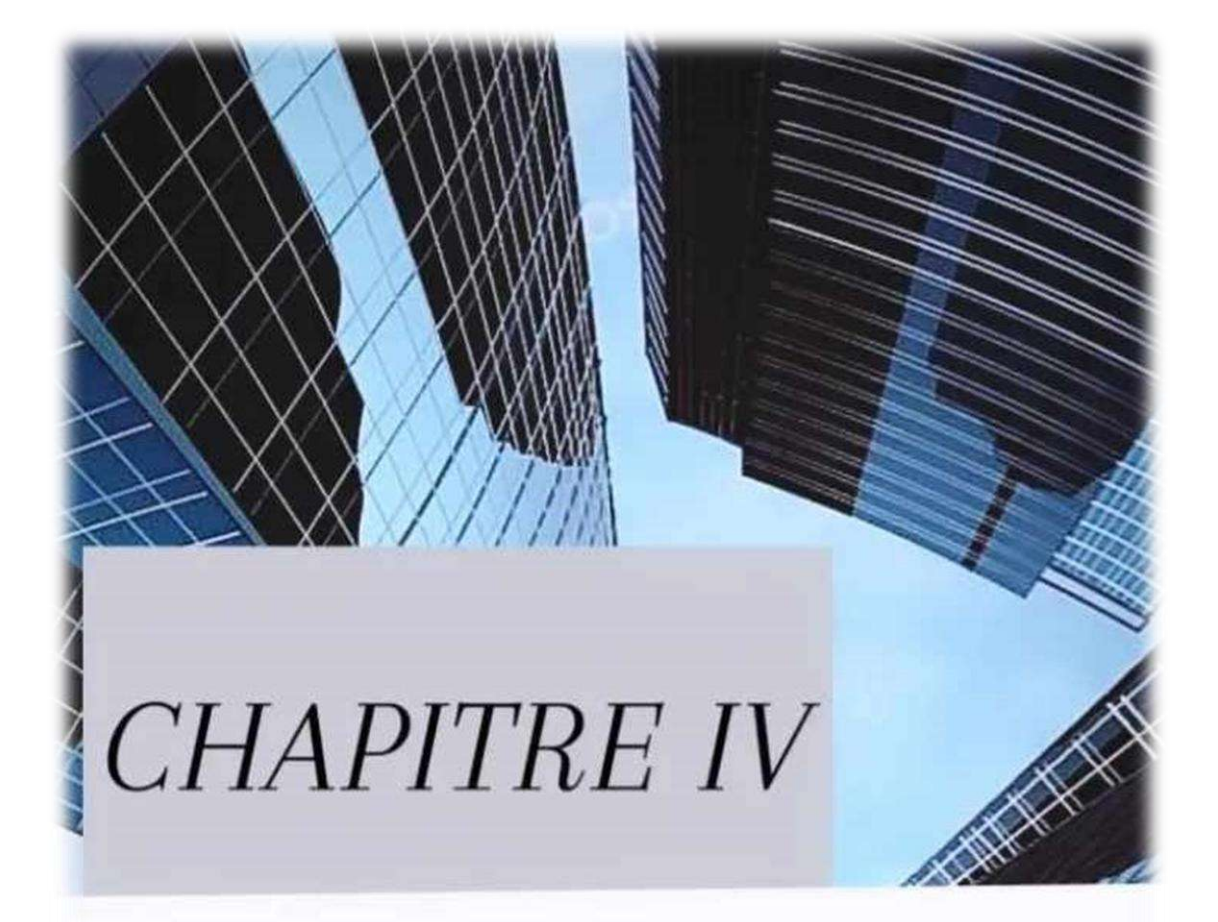

# Etude Sismique

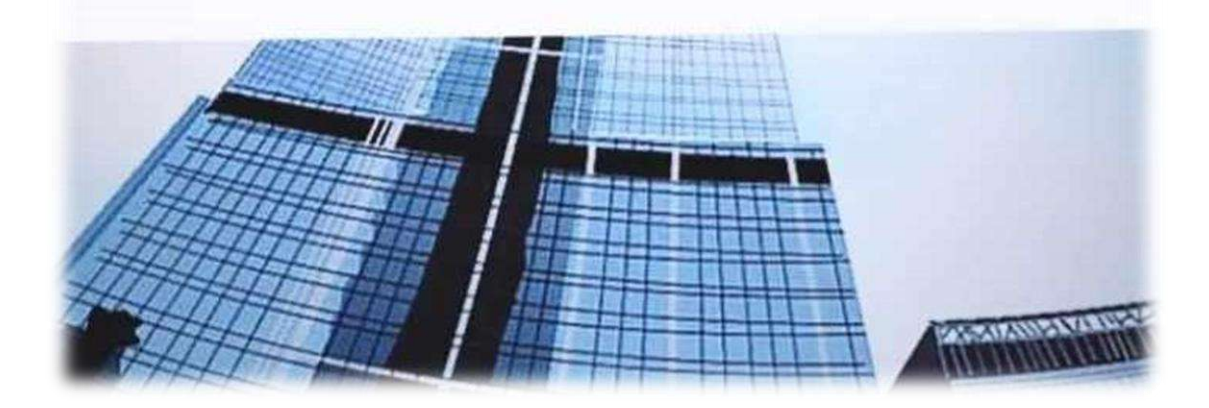

.

#### **V-1-Introduction:**

#### **V-1-1-Méthode de calcul selon (RPA) :**

Ce chapitre consistera à e examiner l'influence de disposition des voiles sure le comportement dynamique de ce bâtiment.

 La RPA99V2003, notre structure est implantée et classée dans la zone sismique II.a ,groupe d'usage 2B. Notre ouvrage, est en présence d'un sol Meuble catégorie S3. Nous avons utiliséune méthode dynamique (méthode d'analyse modale spectrale) en utilisant le logiciel de calcule de structures ROBOT 2014 .

Dans notre cas la méthode statique équivalente n'est pas applicable selon le RPA99 ( la structure dépasse 17m)

#### **V-1-1-1- La méthode dynamique spéctrale :**

Le principe de cette méthode tout simplement est consisté à rechercher pour chaque mode de vibration, le maximum des effets engendrés dans la structure par les forces sismiques représentées par un spectre de réponse de calcul. Ces effets sont par la suite combinés pour obtenir la réponse de la structure.

#### **V-1-1-2- Spectre de réponse de calcul RPA99-v2003 :**

Pour la méthode dynamique modale spectrale le spectre de calcul suivant représente l'action sismique :

$$
\frac{S_a}{g} = \begin{cases}\n1.25A\left(1 + \frac{T}{T_1}\left(2.5\eta \frac{Q}{R} - 1\right)\right) & 0 \le T \le T_1 \\
2.5\eta(1.25A)\left(\frac{Q}{R}\right) & T_1 \le T \le T_2 \\
2.5\eta(1.25A)\left(\frac{Q}{R}\right)\left(\frac{T_2}{T}\right)^{2/3} & T_2 \le T \le 3.0s \\
2.5\eta(1.25A)\left(\frac{T_2}{3}\right)^{2/3}\left(\frac{3}{T}\right)^{5/3}\left(\frac{Q}{R}\right) & T > 3.0s\n\end{cases}
$$

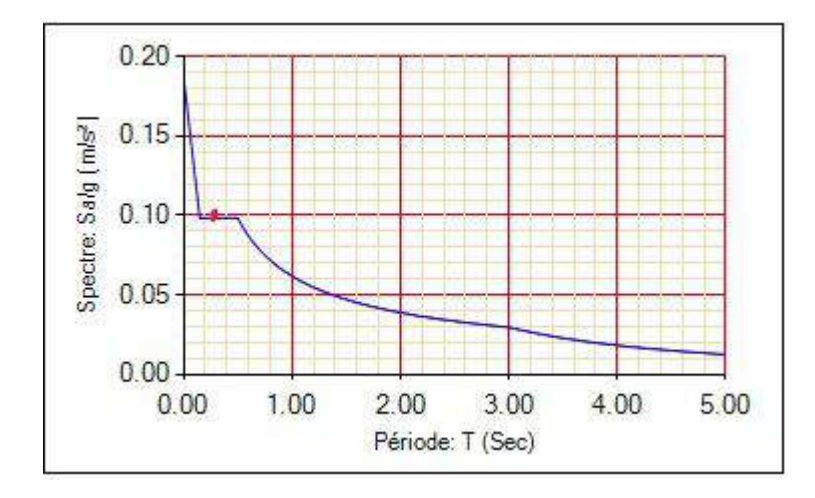

*Figure V-1* **:**modélisation de la structure à l'aide de logiciel « ROBOT »

 $(0.29 s; 0.098)$ 

#### **Disposition des voiles :**

La forme architecturale de notre bâtiment rendait difficile le choix de la disposition des voiles.

Nous avons essayé plusieurs dispositions qui ont résulté en un mauvais comportement de lastructure, soit aux non vérification des interactions portique-voile, après plusieurs essais, on a obtenu les dispositions idéales illustrées ci-dessous :

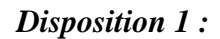

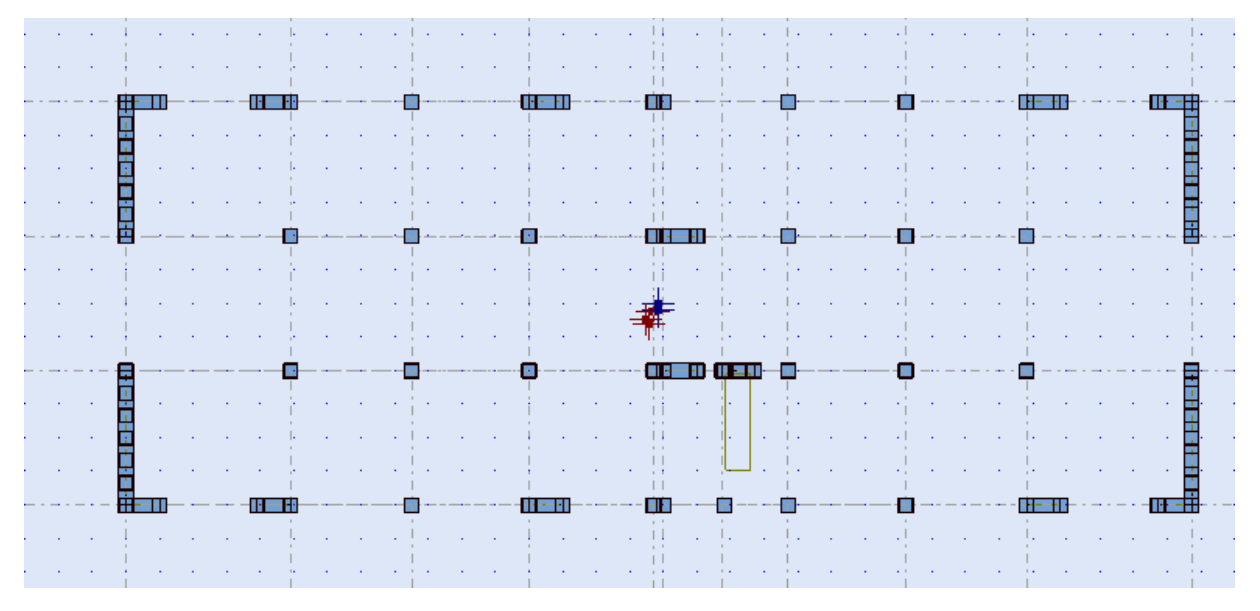

*Figure V-2:*Disposition I des voiles**.**

La disposition qui nous avons choisir .

#### *Disposition 2 :*

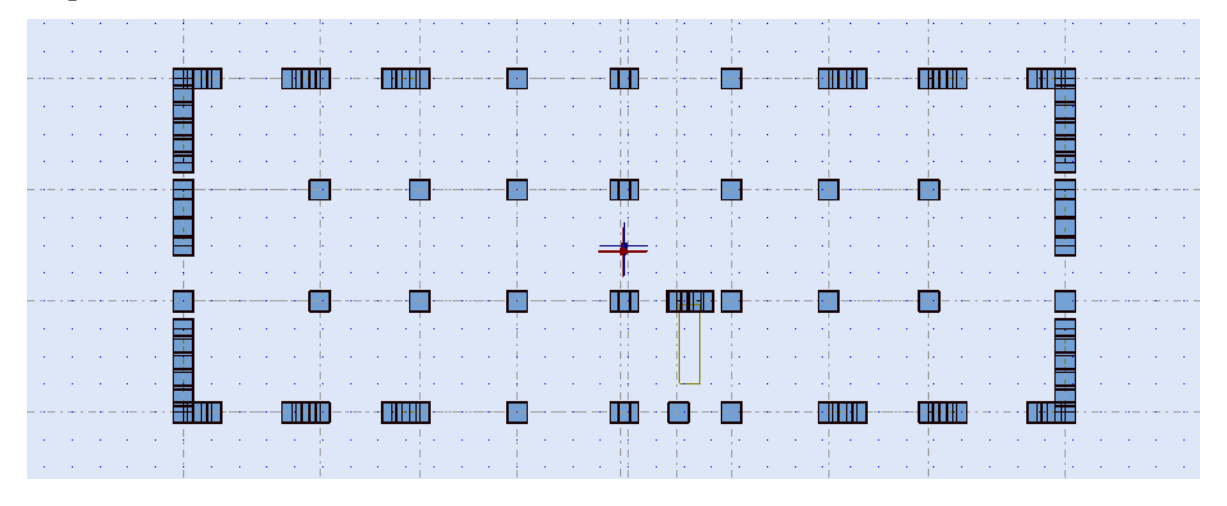

*Figure V-3:*Disposition II des voiles**.**

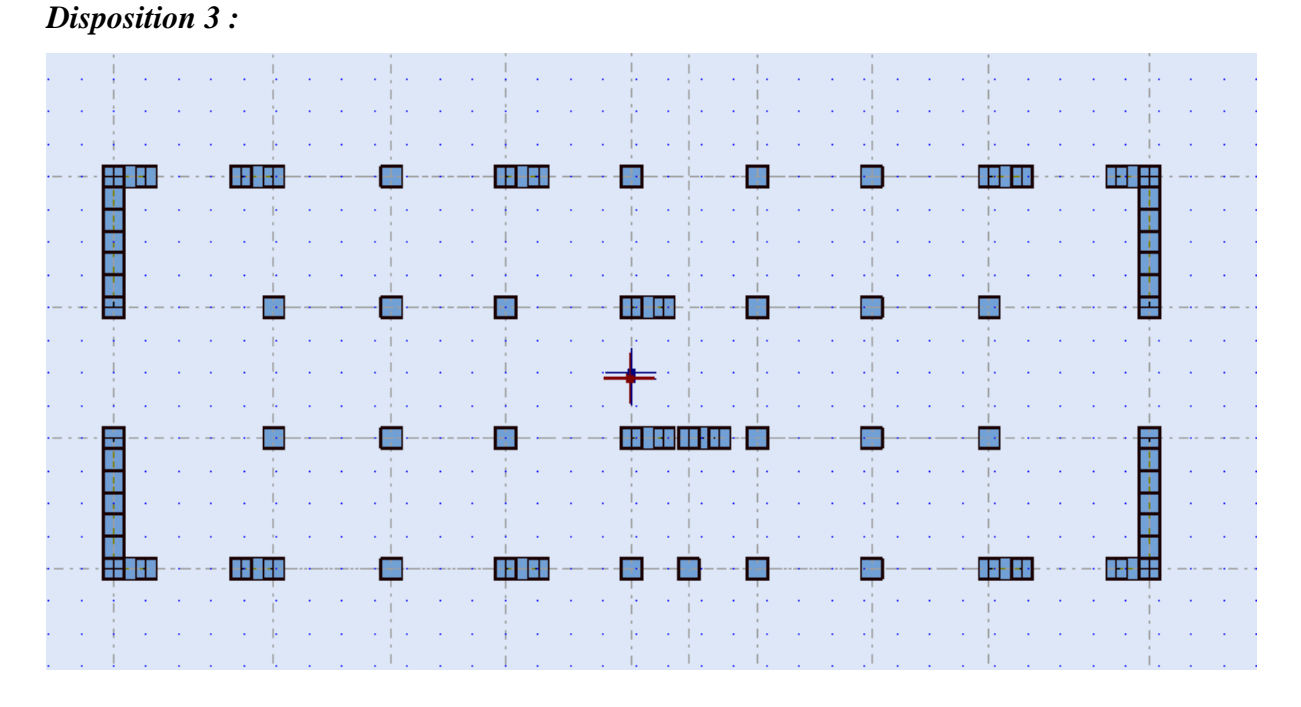

*Figure V-4:*Disposition III des voiles**.**

#### V-1-1**-2-2- Calcul de la force sismique totale** :

On doit calculer La force sismique totale V, appliquée à la base de la structure successivement dans deux directions horizontales orthogonales selon la formule de RPA 99 /V2003 .

 $V = \frac{ADQ}{R}$ . W avec :A :Coefficient d'accélération de zone

D :coefficient d'amplification dynamique moyen

Q :facteur de qualité.

R :Coefficient de comportement global de la structure.

W :poids total de la structure

#### *Coefficient d'accélération de zone A :*

 Le coefficient d'accélération de zone, A, est donné par le tableau 4.1 des RPA 99/Ver.2003

suivant la zone sismique et le groupe d'usage du bâtiment est donnée dans le tableau 4.1 de PRA .

par rapport à zone IIa et le groupe 2B : A=0.15

#### *Pourcentage d'amortissement critique :*

La réponse des structures soumises aux forces sismiques variables au cours du temps,

dépend en particulier des propriétés d'amortissement des matériaux constitutifs de la

structure, du type de structure et de l'importance des remplissages Voiles ou murs en béton  $armé : \xi = 7 \%$ 

#### *Coefficient de comportement global de la structure R :*

Les valeurs du coefficient du comportement R sont données par la réglementation en fonction du type de structure (mode de contreventement), des matériaux utilisés et des dispositions constructives adoptées pour favoriser la ductilité des éléments et assemblages, c'est–à–dire

leur aptitude à supporter des déformations supérieurs à la limite élastique.

Selon le tableau 4.3 de *RPA 99/ V2003* pour un système de contreventement voiles :

 $R: 3.5$ 

#### **Facteur d'amplification dynamique moyen D :**

D : facteur d'amplification dynamique moyen, fonction de la catégorie de site, de facteur de correction d'amortissement (η), et de la période fondamentale de la structure (T )
$$
D = \begin{cases} 2.5\eta & 0 \le T \le T_2 \\ 2.5\eta \left(\frac{T_2}{T}\right)^{\frac{2}{3}} T_2 \le T \le 3.0 sec \\ 2.5\eta \left(\frac{T_2}{3.0}\right)^{\frac{2}{3}} \left(\frac{3.0}{T}\right)^{\frac{5}{3}} T \ge 3.0 sec \end{cases}
$$

### **Estimation de la période fondamentale de la structure :**

La valeur de la période fondamentale T de la structure peut être estimée à partir de formules

empiriques ou calculée par des méthodes analytiques ou numériques.

La formule empirique à utiliser selon les cas est la suivante :

$$
T = C_T h_N^{3/4}
$$

Dans le cas 3 et 4 dans le tableau ( 4.6 )on peut également utiliser aussi

la formule suivante :

$$
T = \frac{0.09 \; \text{A}_N}{\sqrt{D}}
$$

Avec :

 $h_N$ : Hauteur mesurée en mètres à partir de la base de la structure jusqu'au dernier

niveau.
$$
h_N = 18.36
$$
 m

 $C_T$ : : Coefficient, fonction du système de contreventement, et du type de remplissage. Il est donné par le tableau 4.6 de RPA 99/ V2003 . $C_T = 0.050$ 

D:longueur de la sens considérais.

D'après la formule :  $T = \frac{0.09 \times h_N}{\sqrt{2}}$  $\sqrt{D}$ 

$$
\angle \text{Suivante x-x :} \qquad T_{empirique} = 0.29 \text{s} \qquad , \qquad D_x = 31.7 \text{ m}
$$
\n
$$
\angle \text{Suivante y-y :} \qquad T_{empirique} = 0.48 \text{s} \qquad , \qquad D_y = 12 \text{ m}
$$

D'après la formule :  $C_T h_N^{3/4}$ 

$$
\checkmark
$$
 on a trouvé:  $T_x = 0.44 \text{ s}T_y = 0.44 \text{ s}$   
59

$$
T = min (T_1, T_2)
$$
  $\Rightarrow$   $\begin{cases} T_x = 0.29 \text{ s} \\ T_y = 0.44 \text{ s} \end{cases}$ 

Période caractéristique associée à la catégorie de cite pour un sol ferme (S 3):  $T_2$  : 0.50

Facteur de correction d'amortissement donné par la formule :

$$
\eta = \sqrt{\frac{7}{2 + \xi}} = 0.882 > 0.7
$$

 $T_x = 0.29 \, s \implies 0 \le T_x \le T_2 \implies 0 \le 0.29 \le 0.50$ 

Donc,  $Dx = 2.5\eta = 2.205$ 

 $T_y = 0.44 s \implies 0 \le T_y \le T_2 \implies 0 \le 0.44 s \le 0.50 s$ 

Donc, Dy =  $2.5 \eta$  =  $2.205$ 

### **Facteur de qualité Q :**

| Critère                               | Observation | pénalités |  |  |  |
|---------------------------------------|-------------|-----------|--|--|--|
| Conditions minimales sur les files    | Oui         | 0.00      |  |  |  |
| contreventements                      |             |           |  |  |  |
| Redondance en plan                    | non         | 0.05      |  |  |  |
| Régularité en plan                    | Oui         | 0.00      |  |  |  |
| Régularité en élévation               | Oui         | 0.00      |  |  |  |
| Contrôle de la qualité des matériaux  | non         | 0.05      |  |  |  |
| Contrôle de la qualité de l'exécution | oui         | 0.00      |  |  |  |

**Tableau V-1**-:Facteur de qualité

La valeur de Q est déterminée par la formule :

 $P_q$  : est la pénalité à retenir selon que le critère de qualité "q" est satisfait ou non. Sa valeur est donnée par le tableau 4.4 ,

$$
Q=1+\sum_{q=1}^5 P_q
$$

 $Q_x = 1.10$  ;  $Q_y = 1.10$ 

Poids totale de la structure :

∶ Poids de la structure est égal à la somme des poids, Wi calculés à chaque niveau (i) :

 $W = \sum W_i$  sachant que :

$$
W_i = W_{Gi} + \beta W_{qi}
$$

 $W_{Gi}$ : Poids dû aux charges permanentes et aux équipements fixes éventuels, solidaires

de la structure.

 $W_{qi}$ : Poids dû aux charges d'exploitation.

 $\beta$ : Coefficient de pondération, fonction de la nature et de la durée de la charge

d'exploitions et donnée par le tableau  $(4.5)$ :  $\beta = 0.2$ 

Donc le poids total de la structure W= 11670.6KN

la force sismique:

La force statique totale à la base de la structure pour la zone IIa est :

La force statique totale à la base de la structure pour la zone IIa est :

$$
V_x = \frac{A \times D_x \times Q_x}{R} W
$$

$$
V_y = \frac{A \times D_y \times Q_y}{R} W
$$

# **V-2-Interprétation des résultats de l'analyse dynamique donnée par**

### **ROBOT :**

• périodes de vibration et taux de participation des masses modales :

suivante  $x - x$ :

 $T_{robot}^x = 0.29$  s

suivante y-y :

 $T_{robot}^{y} = 0.44s$ 

### *Disposition 1 :*

Le tableau ci-dessous donne la participation massique pour chaque mode

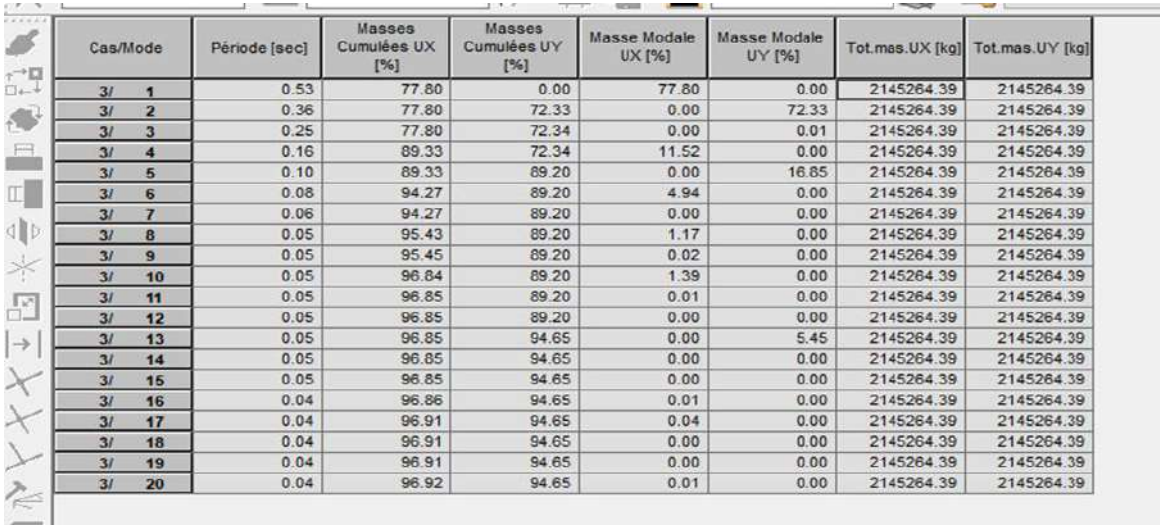

*Tableau V-2:*Disposition 1 des voiles**.**

Tableau :période et participation des masses donnée par ROBOT

Pour considérer que le bâtiment est rigide ,on doit avoir une période obtenue par le logiciel ROBOT inférieure ou égale la période fondamentale minimale calculée à partir les formules empiriques ;telles que préconise les RPA99 ,et majorée de 30%

 $T_{ROBOT}$ : est La période obtenuepar le logiciel ROBOT dans le premier mode

 $T_{ROBOT} = 0.53s \implies 1.3 T_{RPA} \leq T_{ROBOT} \implies 0.38 s < 0.53s$ 

La structure va etre souple

### *Disposition 2 :*

*Le tableau ci-dessous donne la participation massique pour chaque mode :*

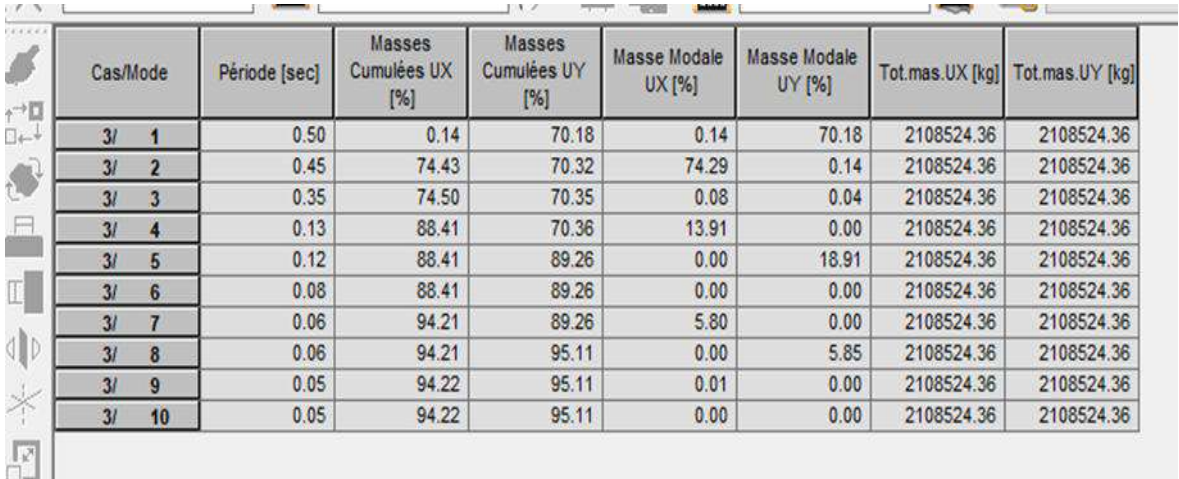

*Tableau V-3:*Disposition 2 des voiles**.**

Pour considérer que le bâtiment est rigide ,on doit avoir une période obtenue par le logiciel ROBOT inférieure ou égale la période fondamentale minimale calculée à partir les formules empiriques ;telles que préconise les RPA99 ,et majorée de 30%

 $T_{robot} = 0.52 \text{ s } \implies 0.44 \text{ s } < 0.50 \text{ } < 0.57 \text{ s}$ 

- $\checkmark$  La structure va etre rigide
- *Disposition 3 :*

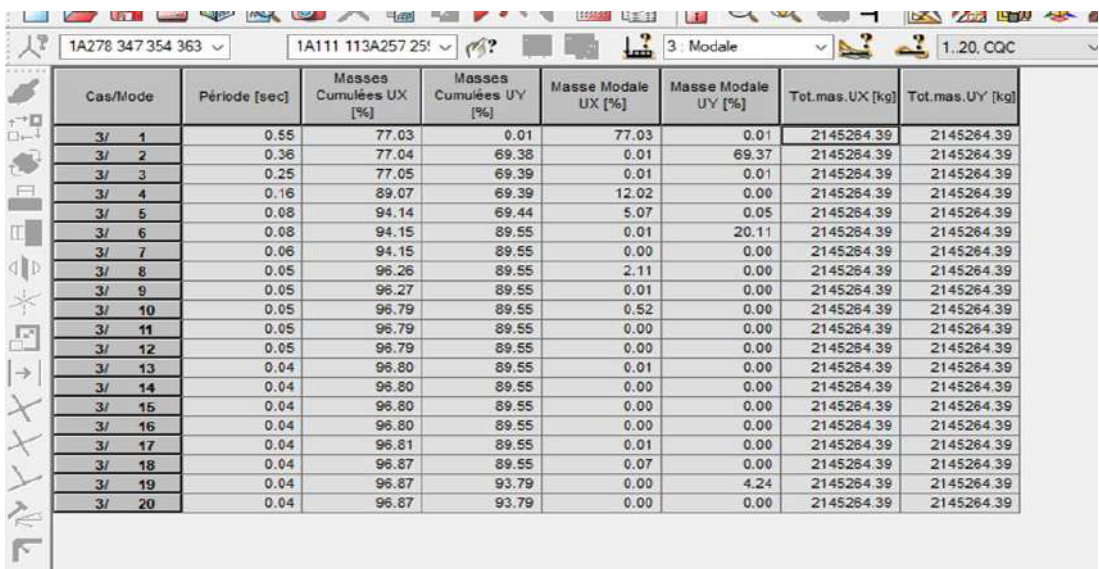

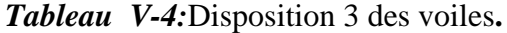

Pour considérer que le bâtiment est rigide ,on doit avoir une période obtenue par le logiciel ROBOT inférieure ou égale la période fondamentale minimale calculée à partir les formules empiriques telles que préconise les RPA99 .et majorée de 30%

 $T_{robot}^x = 0.57 \implies 1.3 T_{RPA} \leq T_{robot} \implies 0.38 s \leq 0.57 s$ 

La structure va etre souple.

### **Comportement dynamique de la structure :**

Le premiermode représente une translation suivant x-x :

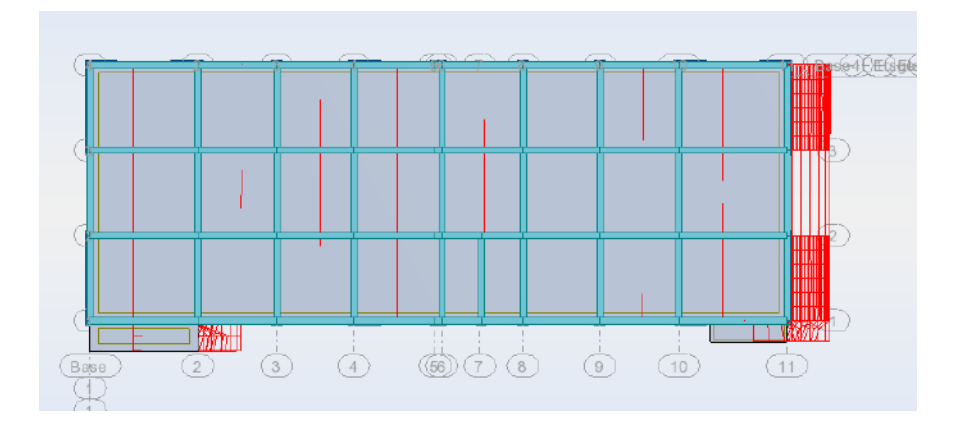

Le deuxièmemode répresente une translation suivant t y-y:

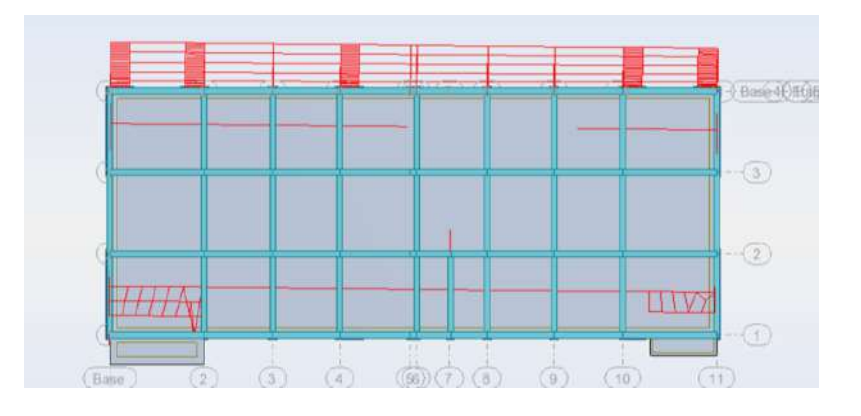

Le troisième mode représente une rotation suivant z-z :

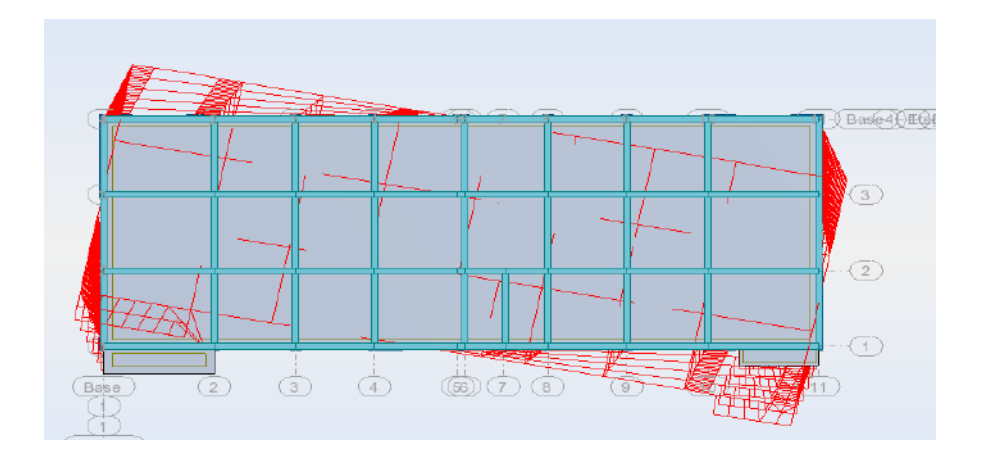

# **V-3- Vérification des résultats obtenus vis-à-vis des exigences duRPA :**

Justification de l'interaction voiles-portiques exiger par Les RPA99 (Art3.4.a)

pour les systèmes contreventé par des voiles :

- Coefficient de comportement global de la structure =3.5

### **Vérification de la résultante des forces sismique à la base :**

Le [RPA] exige de vérifier la relation suivante Vdyn > 0.8Vst .

Les résultats sont présentés dans le tableau suivant :

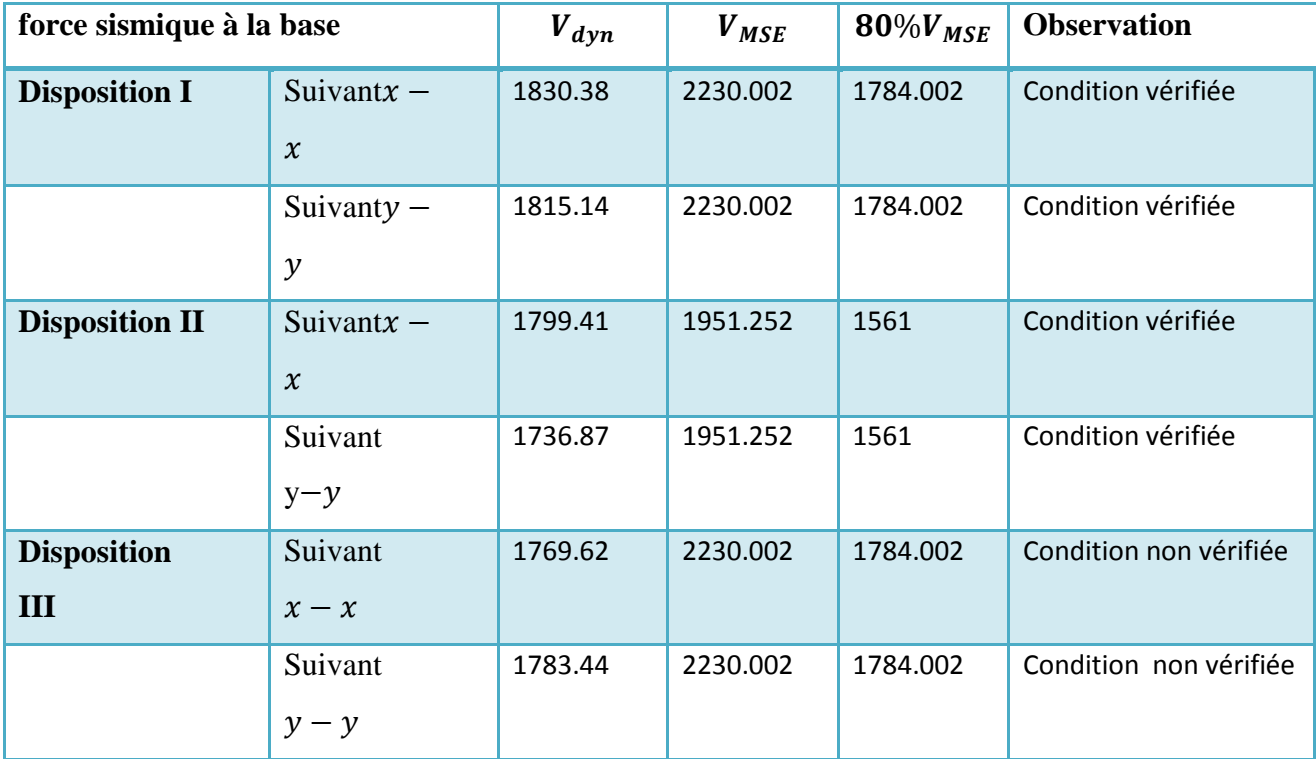

*Tableau V-5*:Vérification de la résultante des forces sismiques à la base

### **Vérification vis-à-vis des déplacements inters-étages :**

Les déplacements relatifs latéraux d'un étage par rapport aux étages qui lui sont adjacents,

ne doivent pas dépasser 1.0% de la hauteur de l'étage.

Le déplacement horizontal à chaque niveau "k" de la structure est calculé comme suit :

 $\delta_k = R \delta_{ek}$  (donnés par ROBOT)

 $\delta_{ek}$ : déplacement dû aux forces sismiques

- R : coefficient de comportement.R=3.5
- $h_k$ :Hauter d'étage

Le déplacement relatif au niveau "k" par rapport au niveau "k-1" est égal à :

$$
\Delta K = \delta_K - \delta_{K-1}
$$

### *Disposition I :*

*Sens x-x :*

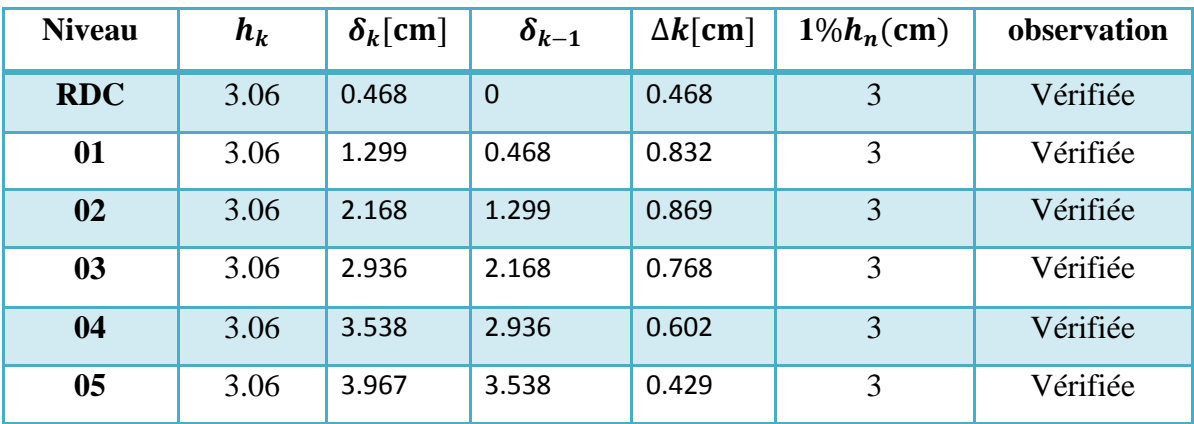

*Tableau V-6 :*Vérifications des déplacements de niveaux sens x-x PositionI

*Sens y-y :*

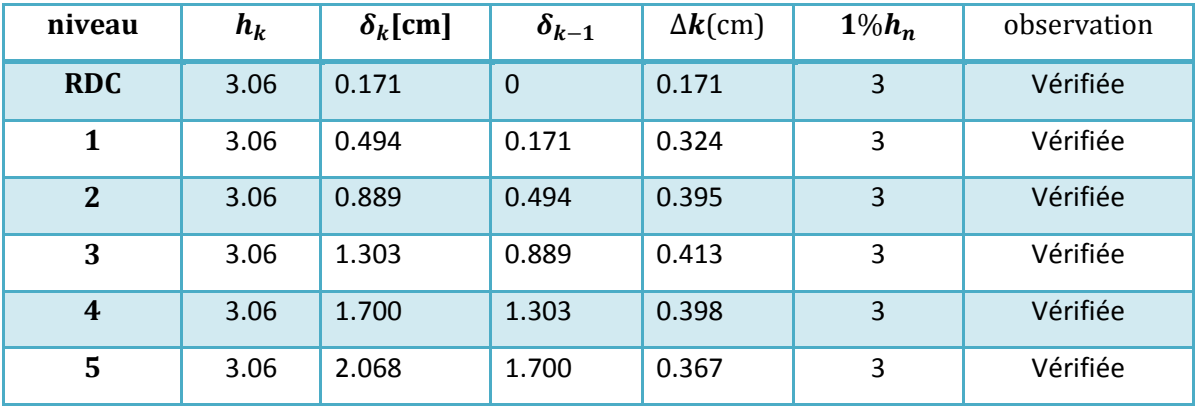

*TableauV-7:*Vérifications des déplacements des niveaux sens y-y Position

### *Disposition II :*

*Sensx-x :*

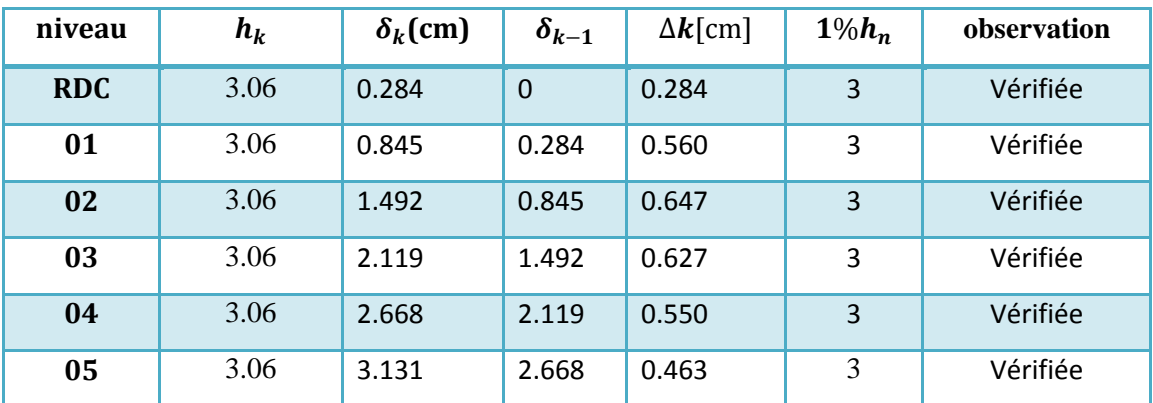

*Tableau V-8:*Vérifications des déplacements des niveaux sens X-X PositionI

### *Sens y-y:*

| niveau     | $h_k$ | $\delta_k$ (cm) | $\delta_{k-1}$ | $\Delta k$ (cm) | $1\%h_n$ | observation |
|------------|-------|-----------------|----------------|-----------------|----------|-------------|
| <b>RDC</b> | 3.06  | 0.281           | $\mathbf 0$    | 0.281           | 3        | Vérifiée    |
| 01         | 3.06  | 0.837           | 0.281          | 0.555           | 3        | Vérifiée    |
| 02         | 3.06  | 1.556           | 0.837          | 0.719           | 3        | Vérifiée    |
| 03         | 3.06  | 2.352           | 1.556          | 0.796           | 3        | Vérifiée    |
| 04         | 3.06  | 3.162           | 2.352          | 0.810           | 3        | Vérifiée    |
| 05         | 3.06  | 3.949           | 3.162          | 0.787           | 3        | Vérifiée    |

*Tableau V-9:Vérifications des déplacements des niveaux sens y-y PositionI*

# *Disposition III :*

*Sens x-x :*

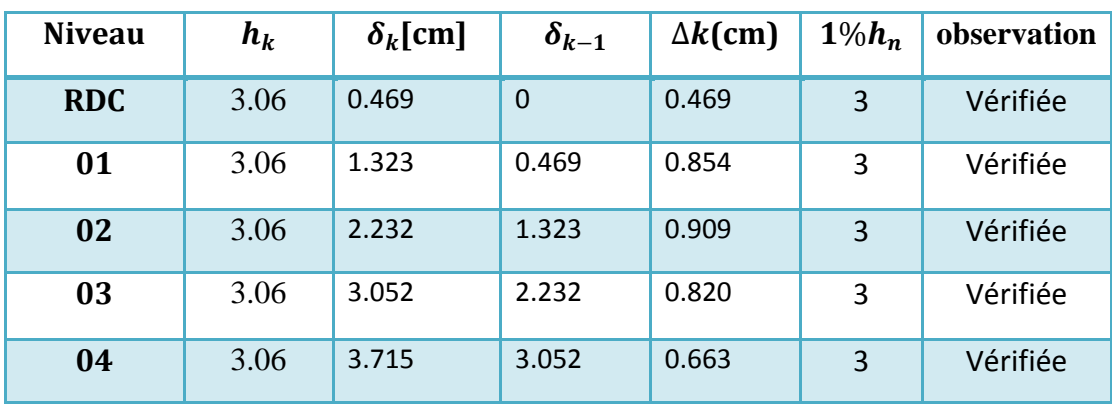

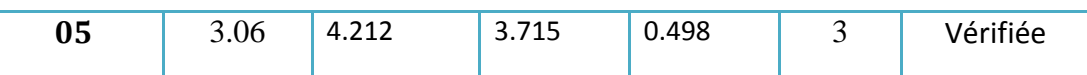

*Tableau V-10:*Vérifications des déplacements des niveaux sens X-X PositionI

*Sens y-y:*

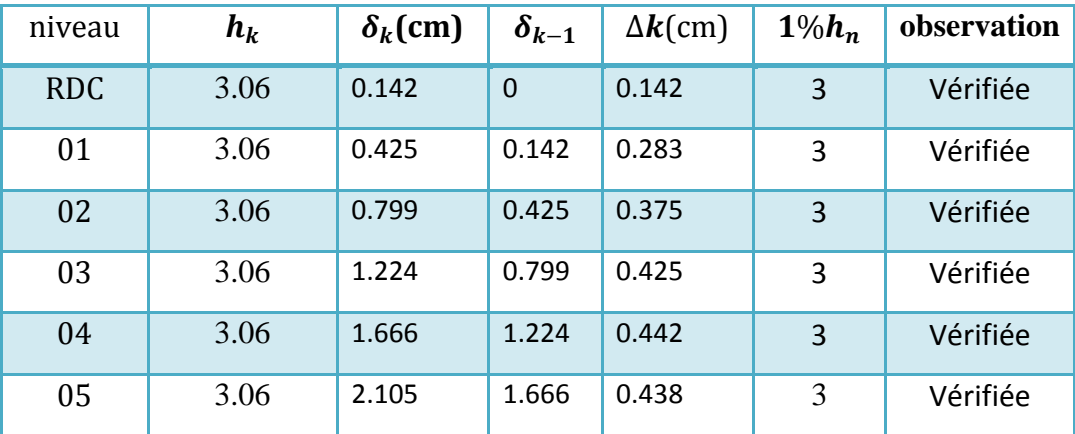

*Tableau V-11:*Le condion de déplacemen est vérifiée .

### **Justification Vis A Vis De l'effet P-Δ :**

Les effets de deuxième ordre (ou l'effet de P-∆) peuvent être négligés dans le cas des

bâtiments si la condition suivante est satisfaite à tous les niveaux :

$$
\theta = \frac{P_k \times \Delta_k}{V_k \times h_k} \le 0.10
$$

avec :

 $P_k$ : poids total de la structure et des charges d'exploitation associées au-dessus

du niveau « k » calculés suivant la formule ci-après

$$
P_K = \sum_{i=k}^n \bigl( W_{Gi} + \beta W_{qi} \bigr)
$$

 $V_k$ : effort tranchant d'étage au niveau « k »

*Disposition I :*

• Sens x-x

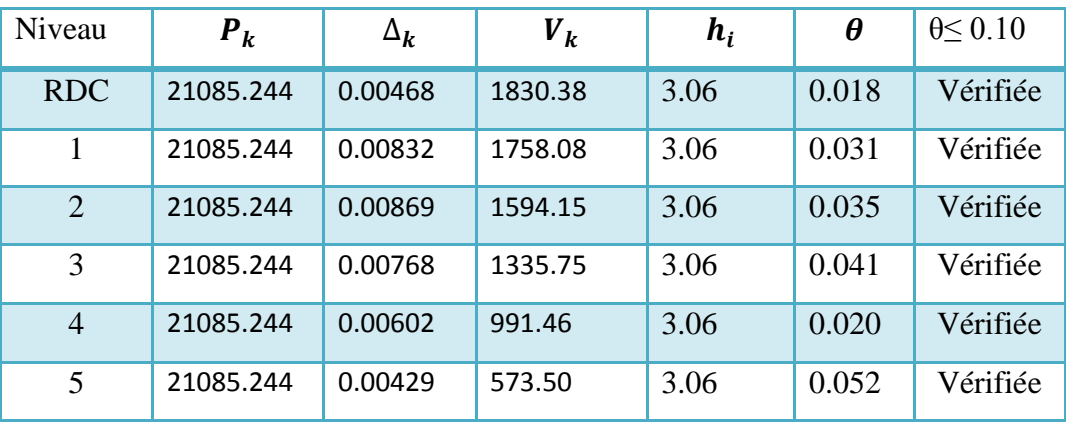

### Sens y-y

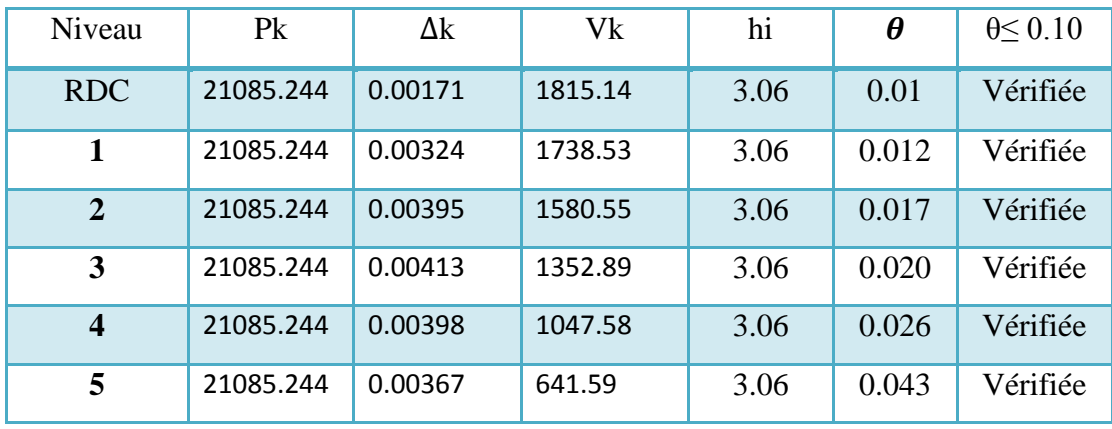

# *Disposition II* :

• Sens x-x

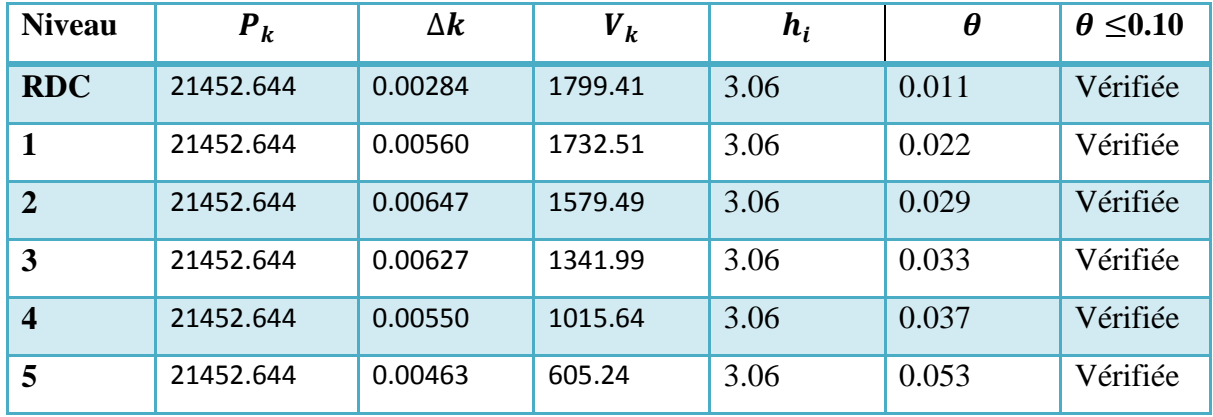

• Sens y-y :

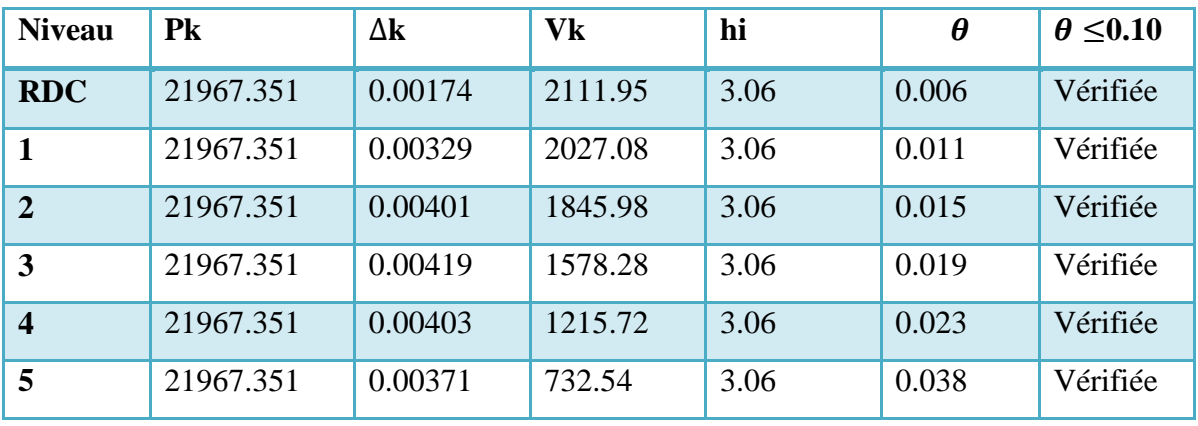

Disposition III :

### *Sens x-x*

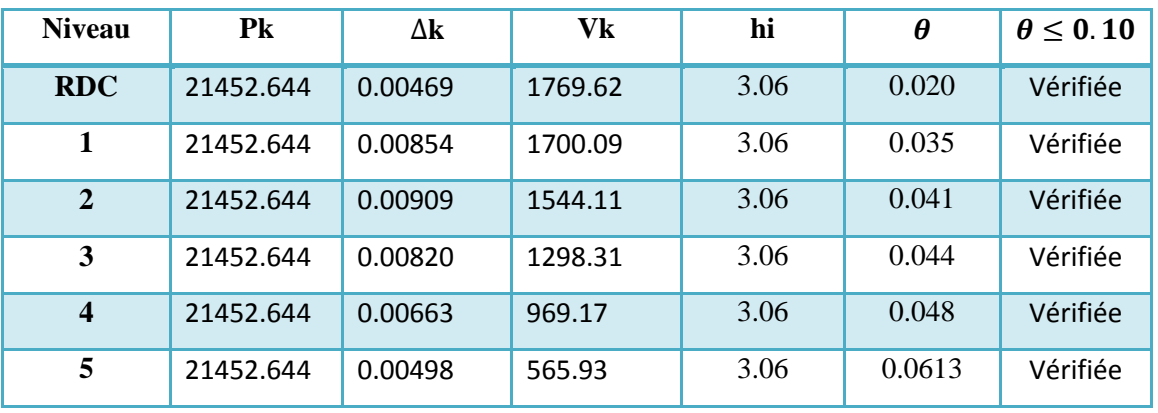

• Sens y-y :

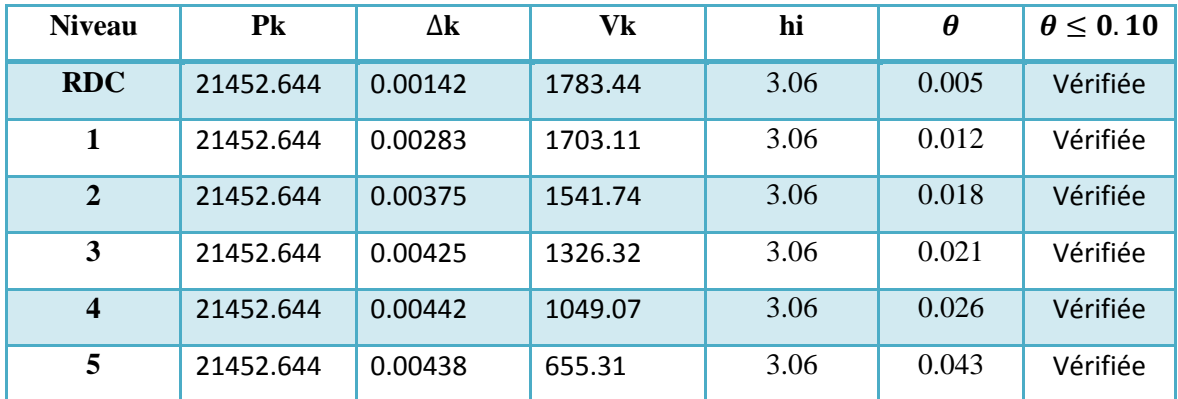

### **Vérification de l'effort normal réduit :**

On entend par effort normal réduit :

$$
v = \frac{N_d}{B_c \times f_{c28}}
$$

Sachant que :

 $B_c$ : est l'aire (section brute) de cette dernière.

 $N_d$ : désigne l'effort normal de calcul s'exerçant sur une section de béton.

Pour éviter ou de limiter le risque de rupture fragile sous sollicitation d'ensemble dues au séisme,Il faut avoir la vérification suivante , de plus sollicité poteau de section (30 ×30).

Disposition I:

= 1171.04 <sup>30</sup><sup>2</sup> ×25 <sup>=</sup> 0.05 <sup>⟹</sup> 0.05 <sup>≤</sup> 0.30 ……………………… Condition vérifiée

Disposition II :

= 1151.50 30²×25 <sup>=</sup> 0.051 <sup>⟹</sup> 0.051 <sup>&</sup>lt; 0.30 ……………………… condition vérifiée

Condition non vérifiée

Disposition III :

= 1160.89 30²×25 <sup>=</sup> 0.052 <sup>⟹</sup> 0.052 <sup>&</sup>gt; 0.30 ……………………… Condition vérifiée

### **Effets de la torsion accidentelle :**

• la compatibilité du centre de gravité avec le centre de rigidité est la principale exigence pour choisir les bonnes dispositions , Parce que plus il y a de distance entre eux, plus il y a de torsion pour augmenter la longueur du bras de levier du moment.

 Donc , on doit vériféer la formule suivante pour confermee la compztibilité de centre de masse avec le centre de rigidité :

$$
(CM_x - CR_x) \le \pm 5\% L_x
$$

$$
(CM_y - CR_y) \le \pm 5\% L_y
$$

Les résultats de cette formule sont présenter dans le tableau ci-dessous :

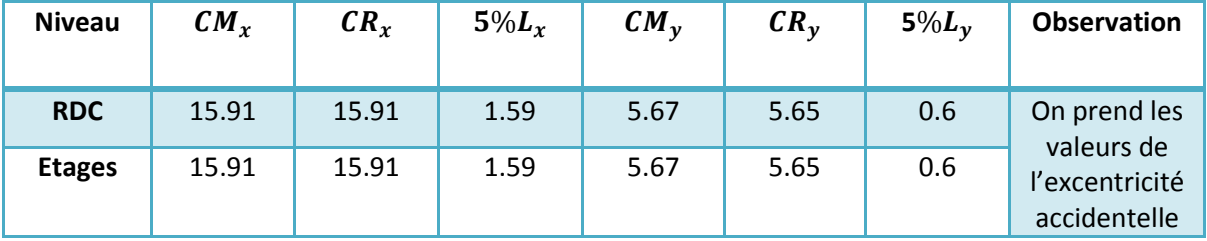

T.

|  |  |              |                                   |                         | the control of the control of the control of the con-                            |  |  |  | the company's company's com-                                                                                 | the contract of the contract of |  |                                |  |  | the company of the company |                               | the committee of the com- |                         | <b>Contractor</b> |  |  |  |
|--|--|--------------|-----------------------------------|-------------------------|----------------------------------------------------------------------------------|--|--|--|----------------------------------------------------------------------------------------------------|---------------------------------|--|--------------------------------|--|--|----------------------------|-------------------------------|---------------------------|-------------------------|-------------------|--|--|--|
|  |  |              |                                   |                         | and the second control of the second control of the second control of the second |  |  |  |                                                                                                    |                                 |  |                                |  |  |                            |                               |                           |                         |                   |  |  |  |
|  |  |              | the company's company's and       |                         |                                                                                  |  |  |  | ▐▜▝▝▚▀▝▚▀▚ <mark>▓▊▓</mark> ▛▀▝▀▝▀▐ <mark>▓▊▓</mark> ▛▀▞▀▚▀▚▀▚▀ <sup>▊</sup> ▛▝▀▝▀▞▀▞▀▝▔ <mark>▊</mark> ▀▝▛▝ |                                 |  |                                |  |  |                            |                               |                           | - III - III - - - - - - | नम                |  |  |  |
|  |  |              | <b>Contract Contract</b>          |                         |                                                                                  |  |  |  |                                                                                                    |                                 |  |                                |  |  |                            |                               |                           |                         |                   |  |  |  |
|  |  |              |                                   |                         |                                                                                  |  |  |  |                                                                                                    |                                 |  |                                |  |  |                            | e france <del>parametri</del> |                           |                         |                   |  |  |  |
|  |  |              |                                   |                         |                                                                                  |  |  |  |                                                                                                    |                                 |  |                                |  |  |                            |                               |                           |                         |                   |  |  |  |
|  |  | в            | <b>Contract Contract</b>          |                         |                                                                                  |  |  |  |                                                                                                    |                                 |  | state of the search of the sea |  |  |                            |                               |                           |                         |                   |  |  |  |
|  |  |              |                                   | the company's company's |                                                                                  |  |  |  |                                                                                                    |                                 |  | the control of the process of  |  |  |                            | 8------ <b>8-----</b>         |                           |                         |                   |  |  |  |
|  |  |              |                                   |                         |                                                                                  |  |  |  |                                                                                                    |                                 |  |                                |  |  |                            |                               |                           |                         |                   |  |  |  |
|  |  |              | <b>Contractor</b>                 |                         |                                                                                  |  |  |  |                                                                                                    |                                 |  |                                |  |  |                            |                               |                           |                         |                   |  |  |  |
|  |  | <b>HILL!</b> | the company's company's company's |                         |                                                                                  |  |  |  |                                                                                                    |                                 |  |                                |  |  |                            |                               |                           | -III 3 KH - -----       | <b>HERE</b>       |  |  |  |
|  |  |              |                                   |                         |                                                                                  |  |  |  |                                                                                                    |                                 |  |                                |  |  |                            |                               |                           |                         |                   |  |  |  |
|  |  |              |                                   |                         |                                                                                  |  |  |  |                                                                                                    |                                 |  |                                |  |  |                            |                               |                           |                         |                   |  |  |  |

 **Figure : la compatibilité du centre de gravité avec le centre de rigidité de disposition 1**

| Rotation 3D. Cliquez sur le bouton gauche de la souris et effectuez la rotation |     |      |     |  |
|---------------------------------------------------------------------------------|-----|------|-----|--|
| Ŧ                                                                               | - 2 |      | - 1 |  |
|                                                                                 |     |      |     |  |
|                                                                                 |     |      |     |  |
|                                                                                 |     |      |     |  |
|                                                                                 |     |      |     |  |
|                                                                                 |     |      |     |  |
|                                                                                 |     |      |     |  |
|                                                                                 |     |      |     |  |
|                                                                                 |     |      |     |  |
|                                                                                 |     | 81 H |     |  |
|                                                                                 |     |      |     |  |
|                                                                                 |     |      |     |  |
|                                                                                 |     |      |     |  |
|                                                                                 |     |      |     |  |
|                                                                                 |     |      |     |  |
|                                                                                 |     |      |     |  |
|                                                                                 |     |      |     |  |

**Figure 1 : la compatibilité du centre de gravité avec le centre de rigidité de disposition 2**

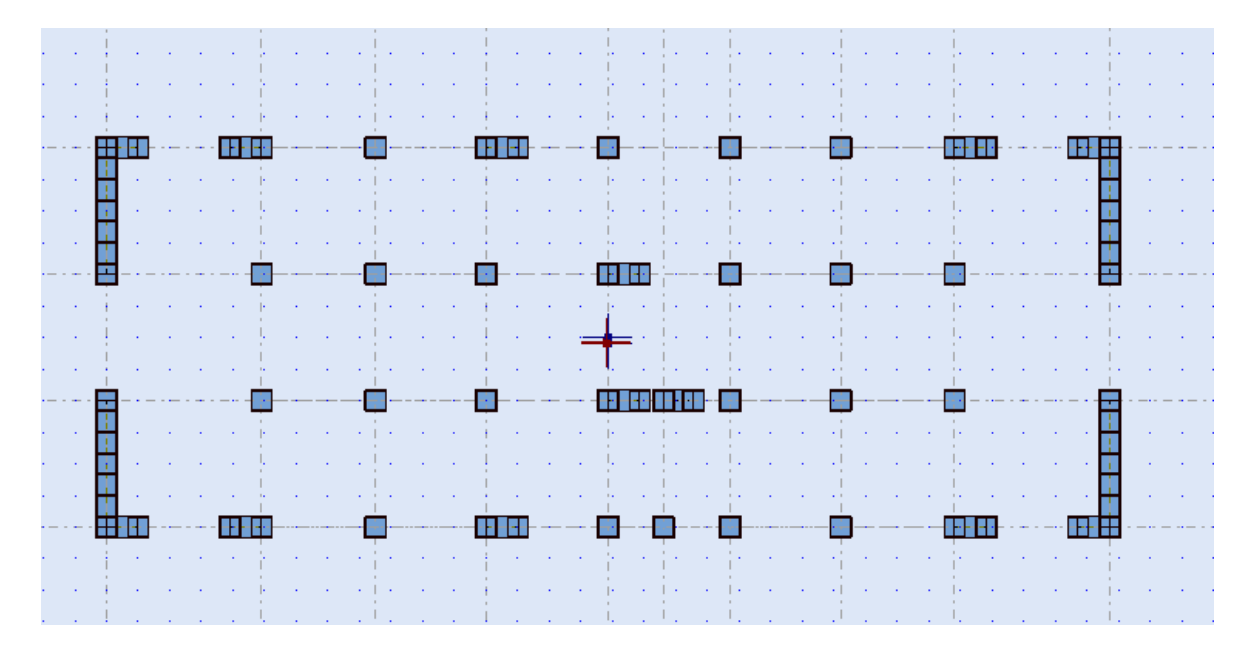

**Figure 2 la compatibilité du centre de gravité avec le centre de rigidité de disposition 3**

### Remarque :

Dans les trois cas, nous observons le centre de gravité correspondant au centre de rigidité.

L'analyse des tableaux :

L'analyse des résultats présentés dans les tableaux a montré que :

Le rôle de spectre de réponse de la structure est majeur pour vérifier l'influence de la disposition des voiles sur le comportement

le système contreventement de type voiles porteurs est le convenable pour notre structure

Le bâtiment étudié répond aux conditions de régularité en plan et en élévation.

- le bâtiment est soumis à tous les exigences précédentes dans les trois dispositions des voiles , sauf la troixiéme disposition , car le batiment ne soumis pas à la condition de la force sismique à la base suivante les deux sens (y-y) .(x-x) .

les observations finale ce qui précède :

- la réponse de la structure en matière de justification vis-à-vis de l'effet P-∆ dans les deux directions ne dépasse pas la limite admissible .

- Le comportement dynamique de cette structure répond aux exigences de l'RPA qui préconise une participation massique supérieure à 90% dans les premiers modes de cette disposition

-D'après les résultats obtenus pour les trois propositions des voiles, nous remarquons que le comportement modal est prédominé par des modes de vibration fondamentaux detranslation.

-par rapport les trois dispositions : L' étude de ce bâtiment conforme la vérification de l'effort normal réduit qu'est conseiller au RPA 99 version 2003

- On tous dispositions . L' étude de ce bâtiment conforme la vérification de l'effort normal réduit qu'est conseiller au RPA 99 v/2003.

Conclusion :

Après l'examination des résultats dans les tableaux , les figures précédentes . nous avons déduire que :

La Disposition 1 :

Cette disposition est acceptée car il est soumis à toutes les exigences de RPA , C'est parce que le choix des emplacements des murs en béton, c'était avec une prévision et une symétrie dans la structure,

```
La Disposition 2:
```
la disposition proposée est refusée puisque la structure va être souple .

La Disposition 3 :

Bien que la symétrie des voiles d'angle est assuré mais la disposition est refusée puisque la structure va être souple .

.0.8 de la force sismique de la méthode statique équivalents dépassent la force dynamique suivante les deux sens . Cette disposition ne conforme pas l'exigence recommandée de RPA.

la prévision est absolument factrice assistant pour le choix de emplacement des voiles puisque , les voiles à l'interieure de le batiment étaint choisir pour augmenter la rigidité au centre aussi

# **CHAPITRE V**

# Etude Des Eléments Principaux

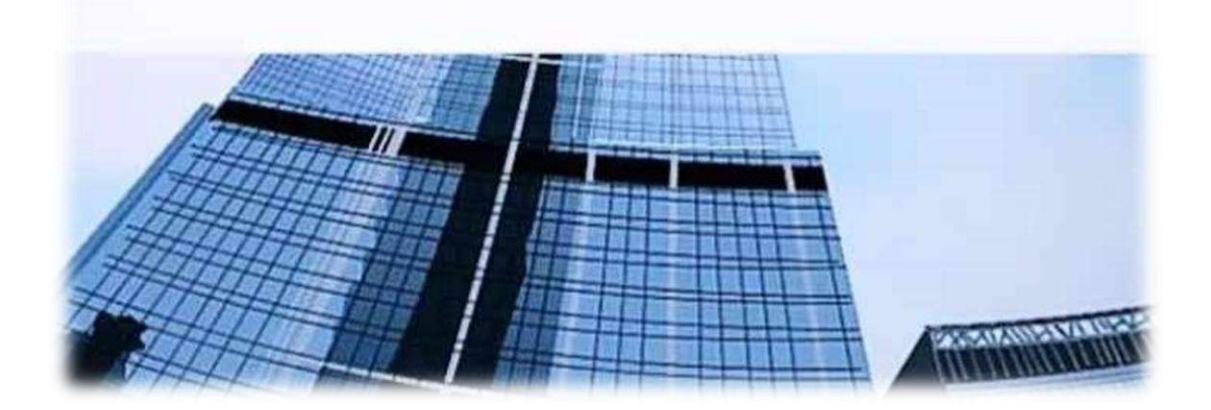

### **VI-1-Introduction :**

Les éléments structurels sont les éléments principaux du support de construction et chacun doit être pris en compte Pour réaliser une structure stable, ces éléments doivent respecter les règles de conception et de calcul les plus importantes. C'est en calculant les armes nécessaires pour créer des éléments très résistants aux forces extérieures, en particulier aux forces sismiques.

### **les combinaisons** :

Selon BAEL91 :  $\{1.35G + 1.5Q\}$  $G + Q$ 

Selon RPA 99 V2003  $\frac{1}{2}$  (0.8G  $\pm$  E  $G + Q \pm E$ 

Avec :

E : action du séisme représentée par ses composantes horizontales

### **VI-2-Etude des poteaux** :

Les poteaux sont des éléments verticaux soumis à des efforts normaux et des moments fléchissant à la tête et à la base dans les deux sens.on calcule le ferraillage a la flexion composée . Les poteaux ne sont pas exposés à des environnements agressifs, car ils étant à l'intérieur du bâtiment, alors nous considérerons la fissuration comme peu préjudiciable.

### **les armatures longitudinales** :

Recommandations de l'RPA99/V2003 :

les armatures longitudinales doivent être à haute adhérence droites et sans crochets ;Selon l'article 7.4.2.1 duRPA :

- Eur pourcentage minimal sera de:  $A_s = 0.8 \% b \times h$
- $\triangleright$  Leur pourcentage maximal sera de:

 $A_s = 4\%(b) \times h \implies zone\ count$  $A_s = 6\%(b) \times h \implies$  rone de recouvrement

- $\triangleright$  Le diamètre minimum est de 12 mm
- $\triangleright$  La longueur minimale de recouvrement est de 40 $\Phi_l$
- La distance maximale entre les barres dans une surface du poteau est de 25 cm
- Les jonctions par recouvrement doivent être faites si possible, à l'extérieur des zones nodales (zone critiques).
- La zone nodale est constituée par le nœud poutre-poteau proprement dit et les extrémités des barres qui y concourent. RPA9.

### **VI-2-1-Méthode de calcul** :

Les poteaux sont des éléments calculés en flexion composée et sont soumise à un effort normal 'N' et un moment fléchissant ''M'' dans le sens longitudinal et transversal.

Le ferraillage des poteaux se fait suivant les sollicitations ci après :

$$
\begin{cases} N_{max} & : M_{cor} \\ N_{max} & ; M_{cor} \\ M_{max} & ; N_{cor} \end{cases}
$$

Les sollicitations sont obtenues pour le cas le plus défavorable :

Situation normale ou durable :

 $\checkmark$  Béton : { $\gamma_b = 1.5 MPa$ ;  $f_{c28} = 25 MPa$ ;  $\sigma_{bc} = 14.167 MPa$  }  $\checkmark$  Acier : { $\gamma_s = 1.15$  ;  $f_e = 400MPa$ }

Situation accidentelle:

- $\checkmark$  Béton : { $\gamma_b = 1.15$ ;  $f_{c28} = 25 MPa$ ;  $\sigma_{bc} = 18.48 MPa$ }
- $\checkmark$  Acier : { $\gamma_s = 1$  ;  $f_e = 400MPa$  }

### *Calcul de poteau le plus sollicité :*

On fait un seul exemple de calcul qui est relier par le plus sollicitation poteau

Combinaison  $1^{er}$  genre  $\{$  $N_{max}$  = 417.97 KN :  $M_{cor}$  = 7.80KN. m  $N_{max} = 8.63 \, KN$  ;  $M_{cor} = 5.24 \, KN \cdot m$  $M_{max}$  = 7.80KN.  $m$ ;  $N_{cor}$  = 417.97KN Combinaison  $2^{em}$  genre  $\{$  $N_{max}$  = 334 KN :  $M_{cor}$  = 10.84KN. m  $N_{max} = 113.93 KN$  ;  $M_{cor} = 8.69 KN.m$  $M_{max}$  = 21.20KN.  $m$  ;  $N_{cor}$  = 180.52KN Le tableau suivant mention Les pourcentages minimal des Aciers

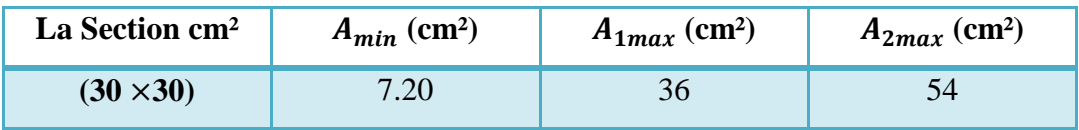

*Tableau VI-1 :*les pourcentages minimal des Aciers

- Combinaison  $1<sup>er</sup>$  genre :
	- Vérification de l'excentricité:

L'excentricité calculée doit être égale ou nférieure  $(\frac{h}{6})$ ; les résultats sont mentionnés dans le tableau si- dessous : l'article B-8-1-0 CBA93

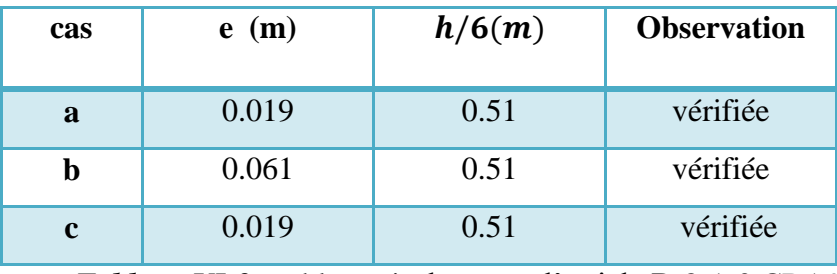

*Tableau VI-2 :* tableau si- dessous : l'article B-8-1-0 CBA93

### $\boldsymbol{combine}$   $\boldsymbol{is}$   $\boldsymbol{in}$   $\boldsymbol{else}$   $\boldsymbol{else}$   $\boldsymbol{else}$   $\boldsymbol{else}$   $\boldsymbol{else}$   $\boldsymbol{else}$   $\boldsymbol{else}$   $\boldsymbol{else}$   $\boldsymbol{else}$   $\boldsymbol{le}$   $\boldsymbol{le}$   $\boldsymbol{le}$   $\boldsymbol{le}$   $\boldsymbol{le}$   $\boldsymbol{le}$   $\boldsymbol{le}$   $\boldsymbol{le}$   $\boldsymbol{le}$   $\boldsymbol{le}$   $\boldsymbol{le}$   $\boldsymbol{le}$   $\boldsymbol{le$

E L'excentricité calculée doit être égale ou nférieure  $\frac{h}{6}$ :

| cas | e(m)  | h/6(m) | <b>Observation</b> |  |  |  |  |  |
|-----|-------|--------|--------------------|--|--|--|--|--|
| a   | 0.032 | 0.51   | vérifiée           |  |  |  |  |  |
|     | 0.076 | 0.51   | vérifiée           |  |  |  |  |  |
|     | 0.117 | 0.51   | vérifiée           |  |  |  |  |  |

*Tableau VI-3***:**les résultats sont mentionnés

tous les cas observent la condition ,Donc notre structure est dans le cas de la compression centrée.

Vérification au flambement :

 $Si \leq 50$ : on dit ya pas de flambement

$$
\lambda = \frac{l_f}{i} \implies \begin{cases} i = \frac{\sqrt{I}}{B} \\ l_f = 0.7 \ l_0 \end{cases} \implies \lambda = \frac{\sqrt{12} \times 0.7 l_0}{b} = \frac{3.464 \times 2.142}{0.3} = 24.734
$$

$$
\lambda = 24.734 \leq 50
$$

Donc, pas de risque de flambement.

### VI-2-2-**Calcul de ferraillage :**

« Poteau le plus sillicité  $(30 \times 30)$ cm<sup>2</sup> »

On calcule la section d'acier selon la formule (1)

$$
A_{s} \geq \left[\frac{N_{u}}{\alpha} - \frac{B_{r} \times f_{c28}}{0.9\gamma_{b}}\right] \times \frac{\gamma_{s}}{f_{e}} \dots \dots (1)
$$

Alors que :

$$
\alpha = \frac{0.85}{1 + 0.2 \left(\frac{\lambda}{35}\right)^2} = \frac{0.85}{1 + 0.2 \left(\frac{24.734}{35}\right)^2} = 0.773
$$

 $B_r = (b - 0.02)^2 = (0.3 - 0.02)^2 = 0.28^2 = 0.0784 \, m^2$ 

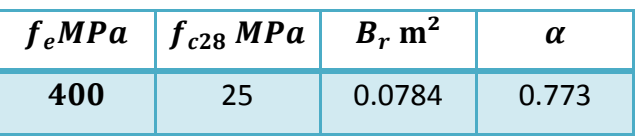

TableauVI-4- des données

 $A_{BAEL} = \max ( 4u ; 0.2\%B)$ 

$$
Avec: \begin{cases} u = 2(h + b) = 1.2m \\ B = b \times h = 0.09 \, m^2 \end{cases}
$$

 $A_{RPA} = 0.8 \% b \times h = 0.8 \% \times 0.09 = 7.2 cm^2$ 

 $A_{adopt\ \acute{e}} = \max(A_{RPA} , A_s , A_{BAEL})$ 

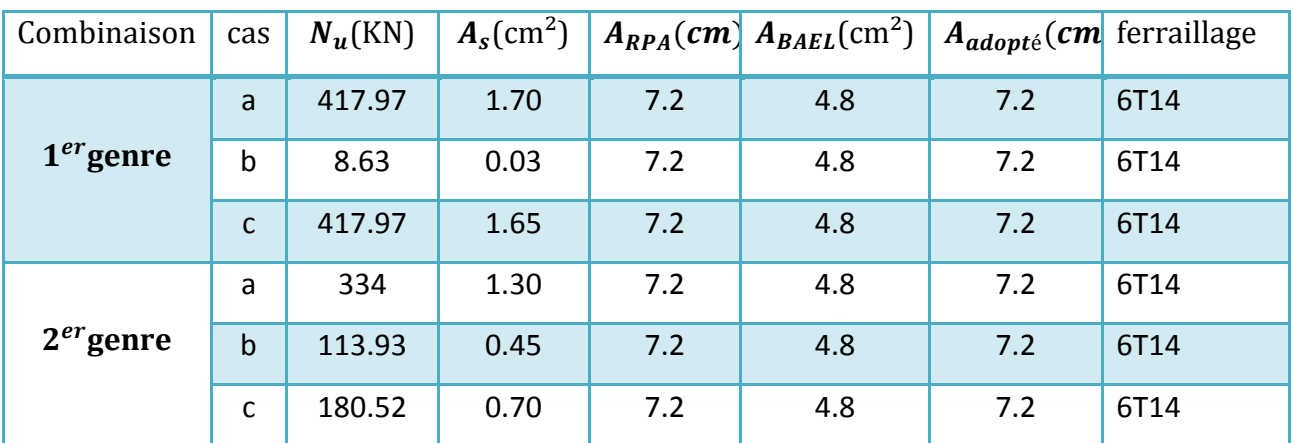

*TableauVI-5:*de ferraillge

### **VI-2-3-Les vérifications :**

**Vérification de la contrainte de cisaillement :**

$$
\tau_u = \frac{T}{b \times d} = \frac{262.06 \times 10^3}{300 \times 270} = 3.24 MPa
$$

 $\overline{\tau_{u}}$ =min  $\left(0.2\frac{f_{c28}}{1.5}\right)$  $\frac{1.28}{1.5}$  ; 5 MPa) = 3.33 Ma

$$
\tau_u = 3.24 \, MPa < \overline{\tau_u} = 3.33 \, MPa
$$

Donc , il y'a pas cisaillement .

### **Calcul des armatures transversales :**

Selon C.B.A 93 (art A.6.4.2), Le règlement impose les conditions suivantes :

$$
\emptyset_t \le \min\begin{cases} \frac{\emptyset_{l \min}}{\frac{h}{35}} \\ \frac{b}{10} \end{cases} \Rightarrow \min\begin{cases} \frac{14 \, \text{mm}}{\frac{300}{35}} = 8.57 \, \text{mm} \\ \frac{300}{30} = 30 \, \text{mm} \end{cases} \Rightarrow \emptyset_t \le 8.57 \, \text{mm} \Rightarrow \emptyset_t = 8 \, \text{mm}
$$

> Calcul espacement :

 ∶ ≤ min 10∅ ; 15 = min 14 ; 15 ⟹ = 10 Dans la zone courante ∶ ≤ 15 ∅ = 21 ⟹ = 15

Les armatures transversales des poteaux sont calculées à l'aide de la formule :

$$
\frac{At}{St} = \frac{\rho \times V_u}{h_1 \times f_e} \tag{7.1}
$$

sachant que :

 $-V_u$ : est l'effort tranchant de calcul

 $-\rho$  : est un coefficient correcteur qui tient compte du mode fragile de la rupture par effort tranchant ; il est pris égal à 2,50 si l'élancement géométrique  $\lambda_q$  dans la direction considérée est supérieur ou égal à 5 et à 3,75 dans le cas contraire.

 $-h_1$ : hauteur totale de la section brute

-t :est l'espacement des armatures transversales dont la valeur est déterminée dans la Formule(7.1) par ailleurs la valeur maximum de cet espacement est fixée comme suit

- Dans la zone nodale :  $t \le min(100l; 15cm)$
- Dans la zone courante :  $t' < 15$  cm

D'où :Øl :est le diamètre minimal des armatures longitudinales du poteau

 $\lambda_g$ : est l'élancement géométrique de poteau

$$
\lambda_g = \left[\frac{l_f}{a} \text{ ou } \frac{l_f}{b}\right]
$$

> Calcul de l'élancement :

$$
\lambda_g = \frac{l_f}{a} = \frac{2.142}{0.30} = 7.14 \implies 7.14 > 5 \implies \rho = 2.5
$$
\nDonc, 
$$
A_t = \frac{\rho \times V_u \times t}{h_1 \times f_e} = \frac{2.5 \times 262.06 \times 0.15}{0.30 \times 235} = 1.39 \, \text{cm}^2
$$

 $\triangleright$  Ouantité d'armatures transversales minimales :

La quantité est donnée comme suit :

$$
A_{tmin} = 0.3\% \times S_t \times b = 0.003 \times 15 \times 30 = 1.35 \, \text{cm}^2
$$

Alors, on prend  $4\Phi$ 8 = 2.01 cm

### **Détermination de la zone nodale :**

La zone nodale est constituée par le nœud poutre- poteau proprement dit et les

extrémités des barres qui y concourent. Les longueurs à prendre en compte pour chaque barre

sont données dans la figure suivante :

$$
h' = \max\left\{\frac{h_e}{6}; b; h; 60cm\right\} = \max\{0.51; 30; 30; 60\}cm \Rightarrow h' = 60cm
$$

### $L' = 2h = 2*30 = 60cm$

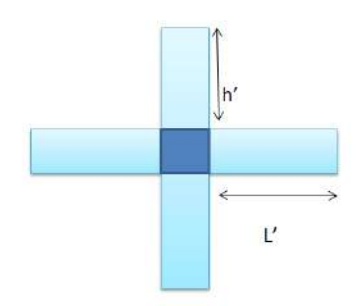

*Figure VI-1*:La zone nodale

**VI-2-4-Dessin de ferraillage des poteaux :**

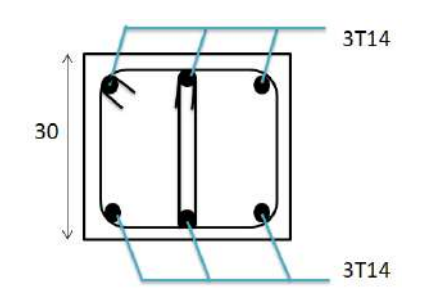

*Figure VI-2:*Schéma de ferraillage des poteaux

### **VI-3- Etude des poutres** :

En général, Les poutres sont sollicitées en flexion simple, sous un moment fléchissant et un effort tranchant, le moment fléchissant permet la détermination des dimensions des armaturesLongitudinales, l'effort tranchant permet de déterminer les armatures transversales. Les poutres sont étudiées en tenant compte des efforts données par le logiciel ETAPS 9.6 combinés par les combinaisons les plus défavorables données par le RPA99/V2003 et BAEL 91 suivantes :

### **VI-3-1-Poutres principales (30**× **45 ) :**

### *Armatures longitudinales (ELU)*

Les moments maximales mntionés dans ce tableau sont obtnus de Robot 2014 :

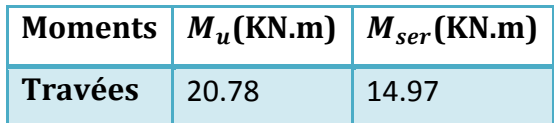

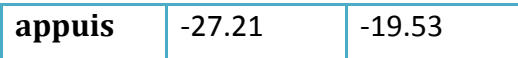

Afin de calculer le ferraillage lingitudinale nous avons utiliser l'organigramme n°1 ,les résultats sont présenter dans le tableau ci – desous :

```
b= 30 cm ; h =45 cm ; f_e = 400 MPa ; f_{c28} =25MPa ; \sigma_{bc} = 14.167 MPa ; d= 40.5 cm
```
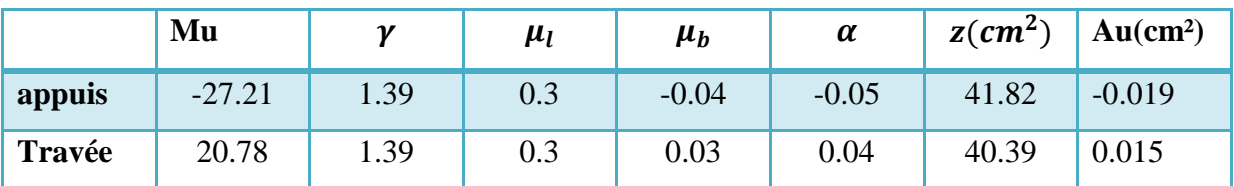

*TableauVI-6*:Armatures longitudinales (ELU)

Condition de non fragilité :

Il faut vérifier que :  $A_u > A_{min}$ 

$$
A_{min} = 0.23 \times \frac{f_{t28}}{f_e} \times b \times d = 1.5 \, cm^2 \implies \begin{cases} -0.019 \, cm^2 < 1.5 \, cm^2\\ 0.015 \, cm^2 < 1.5 \, cm^2 \end{cases}
$$

la Condition est non vérifiée. Alors, il faut adopter  $A_{min}$  comme une section des armatures longitudinales.

Alors : on prend  $A_{adopt\acute{e}} = A_{min}$ 

$$
\Rightarrow \begin{cases} A_{adopt\ \acute{e}} = 1.5 \text{ cm}^2 \\ A_{adopt\ \acute{e}} = 1.5 \text{ cm}^2 \end{cases}
$$

Donc , on prend les sections des armatures comme suite:

- En travée :  $3T12 \implies A_s = 3.39 \text{ cm}^2$
- Sue appuis :  $3T12 \implies A_s = 3.39 \text{ cm}^2$

Vérification du ferraillage à l'ElU :

Contrainte de cisaillement :

$$
\tau = \frac{T_{max}}{b \times d} = \frac{57.48 \, 10^3}{0.3 \times 0.42 \times 10^2} = 0.461 \, MPa
$$

Fissuration préjudiciable : $\overline{\tau_u} = \min\{0.13f_{c28}; 5 MPa\}$ 

 $\overline{\tau_u}$ =min {3.25 MPa ; 5 MPa } =3.25 MPa

= 0.46 < = 3.25 ……………………Condition vérifiée

Alors , il ya aucun risque de cisaillement.

Détermination du diamètre des armatures transversales :

$$
\emptyset_t \le \min\left\{\frac{h}{35} : \frac{b}{10} : \emptyset_l\right\}
$$

 $\varphi_t \leq \min\{12.86; 30; 12mm\} \Rightarrow \varphi_t \leq 12mm$ 

Alors , on adopte le diamètre : 8mm

Espacement :

RPA : En Zone nodale :  $S_t \leq \min \left\{\frac{h}{4}\right\}$  $\frac{\pi}{4}$ ; 30 *cm*; 12 $\varphi$ <sub>l</sub> $\big\}$  = 14.4 cm

 $S_t = 10cm$ 

En Zone courante : h  $\frac{h}{2} = \frac{45}{2}$  $\frac{15}{2}$  = 22.5 cm  $\Rightarrow$  S<sub>t</sub> = 20 cm

Vérification de la section d'armatures minimale :

$$
\frac{A_s \times f_e}{S_t \times b} \ge \max\left\{\frac{\tau_u}{2} \; ; \; 0.4 \, MPa\right\} = \max\{0.23 \; ; \; 0.4 \, MPa\} = 0.4 \, MPa
$$
\n
$$
\frac{At}{20} \ge \frac{0.4b}{235} = 0.05 \, \text{cm} \implies A_t \ge 0.75 \, \text{cm}^2 \implies 4\emptyset 8 = 2.01 \, \text{cm}^2
$$

Ancrage des armatures aux niveaux des appuis :

 $T_u = 57.48 \text{ MPa}$ ,  $M_{app} = -27.21 \text{ KN}$ 

$$
\delta_u = \frac{27.21}{0.9 \times 0.41} = 73.74 \text{ KN}
$$

 $\delta_u > T_u \implies 73.74$  KN > 57.48 KN

Les armatures longitudinales ne sont pas soumises à un effort de traction.

Compression de la bielle d'about :

La contrainte de compression dans la biellette est de :

$$
\overline{\sigma_b} = \frac{F_b}{S}, \implies \begin{cases} T\sqrt{2} \\ S = \frac{ab}{\sqrt{2}} \end{cases} \implies \overline{\sigma_b} = \frac{2T}{ab}
$$

On doit avoir :  $\overline{\sigma_b} < \frac{f_{c28}}{v_c}$  $\gamma_b$ 

a : Est la longeur d'appui de la biellette

Mais pour tenir compte du fait que l'inclinaison de la biellette est légèrement différente de 45°, donc on doit vérifier que :

$$
\overline{\sigma_b} \le \frac{0.8f_{c28}}{y_b} \implies \frac{2T}{ab} \le \frac{0.8 \times 25}{1.5} \implies a \ge \frac{2T y_b}{0.8 \times b \times f_{c28}} = 0.0287 \text{ m} = 2.87 \text{ cm}
$$
  
a' = b - 4 = 26 cm

 $a= min( a' ; 0.9 d) = 26 cm$ 

26 > 2.87 … … … … … … … … … … … . .

Entrainement des armatures :

Vérification de la contrainte d'adhérence :

$$
\tau_{ser} = \frac{T}{0.9d \times \mu \times n} \le \overline{\tau_{ser}} = \Psi_s \times f_{c28}
$$

 $\Psi$ s :Coefficient de cisaillment ;

T : Effort tranchant maximum

- $\mu$ : Périmètre d'armatures tendue  $\mu = \pi \Phi = 3.77$  cm
- n : Nombre d'armatures longitudinales tendues ;n=6

$$
\tau_{ser} = \frac{57480}{37.35 \times 3.77 \times 6 \times 10^2} = 0.68 MPa
$$

$$
\overline{\tau_{ser}} = 1.5 \times 2.1 = 3.15 \, MPa
$$

0.68 MPa< 3.15 MPa condition vérifiée

Ancrage des armatures tendues:

La longueur de scellement droit « Ls » est la longueur que doit pas avoir une barre droite dediamètre Φ pour équilibrer une contrainte d'adhérence τs.

La contrainte d'adhérence τs est supposée constante et égale à la valeur limite ultime.

$$
\tau_s = 0.6 \times \Psi_s^2 \times f_{t28} = 2.83 \text{MPa}
$$

$$
L_s = \frac{1.4 \times 400}{4 \times 2.83} = 42.40 \text{ cm}
$$

La longueur de recouvrement :

D'après RPA ;La longueur minimale de recouvrement est de  $40\Phi_l$ 

 $\Rightarrow$   $L_r \leq 40\phi_l = 40 \times 1.2 = 48$  cm

Donc,  $L_r = 5 + 15 + 15 + 5 = 40$  cm

Vérification des contraintes à l'ELS :

Position de l'axe neutre :

$$
\frac{b}{2}y^2 - \eta \text{ As } (d - y) = 0 \Longrightarrow 15y^2 - 2059.43 + 50.85y = 0
$$

 $\Rightarrow$  y= 10.14 cm

$$
I = \frac{b}{3}y^3 + 50.85 (d - y)^2 = 0
$$

$$
I = 57295.86 \ cm^4
$$

Détermination des contraintes dans le béton comprimé  $\sigma_{bc}$ :

$$
\sigma_{bc} = Ky = \frac{M_{ser}}{I}y = 2.65 MPa
$$

2.65 MPa<0.6 × 28=15 MPa ………………….cv

Détermination des contraintes dans l'acier tendue :

$$
\overline{\sigma_{st}} = \min \left[ \frac{2}{3} f_e \right] ; 110 \sqrt{\eta f_{t28}} \text{Fissuration préjudiciable}
$$
  

$$
\overline{\sigma_{st}} = 201.633 \text{ mpa}
$$

### $\sigma_{st}=\eta\frac{M_{ser}}{I}$  $\frac{1}{I}$  (*d* – y) =12.692 MPa

< ⟹ 12.692 MPa < 201.633MPa ………………cv

Vérification de la flèche :

Les conditions suivantes doivent être vérifiées :

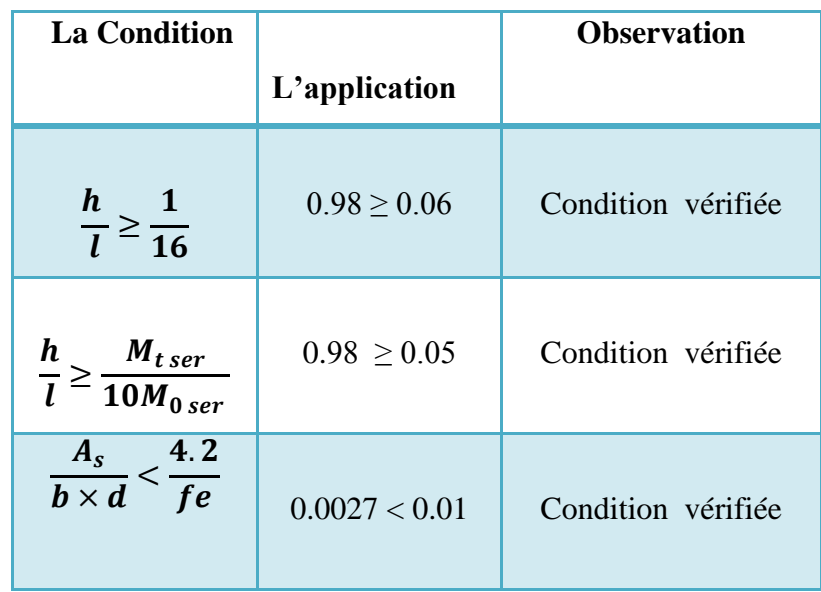

*TableauVI-7*:Vérification de la flèche

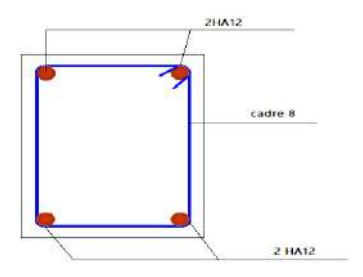

*Figure VI-3* : Dessin de ferraillage des poutres :

# **Poutres secondaires (30** ×**40 ) :**

### *Armatures longitudinales :*

Vérification du ferraillage à l'ElU :

Les moments maximales mntionés dans ce tableau sont obtnus de Robot2014 :

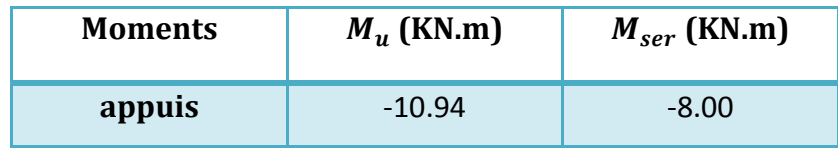

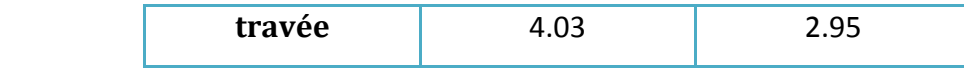

Des données :

 $d = 36$  cm,  $b = 30$  cm,  $h = 40$  cm,  $f_{t28} = 2.1$  MPa,  $f_e = 400$  MPa,  $f_{c28} = 25$  MPa,

$$
\sigma_{bu}=14.167\; MPa
$$

Le tableau suivant explique les résultats obtenus,D'après l'utilisation de l'organigramme n*°*1 ∶

|         | $M_u$    |      | $\mu_l$ | $\mu_b$ | $\alpha$ | $z$ (cm) | $Au$ (cm <sup>2</sup> ) |
|---------|----------|------|---------|---------|----------|----------|-------------------------|
| appuis  | $-10.94$ | 1.37 | 0.29    | $-0.02$ | $-0.03$  | 36.43    | $-0.86$                 |
| travées | 4.03     | 1.37 | 0.29    | 0.01    | 0.013    | 35.82    | 0.32                    |

*TableauVI-8***:** Armatures longitudinales

Condition de non fragilité :

$$
A_u > A_{min} = 0.23 \times \frac{f_{t28}}{400} \times 30 \times 36 = 1.30 \text{ cm}^2 \implies \begin{cases} A_u = -0.86 \text{ cm}^2 < 1.30 \text{ cm}^2\\ A_u = 0.32 \text{ cm}^2 < 1.30 \text{ cm}^2 \end{cases}
$$

la Condition est non vérifiée . Alors, il faut adopter  $A_{min}$  comme une section des armatures longitudinales.

$$
A_{adopt\ \acute{e}} = A_{min} \Longrightarrow \begin{cases} A_{adopt\ \acute{e}} = 1.30 \ \text{cm}^2 \\ A_{adopt\ \acute{e}} = 1.30 \ \text{cm}^2 \end{cases}
$$

Donc , on prend les sections des armatures comme suite:

- En travée :  $2T12 = 2.26$  cm<sup>2</sup>
- Sur appuis :  $2T12 = 2.26$  cm<sup>2</sup>

Contrainte de cisaillement :

$$
\tau_u = \frac{T}{b \times d} = \frac{8.10 \times 10^3}{30 \times 36} = 0.075 \, MPa
$$

 $\tau_u = 0.075 MPa < \overline{\tau_u} = 3.25 MPa$  cv

Détermination du diamètre des armatures transversales :

$$
\Phi_t \le \min\left\{\frac{\hbar}{35}; \frac{b}{10}; \Phi_l\right\} \Rightarrow \Phi_t \le \min\{11.43; 30; 12mm\} \Rightarrow \Phi_t \le 11.43mm
$$

Alors, on va choisir :  $\Phi t = 8$ mm

Espacement :

- En Zone nodale : $S_t \leq \min \left\{ \frac{h}{4} \right\}$  $\frac{\pi}{4}$ ; 30 cm ; 12 $\Phi_l$ } $\Longrightarrow S_t = min\{10; 30; 14.4\}$  $S_t \leq 10$  cm  $\Rightarrow S_t = 10$ cm
- En Zone courant : $S_t \leq \frac{h}{2}$  $\frac{n}{2} \Rightarrow S_t \le 20 \text{ cm} \Rightarrow S_t = 20 \text{ cm}$

Vérification de la section d'armatures minimale :

$$
\frac{A_s \times f_e}{S_t \times b} \ge \max\left\{\frac{0.075}{2}; 0.4 \text{ MPa}\right\} = 0.4 \text{ MPa}
$$

$$
\frac{A_s}{S_t} \ge \frac{0.4b}{235} = 0.05 \text{ cm}^2 \Longrightarrow \begin{cases} 2\emptyset 8\\ S_t = 20 \text{ cm} \end{cases}
$$

Ancrage des armatures aux niveaux des appuis :

$$
T = 8.10 \text{ KN } ; M_{app} = 10.94 \text{KN} \cdot \text{m}
$$

$$
\delta_u = \frac{10.94}{0.9d} = 33.77 \text{ KN} > 8.10 \text{ KN}
$$

Compression de la bielle d'about :

La contrainte de compression dans la biellette est de :

$$
\overline{\sigma_b} = \frac{F_b}{S} \quad \text{sachant que:} \begin{cases} F_b = T\sqrt{2} \\ S = \frac{ab}{\sqrt{2}} \end{cases} \Longrightarrow \overline{\sigma_b} = \frac{2T}{ab}
$$

On doit avoir :  $\overline{\sigma_b} < \frac{f_{c28}}{y}$  $\gamma_{\scriptscriptstyle S}$ 

Mais pour tenir compte du fait que l'inclinaison de la biellette est légèrement différente de 45°, donc on doit vérifier que :

$$
\overline{\sigma_b} \le \frac{0.8f_{c28}}{\gamma_b} \Rightarrow \frac{2T}{ab} \le \frac{0.8f_{c28}}{\gamma_b} \Rightarrow a \ge \frac{2T\gamma_b}{0.8 \times b \times f_{c28}} \Rightarrow a \ge \frac{2 \times 8.10 \times 10^{-3} \times 1.5}{0.8 \times 0.3 \times 25}
$$
  
= 0.00405 m = 0.4cm

 $a'=b - 4 = 30 - 4 = 26$  cm

 $a = \min \{a', 0.9d\}$ =min  $\{26 \text{ cm}, 32.4 \text{ cm}\} = 26 \text{ cm} \Rightarrow 26 \text{ cm} > 0.4 \text{ cm}$ 

Condition vérifiée

Entrainement des armatures :

Vérification de la contrainte d'adhérence :

$$
\tau_{ser} = \frac{T}{0.9d \times \mu \times n} \le \overline{\tau_{ser}} = \Psi_s \times f_{t28} = 3.15 \, MPa
$$

 $\tau_u = 0.11 \, MPa \leq \overline{\tau_u} = 3.15 \, MPa$ 

n :Nombre d'armatures longitudinales tendues :n=6

 $\Psi_s$ : Coefficient de cisaillment :  $\Psi_s = 1.5$  pour HA

T : Effort tranchant maximum.

 $\mu$ : Périmètre d'armatures tendue :  $\mu = \pi \Phi = 3.77$ cm

$$
\tau_{ser} = \frac{8.10 \times 10^3}{0.9d \times \mu \times n} = 0.11 MPa \le \overline{\tau_{ser}} = 3.15 MPa
$$

Ancrage des armatures tendues :

$$
\tau_s = 0.6 \times 2.1 \times \Psi_s^2 = 2.83 \, MPa
$$

$$
L_s = \frac{\Phi \times f_e}{4 \times \tau_s} = 42.40 \text{ cm}
$$

### *Vérification des contraintes à l'ELS :*

Position de l'axe neutre :

Sachant que :  ${As = 2.26 cm^2; \eta = 15}$ 

$$
\frac{b}{2}y^2 - \eta As(d-y) = 0
$$

 $15y^2 - 1220.4(36-y) = 0 \implies y = 7.96$  cm

$$
I = \frac{b}{3}y^3 + 1220.4 (36 - y)^2 = 0 \implies I = 964572.832 \text{ cm}^4
$$

Détermination des contraintes dans le béton comprimé :

$$
\sigma_{bc} = K \times y = \frac{M_{ser}}{I} y = \frac{2.95 \times 10^3}{964572.832} \times 7.96 = 0.024 MPa
$$

$$
\overline{\sigma_{bc}} = 0.6fc_{28} = 15 MPa
$$

0.024 MPa < 15 MPa ……………. Condition vérifiée

Détermination des contraintes dans l'acier tendue :

 $\overline{\sigma_{st}} = \min \left[ \frac{2}{3} \right]$  $rac{2}{3}f_e$ fussiration préjudiciable .  $\overline{\sigma_{bc}}$  = min{266.67 MPa ; 201.63 MPa} = 201.63 MPa  $\sigma_{bc} =$  $\eta M_{tser}$  $\boldsymbol{l}$  $(d - y) = 1.6$ 2950 964572.832  $(36 - 9.48) = 0.14 MPa$ 0.14 MPa< 201.63 MPa ……………………………….. Condition vérifiée

*Vérification de la flèche :*

On a : l = 3.7 m;  $M_{tser} = 2.95$  KN.  $mM_{0,ser} = \frac{(G+Q)l^2}{8}$  $\frac{100}{8}$  = 12.22 KN.m

Les conditions suivantes doivent être vérifiées :

• 
$$
\frac{\hbar}{l} \ge \frac{1}{16} \Rightarrow 1.08 \ge 0.06
$$

• 
$$
\frac{h}{l} \ge \frac{M_{ser}}{10 \times M_{0 \text{ ser}}} \Longrightarrow 1.08 \ge 0.02
$$

 $\bullet$   $A_s$  $\frac{A_s}{b \times d} \leq \frac{4.2}{f_e}$  $\frac{4.2}{f_e}$   $\Rightarrow$  0.003  $\leq$  0.012

 $\Rightarrow$  les 3 conditions sont vérifiées.

### **VI-4-Etude des voiles :**

Le rôle des voiles est de :

favoriser de cloisons de séparation entre locaux.

Des éléments de contreventement, car ils ont une rigidité élevée vis -à- vis des forces horizontales (contreventer vent séisme).

On considérer Les voiles comme des consoles encastrées à leur base, leurs modes de rupture

Sont :

- Rupture par flexion
- Rupture en flexion par effort tranchant
- Rupture par écrasement ou traction du béton.

D'où, Les voiles vont être calculés en flexion composée avec cisaillement en considérant le moment agissant dans la direction de la plus grande inertie.dans notre cas on a que des voiles pleines.

1) Les recommandations du RPA 99 version 2003 :

Le calcul des armatures sera fait à la flexion composée, par la méthode des contraintes et vérifier selon le règlement R.P.A 99(version 2003)

Les trois catégories d'armatures utilisées pour le ferraillage des murs en béton armé sont :

- $\checkmark$  Armatures verticales
- $\checkmark$  Armatures transversales
- $\checkmark$  Armatures horizontales

### **VI-4-1-La méthode de calcul :**

On utilise la méthode des contraintes :

On distingue 3 cas :

 $1<sup>er</sup>$  cas :  $\sigma_1$ ,  $\sigma_2 > 0$ 

 $\Rightarrow$  la section du voile est entièrement comprimée " pas de zone tendue ".

La zone courante est armée par le minimum exigé par le RPA

$$
2^{\text{\'{e}me}} \, \text{cas} : \sigma_1
$$
 ,  $\sigma_2 < 0$ 

 $\Rightarrow$  la section du voile est entièrement tendue " pas de zone comprimée".

On calcule le volume des contraintes de traction, d'où la section des armatures verticales

$$
v = \frac{F_t}{f_e}
$$

On compare Av par la section minimale exigée par le R.P.A 99 (version 2003)

Si : $A_v < A_{min} = 0.15\% a \times L$ 

 $\Rightarrow$  On ferraille avec la section minimale.

 $Si: A_n > A_{min}$ 

 $\Rightarrow$ On ferraille avec  $A_v$ 

3<sup>éme</sup> cas :

Si : $\sigma_1$ ,  $\sigma_2$ sont de signe différent.

 $\Rightarrow$ la section du voile est partiellement comprimée, alors on calcule le volume des contraintes pour la zone tendue.

a. Les armatures verticales :

 ils sont disposés on deux nappes parallèles servant à répondre les contraintes de Flexioncomposée, le R.P.A 99 (version 2003) exige un pourcentage minimal égal à 0,15% de la section du béton.

 Le ferraillage sera disposé symétriquement dans le voile en raison du changement de direction du séisme avec le diamètre des barres qui ne doit pas dépasser le 1/10 de l'épaisseur du voile .

b. Armatures horizontales :

Ils sont disposés on deux nappes parallèles servant à répondre les contraintes de Flexioncomposée, le R.P.A 99 (version 2003) exige un pourcentage minimal égal à 0,15% de la section du béton.

 Le ferraillage sera disposé symétriquement dans le voile en raison du changement de direction du séisme avec le diamètre des barres qui ne doit pas dépasser le 1/10 de l'épaisseur du voile.

c. Armatures transversales :

La densité des armatures transversales perpendiculaires au mur doit être d'au moins 4 par mètre carré au moins lorsque le diamètre des armatures verticales est inférieur ou égal à 12 mm. L'écartement est au plus égal à 15 fois le diamètre de l'acier vertical.

Lorsqu'il s'agit de barres d'armature, le renfort transversal peut être une goupille de diamètre 6 mm

Le diamètre dans le sens longitudinal est inférieur ou égal à 20 mm, autrement 8 mm.

### **VI-4-2-Ferraillage des voiles :**

**Type 1 :**

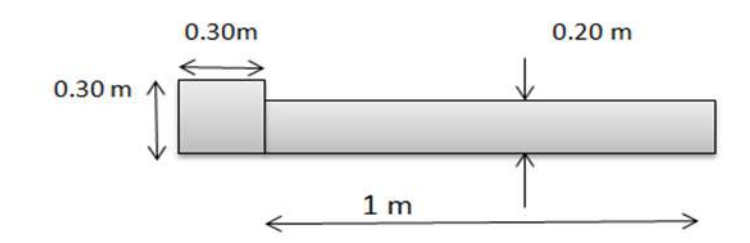

a.Les armatures verticales :

 $A = 0.20 \text{ m}^2$   $I = 0.017 m^4$   $V = 0.65 \text{ m}$ 

Détermination des contraintes :

Les sollicitations (N,M,T)sont donnés par ROBOT :

M=-0.0018 MN.m ; N=0.494MN ;T=-0.023MN

$$
\sigma_1 = \frac{N}{A} + \frac{M}{I}V = 2.401 MPa
$$

$$
\sigma_2 = \frac{N}{A} - \frac{M}{I}V = -2.539 MPa
$$

 $\sigma_1$ ,  $\sigma_2$ sont de signe différent.

 $\Rightarrow$  la section du voile est partiellement comprimée, alors on calcule le volume des contraintes pour la zone tendue.

Selon le RPA99version2003 :

$$
A_{min} = 0.15\%~a \times L
$$

L : L c'est la longueur .

On calcule le ferraillage pour une bande de 1m :

 $A_{min} = 0.15\%$   $a \times L = 0.15\%$  20  $\times$  100= 3 cm<sup>2</sup>/ml

- Le diamètre « D » :  $D \leq \frac{1 \times a}{10(mm)} \Rightarrow D \leq \frac{1 \times 200}{10}$  $\frac{x_{200}}{10}$  = 20 mm  $\Rightarrow$  D = 12mm
- L'espacement « St » :

À fin d'avoir une bonne disposition des voiles, nous doit vérifier les exigences suivantes de l'RPA 99 et BAEL91 :
- $S_t \leq \min\{S_{t, RPA} ; S_{t, BAEL, 91}\}$
- Selon BAEL91 : $S_t \le \min\{2a; 33cm\} = \min\{40cm; 33cm\} \Rightarrow S_t \le 33cm$
- $\triangleright$  Selon RPA99/V2003 : $S_t \le \min\{1.5a\}$ ; 30  $cm\} = \min\{30cm\}$ ; 30 $cm\}$

 $S_t \leq 30$ cm

Alors , on adopte  $S_t = 20$  cm

Diagramme des contraintes :

$$
L_c = \left(\frac{\sigma_c}{\sigma_c + \sigma_t}\right) L = \left(\frac{2.401}{2.401 + 2.539}\right) 1.3 = 0.632 m
$$
  

$$
L_t = L - L_c = 1.30 - 0.65 = 0.668 m
$$

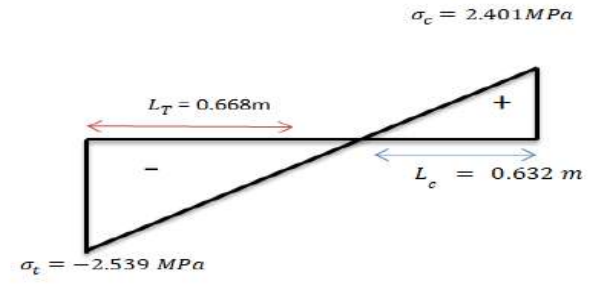

Diagramme des contraintes :

On adopte le ferraillage suivante :4T12 =4.52 cm²

b. Armatures horizontales :

On a :  
\n
$$
A_H = \frac{A_V}{3} = 4.52/3 = 1.51 \text{ cm}^2
$$

- On prend le méme ferraillage transversale comme des armatures horizontales . 4T12 =4.52 cm²

Avec un espacement  $S_t = 20$  cm

Vérification de la condition de flambement :

L=3.06-0.45=2.61m , M -0.002=MN.m , N=0.494MN

 $\triangleright$  Calcul de longueur de flambement :

$$
l_f = 0.7 L = 0.7 \times (3.06 - 0.45) = 1.827m
$$

Calcul de l'élancement:

$$
\lambda = \frac{l_f \sqrt{12}}{a} = 31.64
$$

Calcul de l'excentricité :

$$
e = \frac{M}{N} = -0.004
$$

$$
\bar{\lambda} = \max\left\{50; \min\left(\frac{67 \times e}{h}; 100\right)\right\} = 50
$$

 = 31.64 < λ =50 ……………….. Condition vérifiée Donc on peut dire que le voile ne présente pas un risque de flambement.

Vérification des contraintes de cisaillement :

D'après (Art 7.2.2 RPA 99/V2003) , La vérification de la résistance des voiles au cisaillement se fait avec la valeur de l'effort tranchant trouvé à la base du voile majoré de 40% :

la contrainte de cisaillement : $\tau_u = 1.4 \frac{T}{h_c}$  $b_0d$ Avec : T : l'effort tranchant à la base du voile. b0 : épaisseur de voile. d : hauteur utile : d=0,9h =2.349 m la contrainte limite est :  $\overline{\tau_u} = 0.2 f_{c28} = 5 MPa$ Il faut vérifier la condition suivante :  $\tau_u \leq \overline{\tau_u}$  $\tau_u = 1.4$  $\overline{T}$  $\frac{1}{b_0 d}$  = 0.07 MPa  $\leq \overline{\tau_u}$  = 5 MPa

Donc pas de risque de cisaillement.

#### Zone d'about :

Le plus sollicité partie de voile , sa largeur généralement est 25 cm.

$$
A_{about} = 0.25 \times a = 0.05 m^2
$$

 $\sigma_{moy} = \frac{\sigma_1 + \sigma_t}{2}$  $rac{+0t}{2}$  =2.159 MPa

Avec :

$$
\sigma_1 = \frac{\sigma_t (L_t - a)}{L_t} = \frac{2.481 (1.88 - 0.2)}{1.88} = 1.779 MPa
$$

$$
N_{moy} = \sigma_{moy} \times A_{about} = 0.108 MN
$$

$$
As_{about} = \frac{N_{moy}}{R} = 3.10 cm^2
$$

 $\sigma_{\rm c}$ 

On adopte:  $4T12 = 4.52 \text{cm}^2$ 

Les deux nappes d'armatures doivent être reliées avec au moins 4 épingles au mètre carré. Dans chaque nappe, les barres horizontales doivent être disposées vers l'extérieur.

### **-Type 2 :**

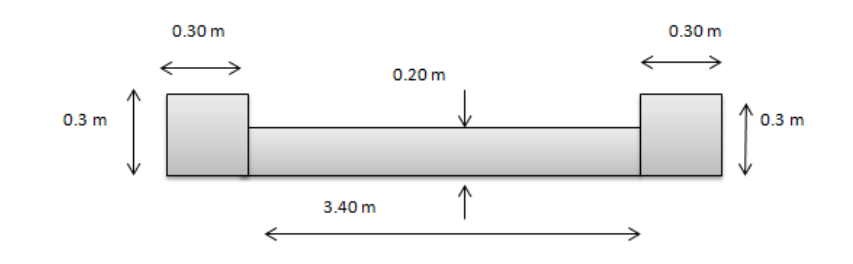

*Figure VI-6 :*voile :Type 2

#### **a. Les armatures verticales :**

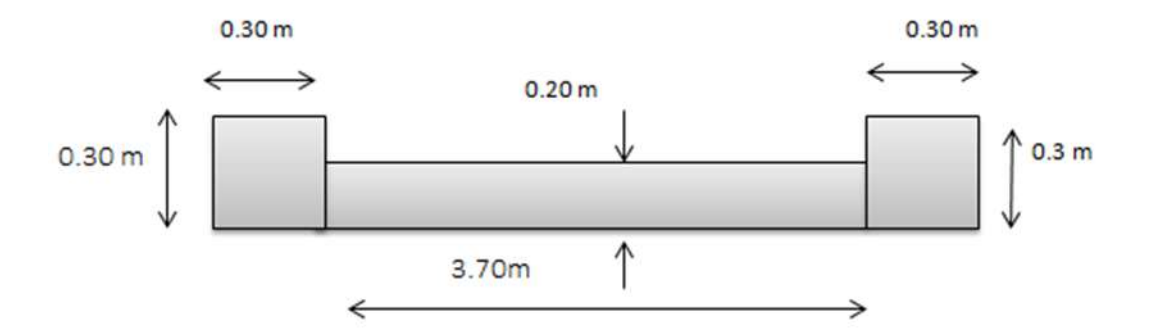

#### **a. Les armatures verticales :**

 $A = 0.68m^2$  : I= 0.66  $m^4$ ;V= 2 m

Détermination des contraintes :

Les sollicitations (N,M)sont donnés par ROBOT :

M=0.05031 MN.m ; N=1.7898MN ; T= 0.00683 KN

 $\overline{A}$ 

$$
\sigma_1 = \frac{N}{A} + \frac{M}{I}V = 2.784 MPa
$$

$$
\sigma_2 = \frac{N}{A} - \frac{M}{I}V = -2.481 MPa
$$

 $\sigma_1$ ,  $\sigma_2$ sont de signe différent.

I

 $\Rightarrow$  la section du voile est partiellement comprimée, alors on calcule le volume des contraintes pour la zone tendue.

Selon le RPA99version2003 :

$$
A_{min} = 0.15\%~a \times L
$$

L : L c'est la longueur .

On calcule le ferraillage pour une bande de 1m :

 $A_{min} = 0.15\% a \times L = 0.15\% 20 \times 100 = 3 \text{ cm}^2/\text{ml}$ 

• Le diamètre « D » :  $D \leq \frac{1 \times a}{10(mm)} \Rightarrow D \leq \frac{1 \times 200}{10}$  $\frac{x_{200}}{10}$  = 20 mm  $\Rightarrow$  D = 12mm

L'espacement « St » :

 À fin d'avoir une bonne disposition des voiles, nous doit vérifier les exigences suivantes de l'RPA 99 et BAEL91 :

- $S_t \leq \min\{S_{t, RPA} ; S_{t, BAEL, 91}\}$
- Selon BAEL91 : $S_t \le \min\{2a; 33cm\} = \min\{40cm; 33cm\} \Rightarrow S_t \le 33cm$
- $\triangleright$  Selon RPA99/V2003 : $S_t \le \min\{1.5a; 30cm\} = \min\{30cm; 30cm\}$  $S_t \leq 30cm$

Alors ,on adopte  $S_t = 20$  cm

Diagramme des contraintes :

$$
L_c = \left(\frac{\sigma_c}{\sigma_c + \sigma_t}\right) L = \left(\frac{2.784}{2.784 + 2.481}\right) 4 = 2.12 m
$$
  

$$
L_t = L - L_c = 4 - 2.12 = 1.88 m
$$

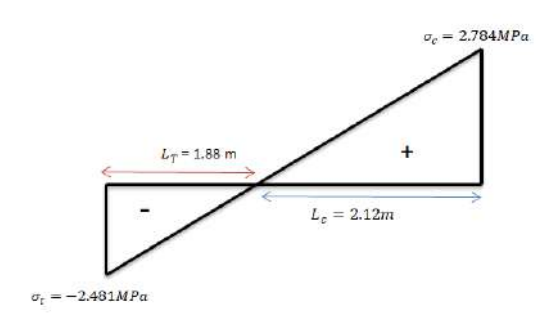

#### Diagramme des contraintes

On adopte le ferraillage suivante :4T12 =4.52 cm²

b. Armatures horizontales :

On a :

$$
A_H = \frac{A_V}{3} = \frac{4.52}{3} = 1.51 \text{cm}^2
$$

- On prend le méme ferraillage transversale comme des armatures horizontales . 4T12 =4.52 cm²

Avec un espacement  $S_t = 20$  cm

c. Armatures transversales :

Les deux nappes d'armatures doivent être reliées avec au moins 4 épingles au mètre carré. Dans chaque nappe, les barres horizontales doivent être disposées vers l'extérieur.

#### **Vérification de la condition de flambement :**

h=3.06-0.40 = 2.66m,  $M = 0.0503MN$ .m,  $N=1.7898MN$ 

> Calcul de longueur de flambement :

$$
l_f = 0.7 L = 0.7 \times 2.66 = 1.862 m
$$

Calcul de l'élancement:

$$
\lambda = \frac{l_f \sqrt{12}}{L} = 32.25
$$

Calcul de l'excentricité :

$$
e = \frac{M}{N} = \frac{0.0503}{1} = 0.028
$$

$$
\bar{\lambda} = \max\left\{50; \min\left(\frac{67 \times e}{h}; 100\right)\right\} = \max\{50; \min(0.705, 100)\} = 50
$$

 = 32.25 < λ =50……………….. Condition vérifiée Donc on peut dire que le voile ne présente pas un risque de flambement

#### **Vérification des contraintes de cisaillement** :

 D'après (Art 7.2.2 RPA 99/V2003) , La vérification de la résistance des voiles au cisaillement se fait avec la valeur de l'effort tranchant trouvé à la base du voile majoré de 40% :

la contrainte de cisaillement : $\tau_u = 1.4 \frac{T}{h_0}$  $b_0d$ 

Avec : T : l'effort tranchant à la base du voile.

b0 : épaisseur de voile.

d : hauteur utile : d=0,9h =2.394 m

la contrainte limite est :  $\overline{\tau_u} = 0.2 f_{c28} = 5 MPa$ 

Il faut vérifier la condition suivante :  $\tau_u \leq \overline{\tau_u}$ 

$$
\tau_u = 1.4 \frac{T}{b_0 d} = 0.02 MPa \le \overline{\tau_u} = 5 MPa
$$

Donc pas de risque de cisaillement.

Zone d'about :

Le plus sollicité partie de voile , sa largeur généralement est 25 cm.

$$
A_{about} = 0.25 \times a = 0.05 m^2
$$

 $\sigma_{moy} = \frac{\sigma_1 + \sigma_t}{2}$  $\frac{+0t}{2}$  = 2.349

Avec :

$$
\sigma_1 = \frac{\sigma_t (L_t - a)}{L_t} = \frac{2.481 (1.88 - 0.2)}{1.88} = 2.217 MPa
$$

$$
N_{mov} = \sigma_{mov} \times A_{about} = 0.117 MN
$$

$$
As_{about} = \frac{N_{mov}}{\sigma_s} = 3.36 cm^2
$$

On adopte :4T12 =4.52cm²

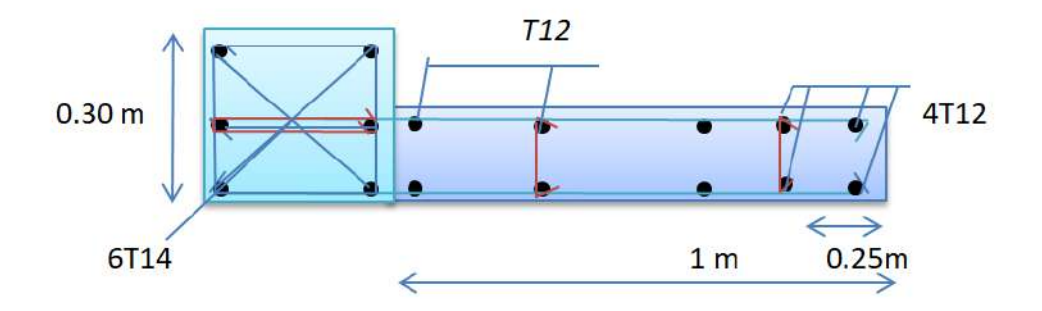

Ferraillage de 2<sup>éme</sup> type des voile

#### $type 3:$

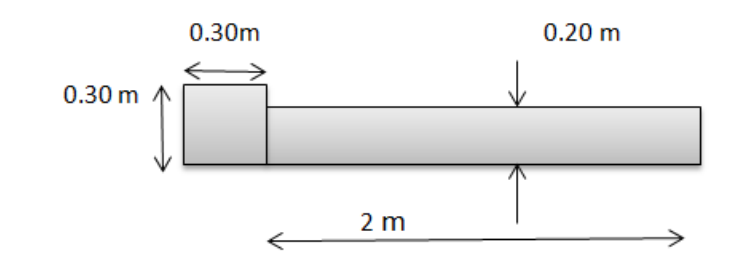

#### **a. Les armatures verticales :**

$$
A = 0.37m2 \t ; I = 1.42m4 \t ; V = 1 m
$$

Détermination des contraintes :

Les sollicitations (N,M)sont donnés par ROBOT :

 $M = -0.001$  MN.m  $N = 1.2$ MN ; T=  $-0.001$  KN  $\sigma_1 =$  $\boldsymbol{N}$  $\overline{A}$ +  $\boldsymbol{M}$ I  $V = 3.24 MPa$  $\sigma_2 =$  $\boldsymbol{N}$  $\overline{A}$ −  $\boldsymbol{M}$ I  $V = -3.24 MPa$ 

 $\sigma_1$ ,  $\sigma_2$ sont de signe différent.

⇒la section du voile est partiellement comprimée, alors on calcule le volume des contraintes pour la zone tendue.

Selon le RPA99version2003 :

$$
A_{min} = 0.15\% a \times L
$$

L : L c'est la longueur .

On calcule le ferraillage pour une bande de 1m :

 $A_{min} = 0.15\% a \times L = 0.15\% 20 \times 100 = 3 \text{ cm}^2/\text{ml}$ 

- Le diamètre «  $D \gg$  :  $D \leq \frac{1 \times a}{10(mm)} \Rightarrow D \leq \frac{1 \times 200}{10}$  $\frac{10}{10}$  = 20 mm  $\Rightarrow$  D = 12mm
- L'espacement « St » :

 À fin d'avoir une bonne disposition des voiles, nous doit vérifier les exigences suivantes de l'RPA 99 et BAEL91 :

 $S_t \leq \min\{S_{t, PPA} ; S_{t, RAFL, 91}\}\$ 

Selon BAEL91 : $S_t \le \min\{2a; 33cm\} = \min\{40cm; 33cm\} \Rightarrow S_t \le 33cm$ 

 $\triangleright$  Selon RPA99/V2003 : $S_t \le \min\{1.5a\}$ ; 30  $cm\} = \min\{30cm\}$ ; 30 $cm\}$  $S_t \leq 30cm$ 

Alors ,on adopte  $S_t = 20$  cm

Diagramme des contraintes :

$$
L_c = \left(\frac{\sigma_c}{\sigma_c + \sigma_t}\right) L = \left(\frac{3.24}{3.24 + 3.24}\right) 1.85 = 0.925 m
$$
  

$$
L_t = L - L_c = 4 - 2.12 = 0.925 m
$$

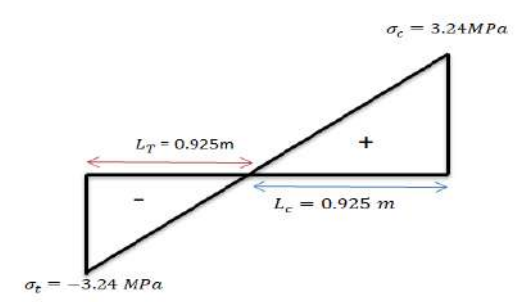

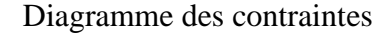

On adopte le ferraillage suivante :4T12 =4.52 cm²

b. Armatures horizontales :

On a :

$$
A_H = \frac{A_V}{3} = \frac{4.52}{3} = 1.51 \text{ cm}^2
$$

- On prend le méme ferraillage transversale comme des armatures horizontales .

4T12 =4.52 cm²

Avec un espacement  $S_t = 20$  cm

c. Armatures transversales :

Les deux nappes d'armatures doivent être reliées avec au moins 4 épingles au mètre carré. Dans chaque nappe, les barres horizontales doivent être disposées vers l'extérieur.

#### **Vérification de la condition de flambement :**

h=3.06-0.45 = 2.61m,  $M = 0.001$ MN.m,  $N = 1.2$ MN

> Calcul de longueur de flambement :

$$
l_f = 0.7 L = 0.7 \times 2.61 = 1.827 m
$$

Calcul de l'élancement:

$$
\lambda = \frac{l_f \sqrt{12}}{L} = 3.42
$$

Calcul de l'excentricité :

$$
e = \frac{M}{N} = \frac{0.0503}{1} = 8.3310^{-4}
$$

$$
\bar{\lambda} = \max \left\{ 50; \min \left( \frac{67 \times e}{h}; 100 \right) \right\} = \max \{ 50; \min (0.0205, 100) \} = 50
$$

 = 3.42 < λ =50……………….. Condition vérifiée Donc on peut dire que le voile ne présente pas un risque de flambement

#### **Vérification des contraintes de cisaillement** :

 D'après (Art 7.2.2 RPA 99/V2003) , La vérification de la résistance des voiles au cisaillement se fait avec la valeur de l'effort tranchant trouvé à la base du voile majoré de 40% :

la contrainte de cisaillement : $\tau_u = 1.4 \frac{T}{h_c}$  $b_0d$ 

Avec : T : l'effort tranchant à la base du voile.

b0 : épaisseur de voile.

d : hauteur utile : d=0,9h =2.394 m

la contrainte limite est :  $\overline{\tau_u} = 0.2 f_{c28} = 5 MPa$ 

Il faut vérifier la condition suivante :  $\tau_u \leq \overline{\tau_u}$ 

$$
\tau_u = 1.4 \frac{T}{b_0 d} = 0.003 MPa \le \overline{\tau_u} = 5 MPa
$$

Donc pas de risque de cisaillement.

Zone d'about :

Le plus sollicité partie de voile , sa largeur généralement est 25 cm.

$$
A_{about} = 0.25 \times a = 0.05 \, m^2
$$

 $\sigma_{moy} = \frac{\sigma_1 + \sigma_t}{2}$  $\frac{40t}{2}$  = 2.89

Avec :

$$
\sigma_1 = \frac{\sigma_t (L_t - a)}{L_t} = \frac{3.24 (0.925 - 0.2)}{0.925} = 2.54 MPa
$$

$$
N_{mov} = \sigma_{mov} \times A_{about} = 0.145 MN
$$

$$
As_{about} = \frac{N_{mov}}{\sigma_s} = 4.167 \, \text{cm}^2
$$

On adopte :4T12 =4.52 $cm<sup>2</sup>$ 

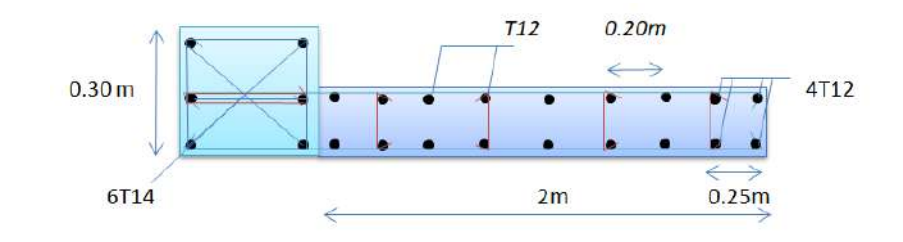

Ferraillage de 3<sup>éme</sup> type des voile

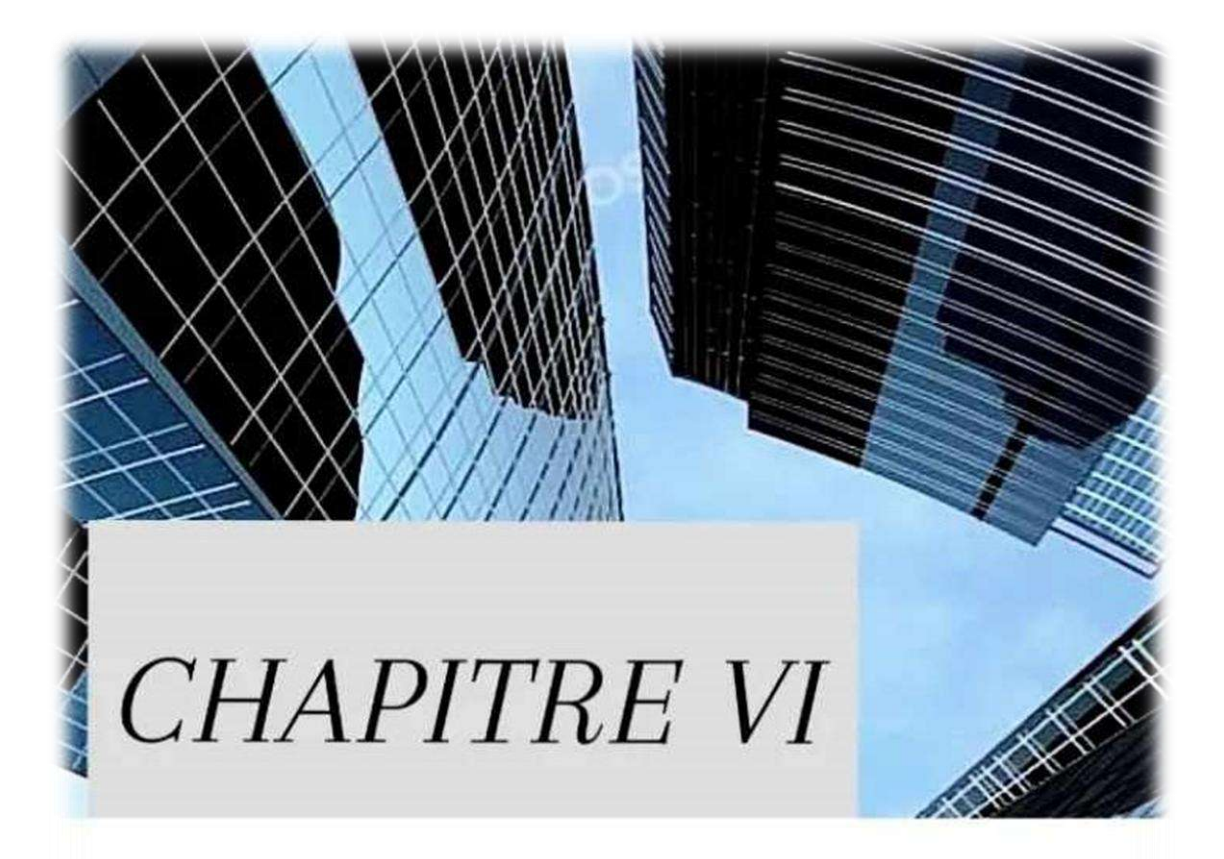

# Etude De L'infrastructure

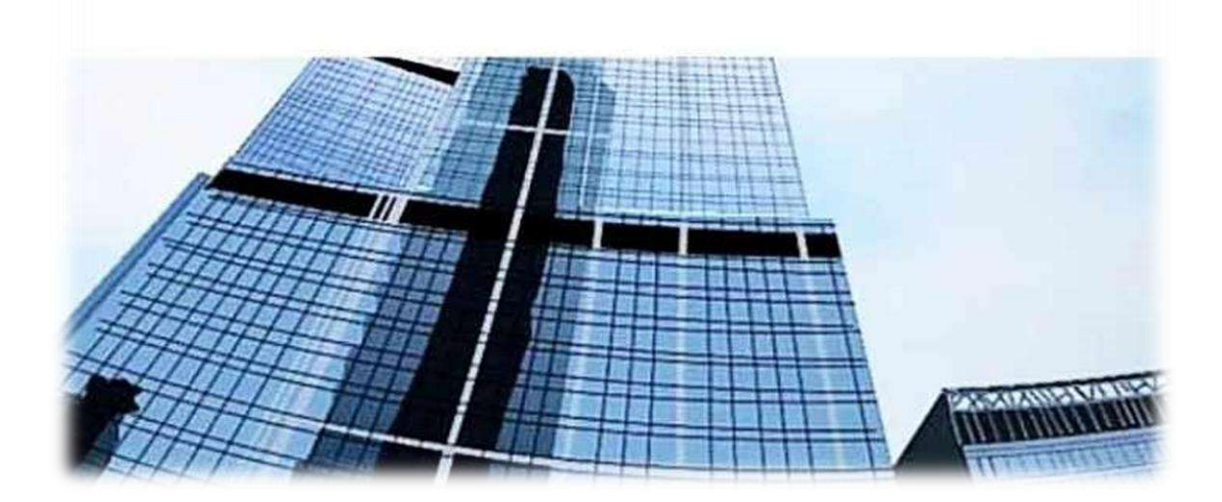

#### **VII-1 Introduction :**

de charges : charge permanente, charge d'exploitation et charge exceptionnelle. Les fondations profondes quant à elles sont utilisées lorsque le sol d'assise n'est pas assez résistant pour supporter les charges de l'ouvrage. Elles sont souvent constituées de pieux ou de puits de fondation, et leur dimensionnement dépend de la nature du sol et de la charge que doit supporter l'ouvrage. Le choix entre fondations superficielles et profondes dépend donc de plusieurs critères techniques et économiques, et doit être effectué par un ingénieur spécialiste en fondations .

Selon BAEL91 :  $\{^{1,35G} + 1,5Q\}$  $G + Q$ 

Selon le RPA V2003 :  $\int_{C_1}^{D}$ , 8G + E  $G + Q + E$ 

#### **VII-2 : Choix de type des fondations :**

La nature du sol et sa portance ,la charge à transmettre (poids de l'ouvrage et des charges permanentes et temporaires)etla profondeur de la nappe phréatique , les conditions géologiques environnantes (risque sismique, risque d'érosion..) , les contraintes environnementales etles contraintes techniques.

En fonction de ces paramètres, plusieurs types de fondations superficielles peuvent être envisagées,tels que :

- Les semelles isolées (pour des charges légères et uniformément réparties )
- Les semelles filantes (pour des charges plus importantes et réparties sur une longueur) Il est important de bien étudier les contraintes du sol avant de choisir le type de fondation adapté, afin d'assurer la stabilité et la durabilité de l'ouvrage construit .

Avec un taux de travail admissible du sol d'assise qui est égal à 2,6 bars.Il y a lieu de projeter à priori, des fondations superficielles de type :

- Semelle isolée.
- Semelle filante sous voile.

D'après le RPA99/V2003 (Article 10.2), Le choix des semelles se fait en fonction des conditions suivantes :

Considérons une semelle carrée (A ; A) le poteau à une section carré (a , a)

semelles isolées 
$$
\Rightarrow \frac{\sum S_{\text{semelles}}}{S_{\text{batiment}}} < 50\%
$$

semelles filantes  $\Rightarrow \frac{\sum S_{\text{semelles}}}{S}$ S<sub>batiment</sub>  $> 50%$ 

#### **VII-2 Les semelles isolées sous poteaux:**

VII-2 -1: Pré-dimensionnement :

Aire de la surface portante:

En considérant uniquement les efforts de NS max : Ns=0.2734 MN

 $\overline{\sigma_{sol}}$  = 1.9 Bar = 0.19 MPa ; a = b = 30 cm

$$
s \ge \frac{N_s}{\overline{\sigma_{sol}}} \qquad ; \quad A = B > \sqrt{s \times a/b}
$$

VII-2-2-2 : Condition de rigidité : (art 15.II.2 BAEL91/99 ; P227)

Pour satisfaire la condition de la rigidité de la semelle, la hauteur de cette dernière doit être:

$$
d \ge \sup \left[ \frac{A-a}{4} \; ; \; \frac{B-b}{4} \right]
$$

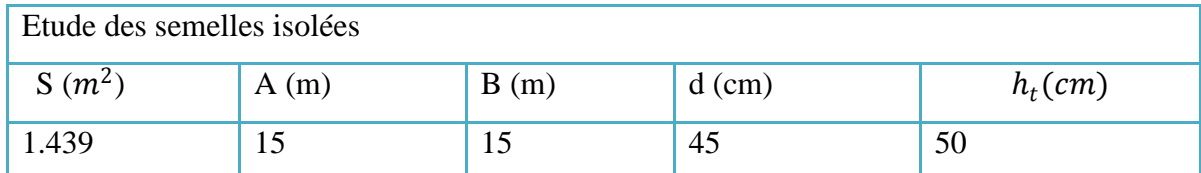

*Tableau VII-1* : Résultats de calcul les pré-dimensionnement

> La vérification:

32.25 393.6  $\times$  100 = 9.717 < 50%

VII-2 -2:Etude des semelles isolées :

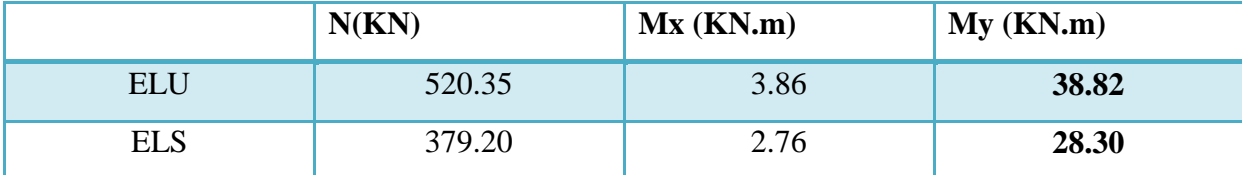

*Tableau VII-2 :* Les valeurs des efforts normales et les Moments à E.L.U et E.L.S

*Vérification de la contrainte de sol :*

 $\sigma_{\text{sol}} \leq \overline{\sigma_{\text{sol}}}$  ;

Poids volumique de semelle :

 $W_{\text{semelles}} = \gamma_{\text{béton}} \times A \times B \times h_t = 28.125 \, KN/m^3$ 

$$
\sigma_{sol} = \frac{N_s + W_{semelles}}{S_{semelles}} = \frac{379.20 + 28.125}{1.5^2} = 0.18 \text{ MPa} ;
$$

σsol = 0.18MPa ≤ σ sol =0.19 MPa ……………………..CV*.*

Supposons une répartition trapézoïdale des contraintes :

 $A \ge 150$ ; ce qui est vraisemblable

Selon le BAEL 91, on a:

 = ≤ 6 ⇒ = 2.76 379.20 = 0.0073 ≤ 1.5 6 = 0.25………..CV. = ≤ 6 ⇒ = 28.30379 .20 = 0.075 ≤ 1.5 6 = 0.25………...CV. Selon le RPA 99 version 2003, on a: = ≤ 4 ⇒ = 2.76 379.20 = 0.0073 ≤ 1.5 4 = 0.375….…..CV. = ≤ 4 ⇒ = 28.30379 .20 = 0.075 ≤ 1.5 4 = 0.375………...CV.

#### **VII-2-2-1 : Condition de poinçonnement :**

#### *A. Formule empirique:*

Si la contrainte du sol est inférieure ou égale à 1.9bars on doit vérifier que :

$$
d' \ge 1.44 \sqrt{\frac{N_{ser}}{\sigma_{bc}}}
$$
;  $\sigma_{bc} = 15 \text{ MPa}$   
 $d' \ge 1.44 \sqrt{\frac{379.20}{15}} = 7.24 \text{ cm}$ 

 $d = 50cm > d' = 10cm$ 

#### *B. Calcul des contraintes*: (art 15.VII.2 BAEL91/99 ; P249)

e ≤ B/6 dans ce cas, la contrainte au sol est totalement en compression et son diagramme est un diagramme trapézoïdal :

$$
e_0 = \frac{M_u}{N_u} \qquad ; \quad \sigma_{max} = \left(1 + \frac{6 \times e_0}{A}\right) \times \frac{N_u}{A \times B}
$$
\n
$$
\sigma_{min} = \left(1 - \frac{6 \times e_0}{A}\right) \times \frac{N_u}{A \times B}; \sigma_{mov} = \frac{3\sigma_{max} + \sigma_{min}}{4}
$$

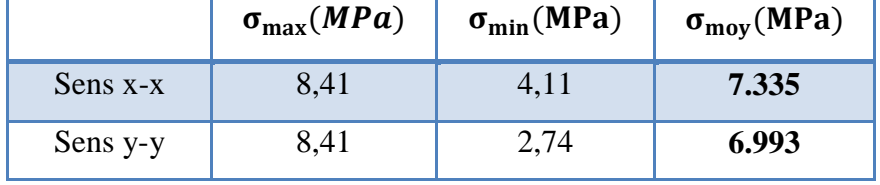

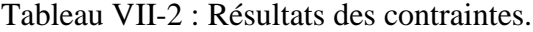

#### **VII-2 -3: Ferraillage des semelles isolées:**

A=B = 1.5m ; a=b= 0.3 mN<sub>1</sub> =  $N_{s,u}$  +  $W_{\text{semelles}}$ ; N = N<sub>1</sub> × (1 +  $\frac{3e}{R}$ )  $\frac{5e}{B}$ 

$$
\sigma_{s} = \frac{f_{e}}{\gamma_{b=1.15}} = 348 MPa \quad ; \quad A_{s} / \frac{N \times (A - a)}{8 \times d \times \sigma_{s}}
$$

|     | N(KN)  | $A_s$ (cm <sup>2</sup> ) | $A_{adop}(cm^2)$ |
|-----|--------|--------------------------|------------------|
| X-X | 556.48 | 5.33                     | $6HA12=6.79$     |
| Y-Y | 413.4  | 3.96                     | $6HA12=6.79$     |

Tableau VII-3 : Ferraillage de la semelle isolée

Calcul de la hauteur libre h':

(Avec crochets) 
$$
e \ge max \begin{cases} 6\phi + 6cm \\ 12\phi + 6cm \end{cases}
$$
; (art 15.III.1.2 BAEL91/99 ; P230)

Calcul l'espacement :

$$
\triangleright S_{tx} = \frac{A - 10}{12} = \frac{200 - 10}{12} = 15.83 \, \text{cm} \Rightarrow S_{tx} = 20 \, \text{cm}
$$
\n
$$
\triangleright S_{ty} = \frac{A - 10}{\phi} = \frac{200 - 10}{12} = 15.83 \, \text{cm} \Rightarrow S_{ty} = 20 \, \text{cm}
$$

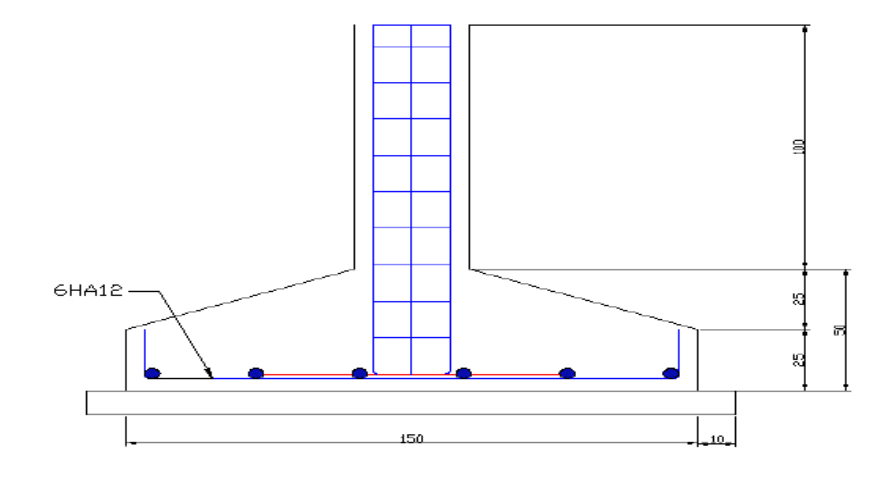

**Figure VII-1: Schema de Ferraillage semelle isolée** 

## **VII-3-Les Semelles filantes :**

#### **VII-3-1-Pré-dimensionnement :**

$$
N_s = (N_v + N_p)
$$
  
\n
$$
\overline{\sigma_{sol}} \ge \frac{N}{A \times L} \Rightarrow A \ge \frac{N}{\overline{\sigma_{sol} \times L}}
$$
  
\n
$$
A \ge \frac{1029.06}{190 \times 4.9} = 1.26 \text{ m}
$$
  
\n
$$
A = 1.30 \text{ m}
$$

#### **VII-3-2- Etape de calcul :**

- Longueur :  $L = 4,30$  m
- Largeur( A) :1.30 m
- la hauteur (h) :

La hauteur totale de la semelle (ht) est déterminée par l'équation suivante :

$$
d' \ge \frac{A - b}{4} = \frac{1.30 - 0.3}{4} = 0.25
$$
;  $d' = 45$  cm  

$$
h_t = d' + 5cm = 50
$$
 cm

- la hauteur (hp) :

 $h_p \geq$  $h_t$ 3 = 50  $\frac{1}{3}$  = 13.33 onadopteh<sub>p</sub> = 15cm

#### **Vérification au non poinçonnement :**

 Le poinçonnement d'une dalle se manifeste par ce que celle-ci est sollicitée par des charges concentrées élevée. Les armatures résistant au poinçonnement ne sont pas nécessaires si la condition suivante et vérifiée. BAEL (art 5.2.4.2)  $N_u \leq 0.045 \times \mu_u \times h \times f_{c28}$ 

 $N_u = \max(N_v; N_p)$ 

Le calcul sera fait pour le poteau le plus sollicité :

$$
a^{'} = a + h_t = 0.3 + 0.5 = 0.8 \text{ m}
$$
  
\n
$$
b^{'} = b + h_t = 0.3 + 0.5 = 0.8 \text{ m}
$$
  
\n
$$
\mu_u = 2(a^{'} + b^{'}) = 3.2 \text{ m}
$$
  
\n
$$
N_u = 1091.33 \text{ kN} \le 0.045 \times 3.2 \times 0.5 \times f_{c28} = 1800 \text{ kN}
$$

**Ferraillage des semelles filantes :**

$$
N_{u} = 1091.33 \t; A_{S} = \frac{N \times (A - a)}{8 \times d \times \sigma_{s}}
$$
  
\n
$$
A_{S} = \frac{1091.33 \times (1.30 - 0.3)}{8 \times 0.45 \times 348} = 8.71 \text{ cm}^{2}
$$
  
\n
$$
A_{adop} = 8 \text{HA}12 = 9.05 \text{ cm}^{2}
$$
  
\n
$$
L'espacenet:
$$

 $E_{SP} \geq 100 \times$ 1HA12  $\frac{1112}{9.05}$  = 12.48 cm; E<sub>SP</sub> = 15 cm

*Ferraillage de repartition:*

$$
A_r = \frac{A_{\text{adop}}}{4} = \frac{9.05}{4} = 2.263 \text{ cm}^2 \text{adop: } 4 \text{HA12} \quad \text{; } A_r = 4.52 \text{ cm}^2
$$

*Calcul de l'espacement des cadres :*

#### - **(art.10.1.1 RPA99/2003 ; P94)**

St min  $(20cm; 15\phi) = min (20cm; 21cm)$ 

Donc on prend: St= 20cm

*Tableau récapitulatif du ferraillage des semelles filantes :*

| Semelle      |     | в    | $\bf H$ | N       | $A_{\text{Scalar}}(cm^2)   A_{\text{Sadop}}(cm^2)$ |                  | A,                        |
|--------------|-----|------|---------|---------|----------------------------------------------------|------------------|---------------------------|
| <b>S.F.1</b> | 4.3 | .30  | 50      | 1091.33 | 8.71                                               |                  | $8HA12=9.05$ 4HA12 = 4.52 |
| S.F.2        | 4.9 | 1.30 | 50      | 566.54  | 4.522                                              | $5H A 12 = 5.65$ | $3HA12=3.39$              |

Tableau VII-3: Ferraillage de la semelle filants

## CONCLUSION GENERALE

• A l'issue de cette étude nous avons pu cristalliser l'apprentissage théorique de la formation d'ingénieur, notamment l'apprentissage de différentes techniques informatiques.

• Nous avons également la possibilité d'utiliser les concepts et réglementations régissant le domaine du génie civil. Concepts et réglementations régissant le domaine du génie civil.

 L'étape la plus importante dans les études civiles consiste à effectuer une analyse dynamique de la structure, ce qui nous permet de faire une bonne conception sismique au moindre coût.

• Dans le chapitre sur les études sismiques, nous avons expliqué tous les effets des voiles sur les bâtiments. Comparaison entre tous les résultats de comportement dynamique de chaque mise en page proposée

## **BIBLIOGRAPHIE**

#### **Livres:**

- Thonier/henry .Conception et calcul des structures de bâtiment . Semelles nervurées . (1ère éd). 28, rue des Saint-Pères , 75007 paris ; 1999.
- A, Guerrin. Traité de béton armé :Les semelles des fondation . ( 2ème éd). Imprimerie Bayeusain Rue royale en France ; 1967.
- Jacques Lamirault, Henri Renaud. Béton armé Guide de calcul . (1ère éd). 31rue de fleurs 75278 paris cedex 06 ; 1991.

#### **Règlements :**

- Règles Parasismiques Algériennes RPA99/version2003
- Règles de Calcul de Béton Armé Aux Etats Limites BAEL91
- Règles de Conception et de Calcul des Structures en Béton Armé CBA 93
- Charges permanentes et charges d'exploitation D.T.R-B.C 2.2

Sites web d'organismes de référence, (FAO, OMS et autres) avec date de la consultation

[https://cours-exercices.org/wp-content/uploads/Les-ossatures-en-b%C3%A9ton](https://cours-exercices.org/wp-content/uploads/Les-ossatures-en-b%C3%A9ton-arm%C3%A9.pdf)[arm%C3%A9.pdf](https://cours-exercices.org/wp-content/uploads/Les-ossatures-en-b%C3%A9ton-arm%C3%A9.pdf)

Outils informatiques :

- Logiciel d'analyse des structures ROBOT version 2014. ……….Modélisation
- AUTO CAD 2020 .........................Dessin.
- EXCEL 2010 ………………………….. Calcul
- WORD 2010...............Traitement du texte

## ORGANIGRAMME-01-

## SECTION RECTANGULAIRE A L'E.L.U EN FLEXION SIMPLE

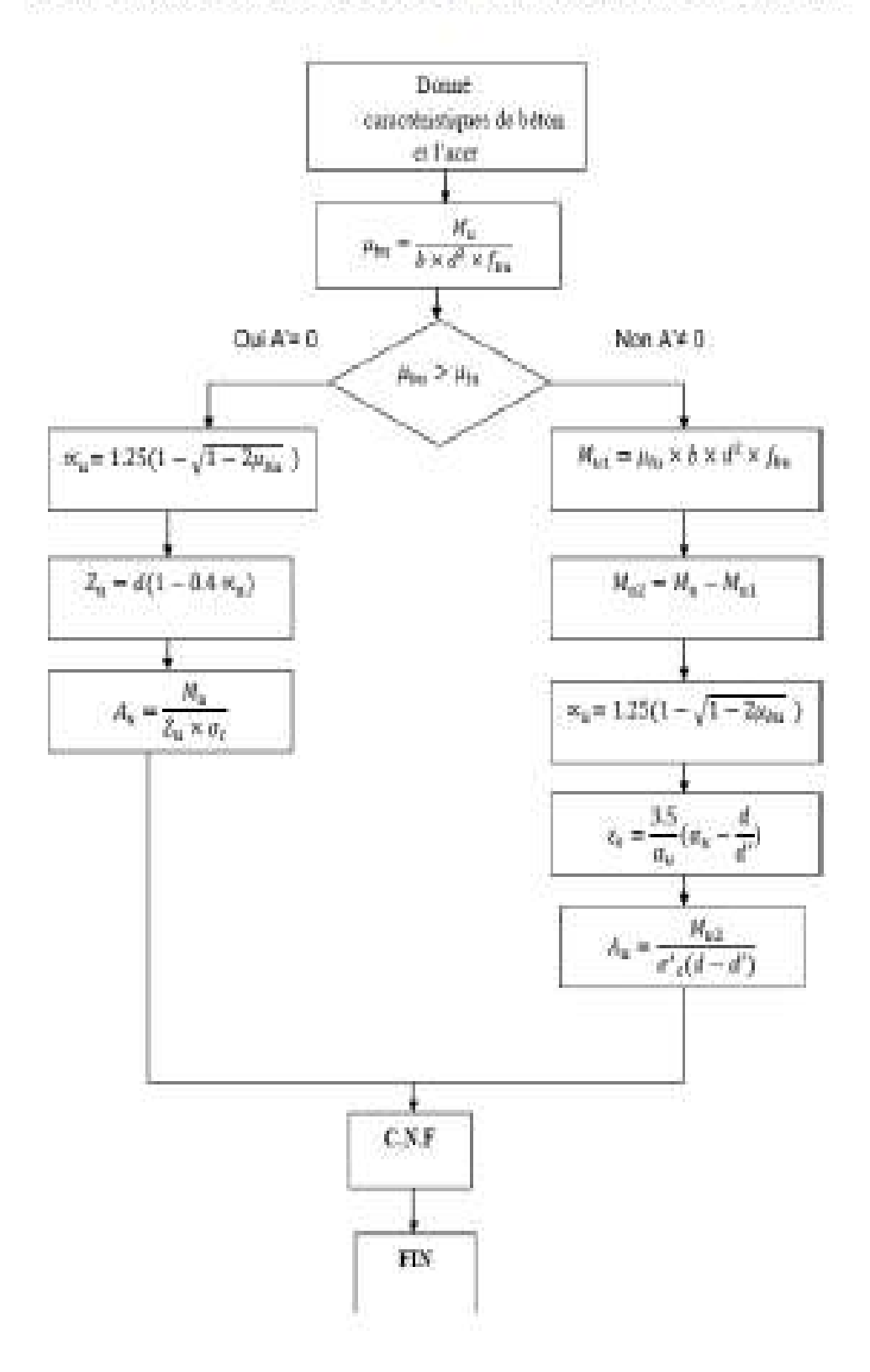

## ORGANIGRAMME-03-SECTION EN TÉ A L'E.L.U EN FLEXION SIMPLE

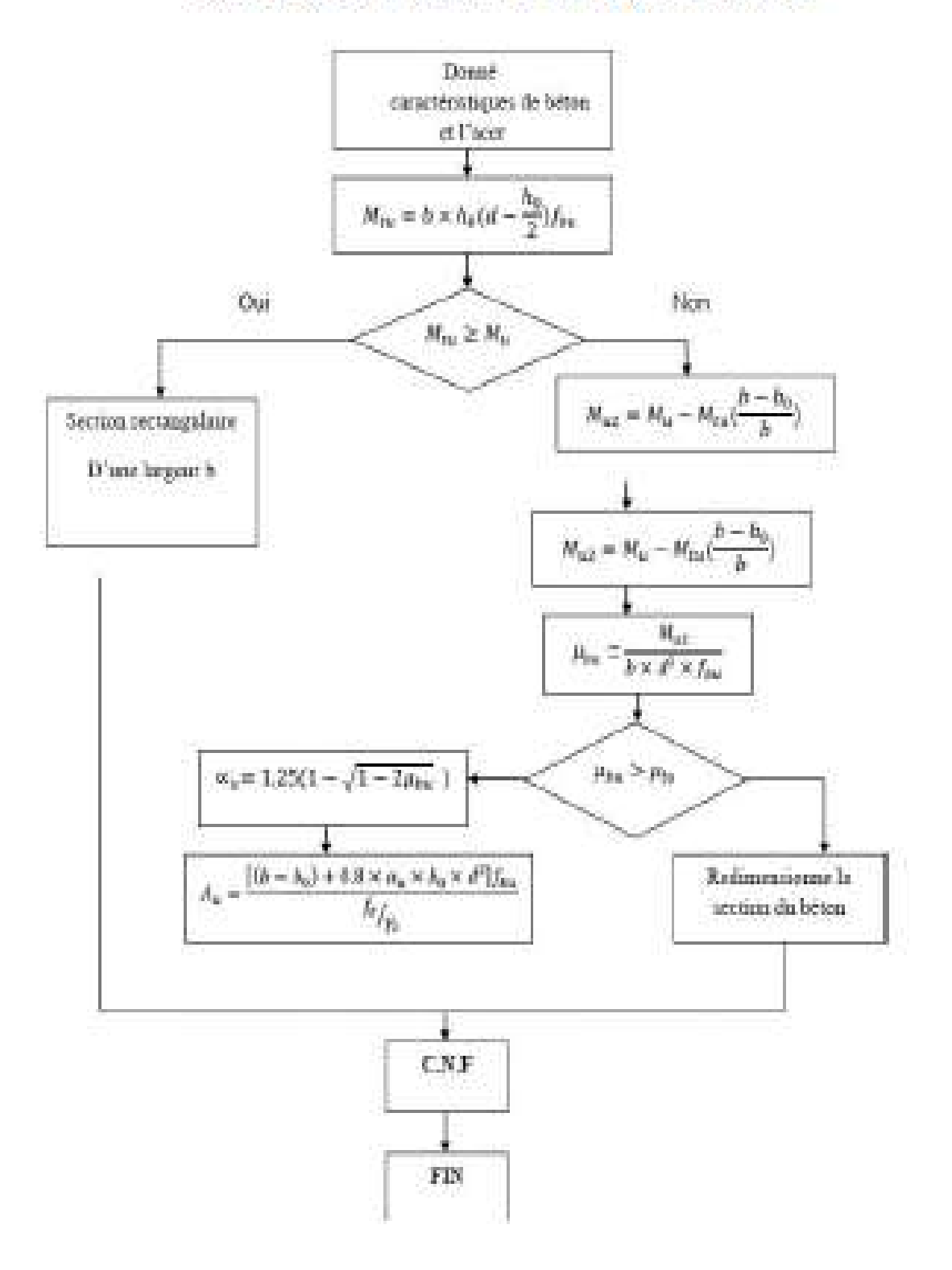

## ORGANIGRAMME-04-SECTION EN TÉ A L'ELS EN FLEXION SIMPLE

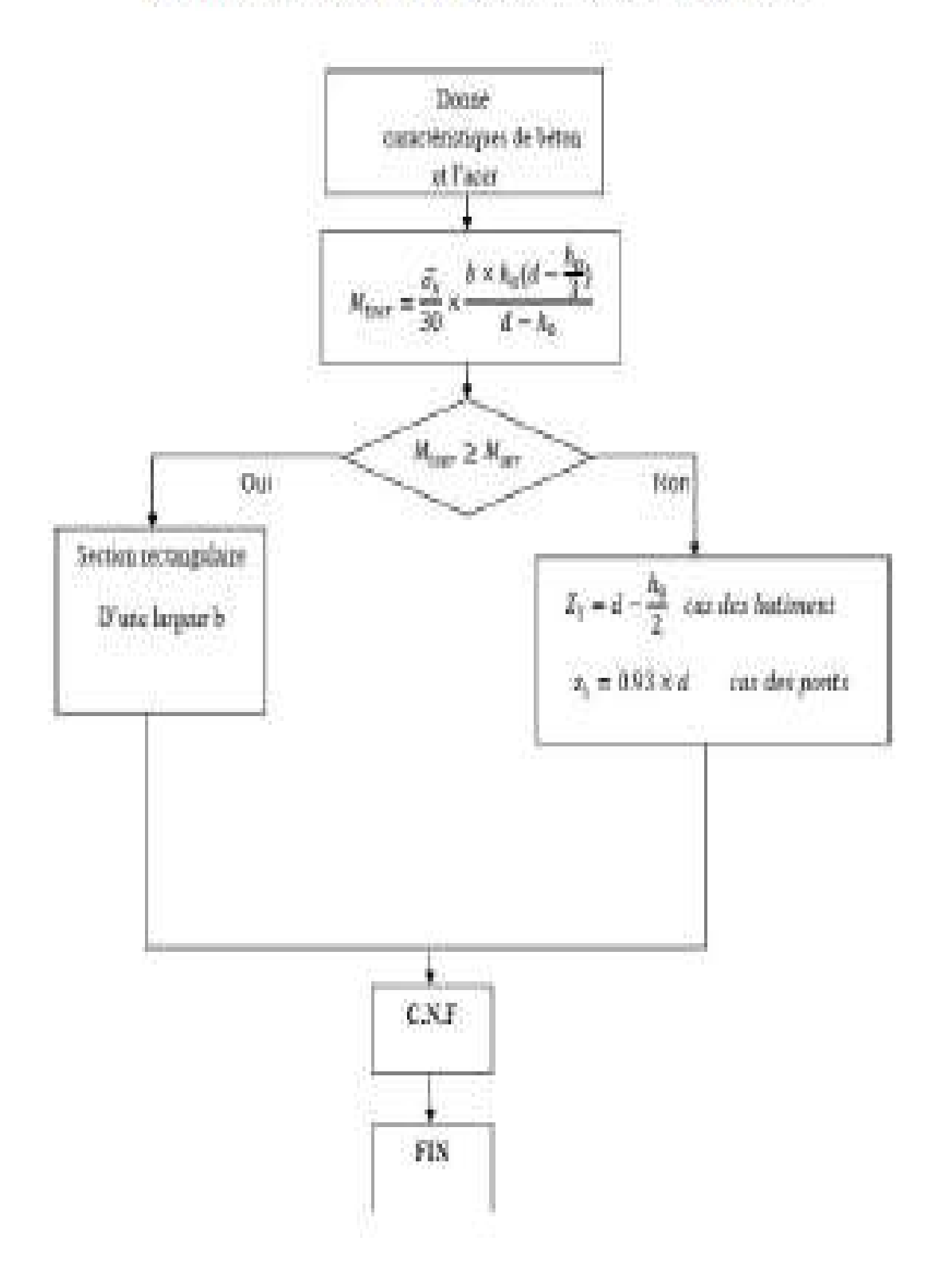

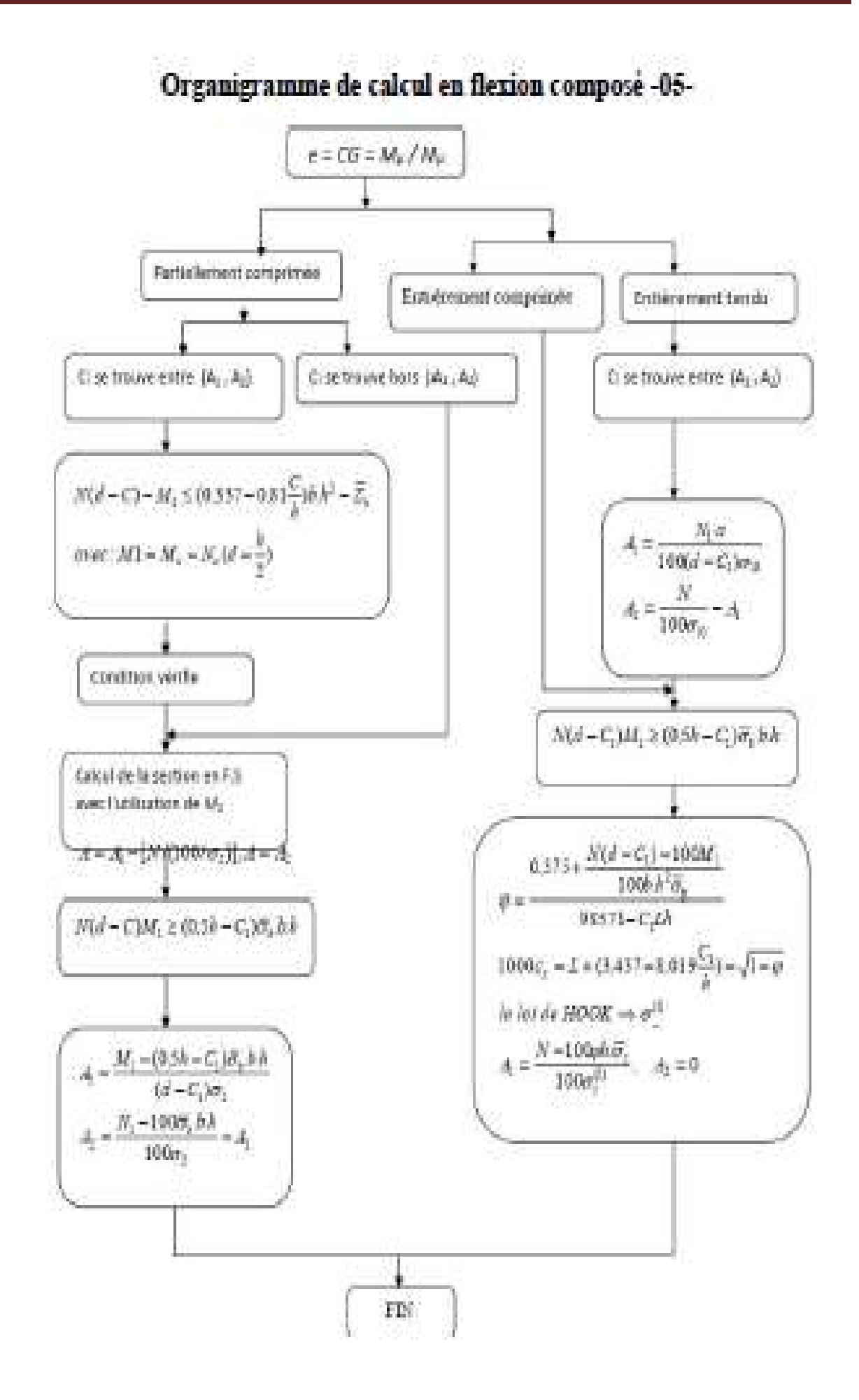

#### ORGANIGRAMME-06-

## **SEMELLES**

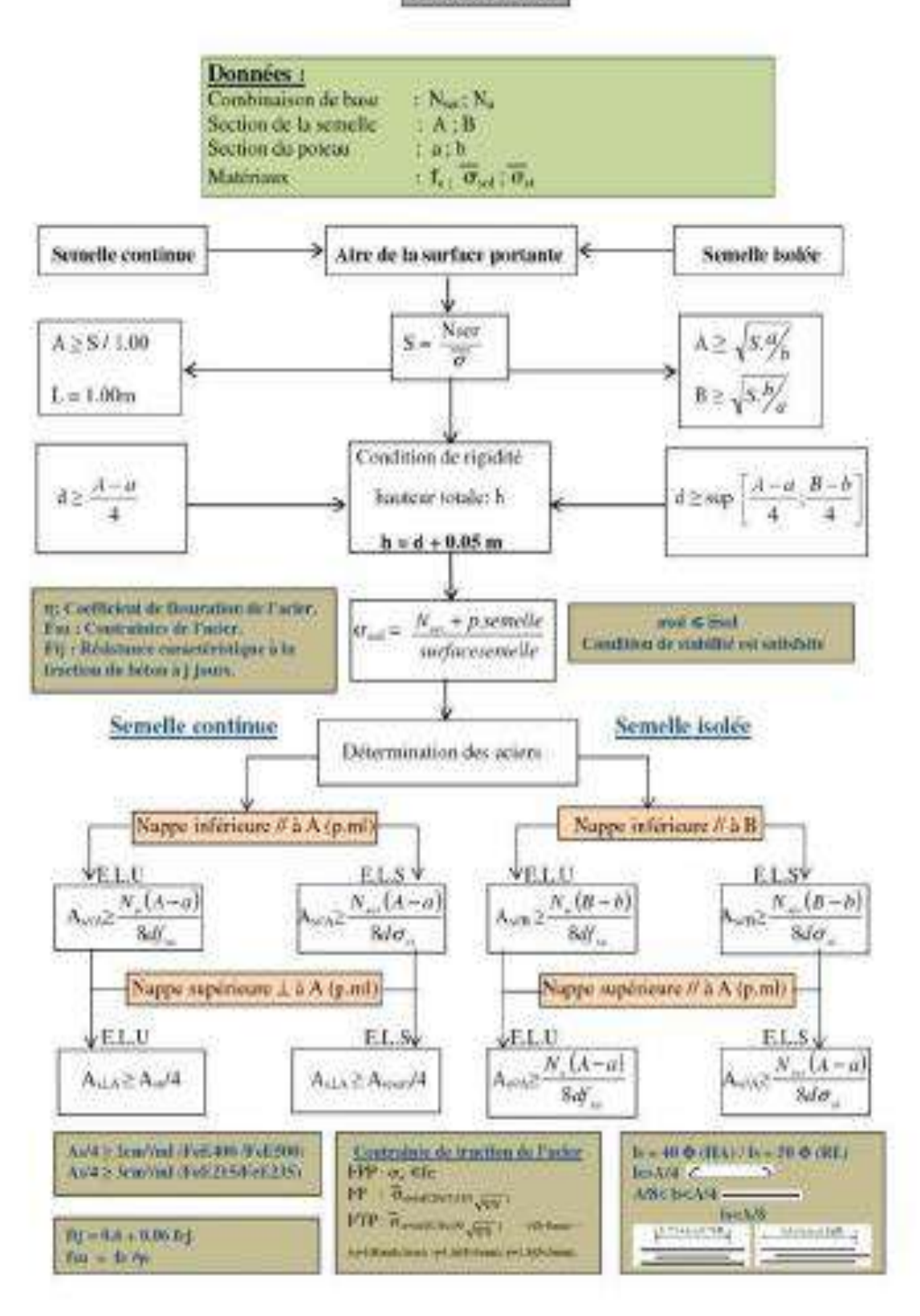

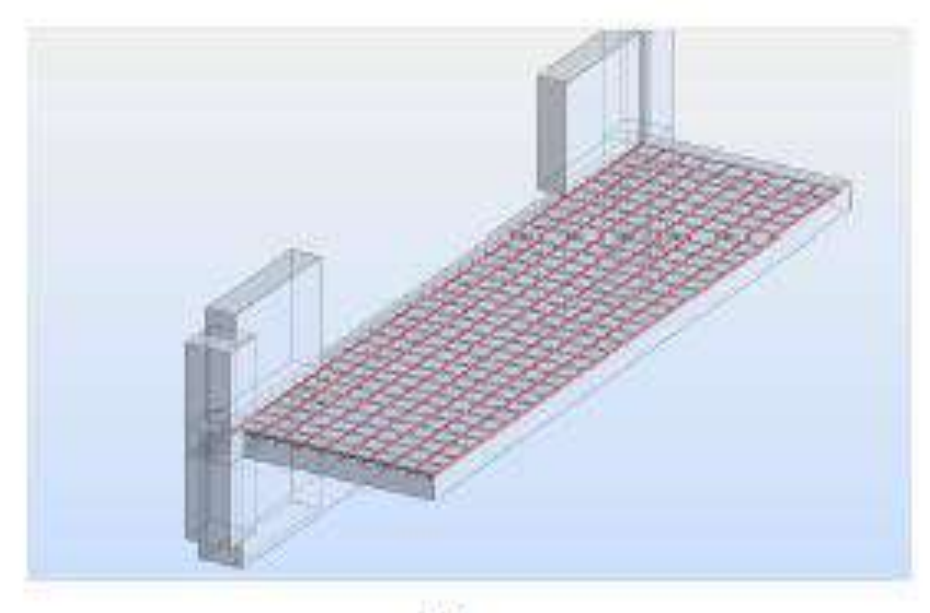

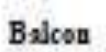

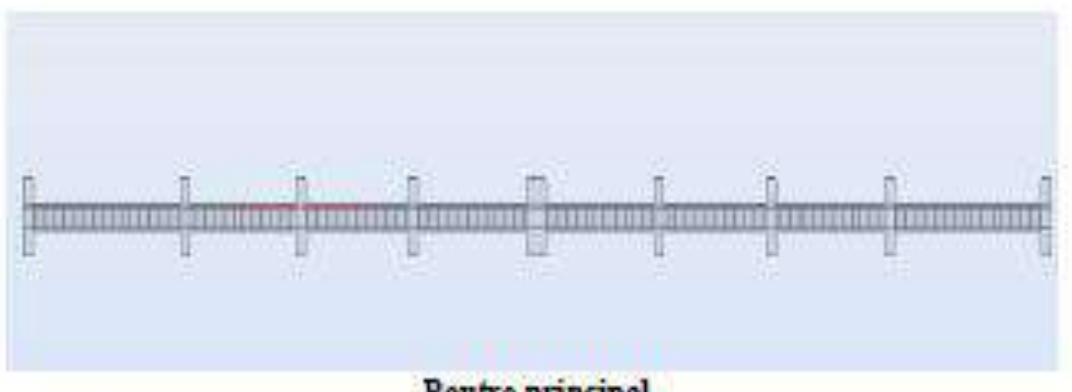

Poutre principal

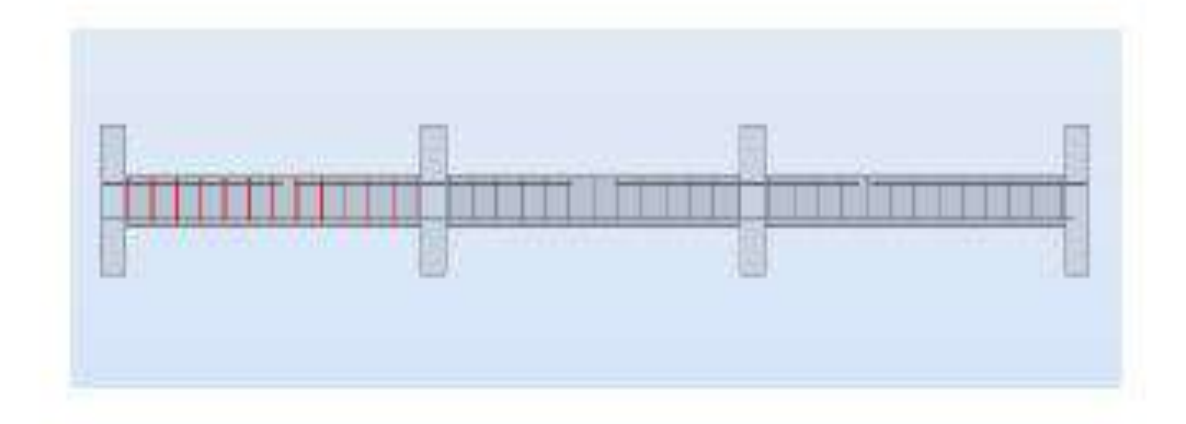

Poutre secondaire

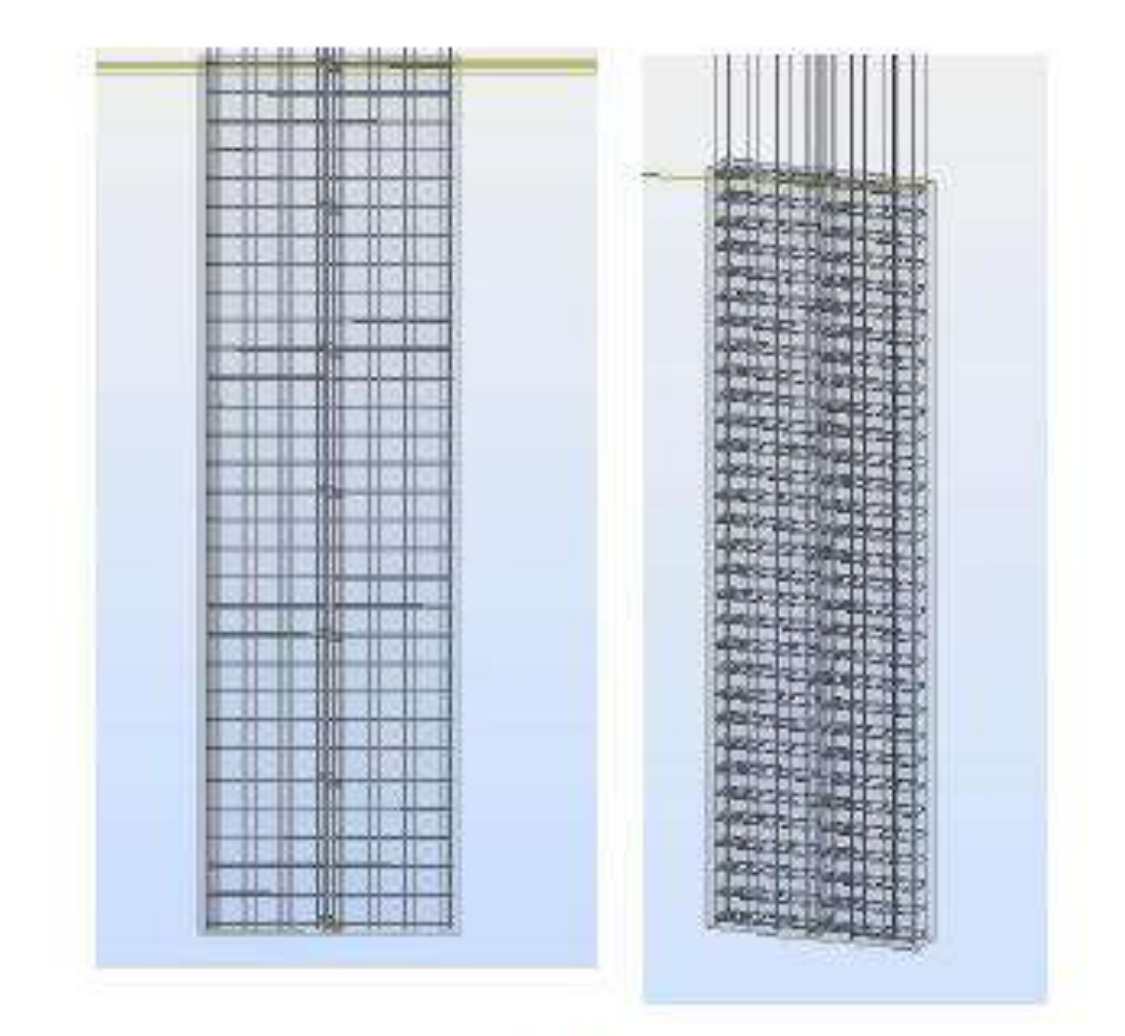

Voiles

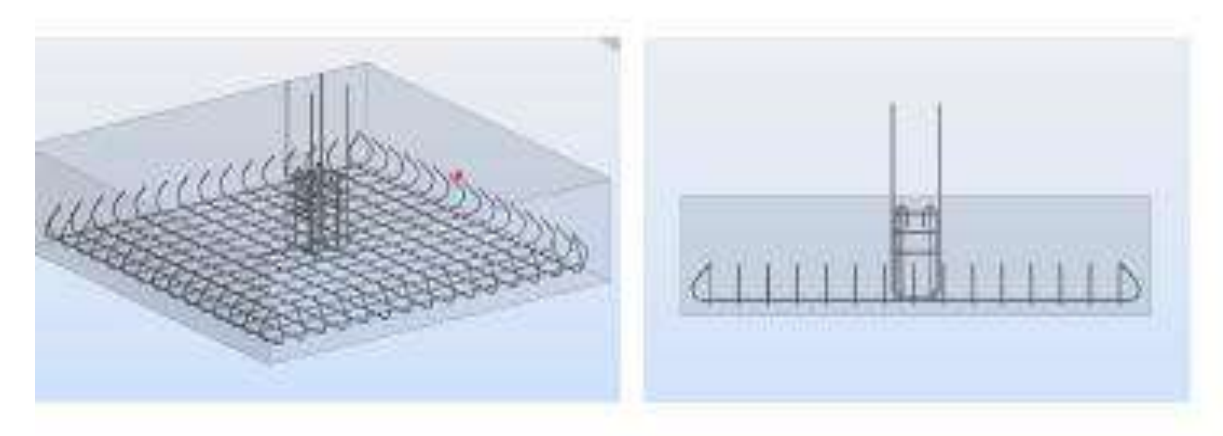

Semelle isolee

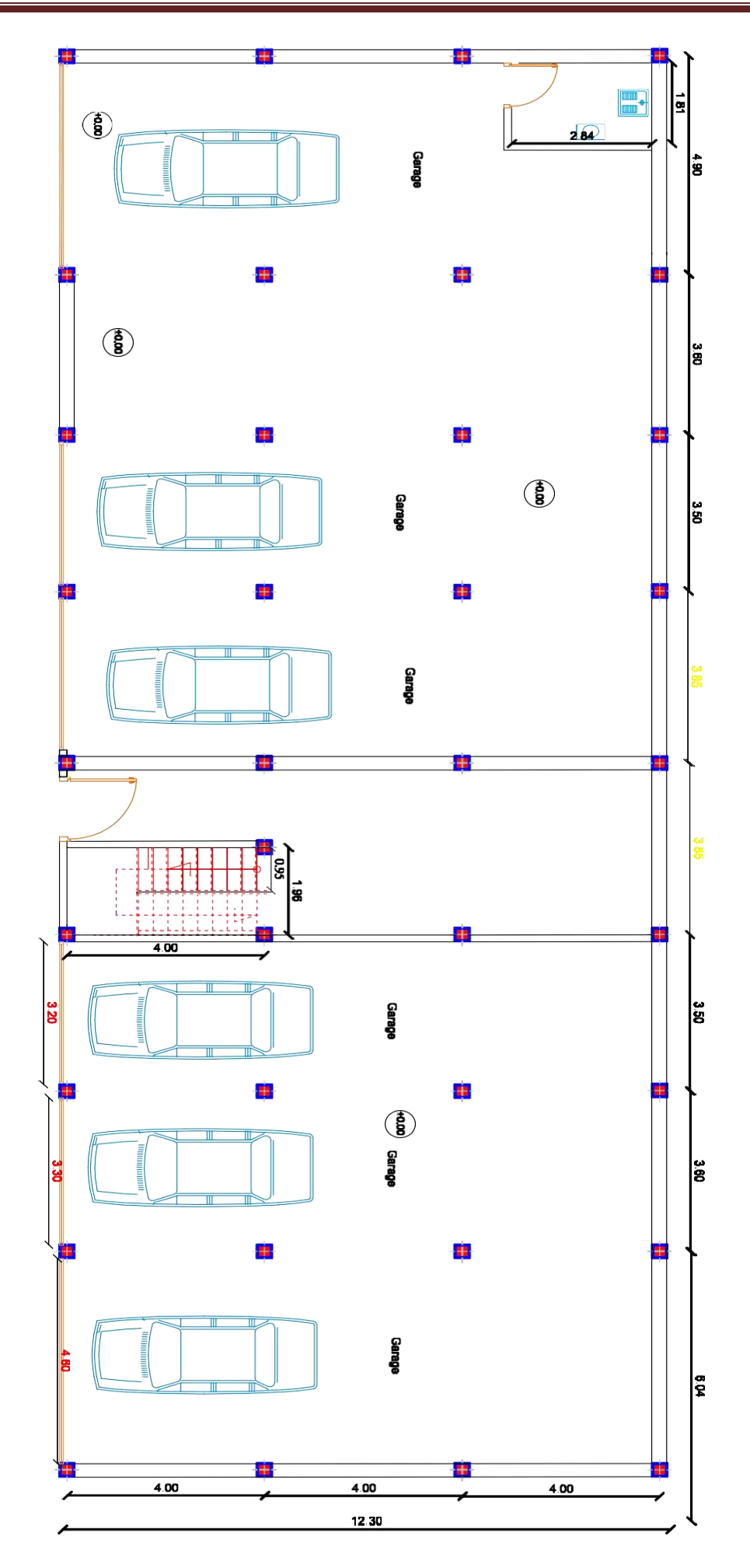

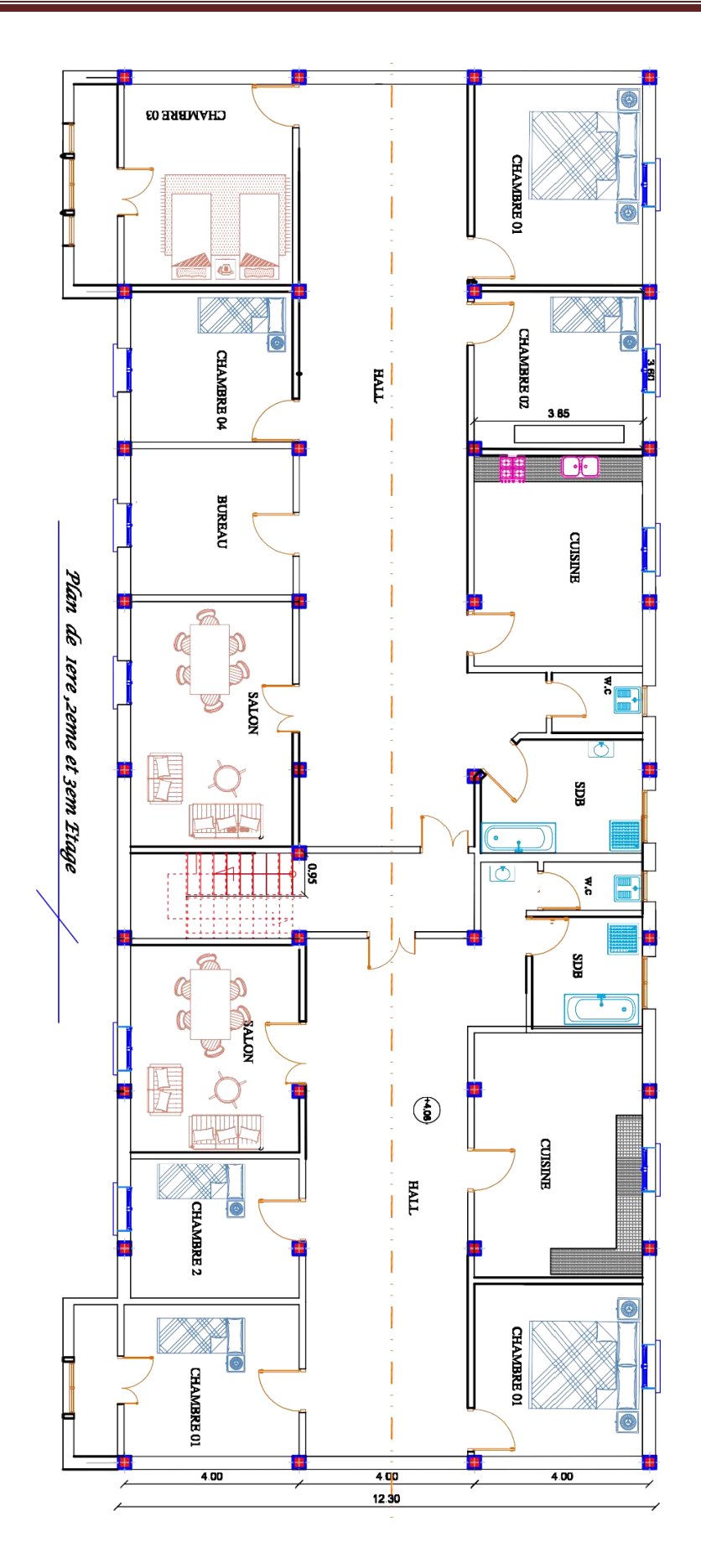

**Annex**

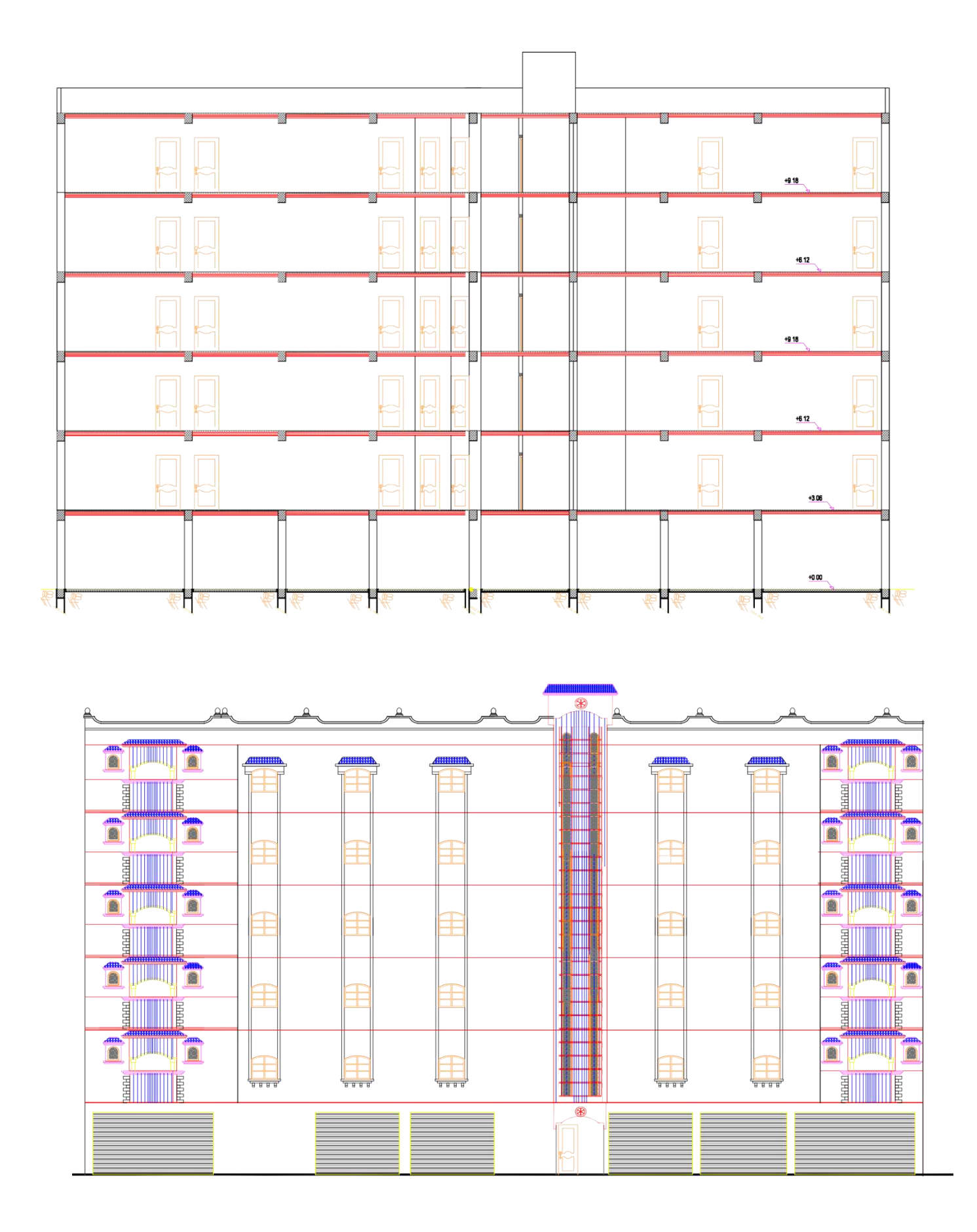